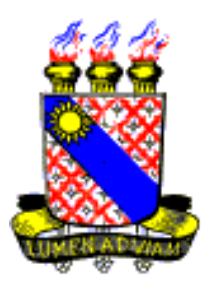

## **UNIVERSIDADE ESTADUAL DO CEARÁ**

## **PAULO JARBAS CAMURÇA**

# **CÁLCULO DA PRECIPITAÇÃO MÉDIA DE FORMA AUTOMÁTICA PELO MÉTODO DE THIESSEN E AVALIAÇÃO DA PRECIPITAÇÃO NA BACIA DO JAGUARIBE**

**FORTALEZA – CEARÁ 2011**

## PAULO JARBAS CAMURÇA

## CÁLCULO DA PRECIPITAÇÃO MÉDIA DE FORMA AUTOMÁTICA PELO MÉTODO DE THIESSEN E AVALIAÇÃO DA PRECIPITAÇÃO NA BACIA DO JAGUARIBE

Monografia, apresentada ao Curso de Licenciatura em Física do Centro de Ciências e Tecnologia da Universidade Estadual do Ceará, como requisito parcial para a obtenção do grau de Licenciado em Física.

Orientador: Prof. Ms. Mosefran Barbosa Macedo Firmino

FORTALEZA – CEARÁ 2011

## C211c Camurça, Paulo Jarbas Cálculo da precipitação média de forma automática pelo método de thiessen e avaliação da precipitação na bacia do Jaguaribe/ Paulo Jarbas Camurça. — Fortaleza, 2011. 76 p.: il. Orientador: Prof. Ms. Mosefran Barbosa Macedo Firmino Monografia (Licenciatura em Física) – Universidade Estadual do Ceará, Centro de Ciências e Tecnologia. 1. Método de Thiessen. 2. Precipitação Média. 3. Rio Jaguaribe. I. Universidade Estadual do Ceará, Centro de Ciências e Tecnologia. CDD: 530

## PAULO JARBAS CAMURÇA

## CÁLCULO DA PRECIPITAÇÃO MÉDIA DE FORMA AUTOMÁTICA PELO MÉTODO DE THIESSEN E AVALIAÇÃO DA PRECIPITAÇÃO NA BACIA DO JAGUARIBE

Monografia, apresentada ao Curso de Licenciatura em Física do Centro de Ciências e Tecnologia da Universidade Estadual do Ceará, como requisito parcial para a obtenção do grau de Licenciado em Física.

Aprovada em: <u>\_\_\_\_/\_\_\_\_/</u>\_\_\_\_\_\_.

### BANCA EXAMINADORA

Prof. Ms. Mosefran Barbosa Macedo Firmino (Orientador) Universidade Estadual do Ceará – UECE

\_\_\_\_\_\_\_\_\_\_\_\_\_\_\_\_\_\_\_\_\_\_\_\_\_\_\_\_\_\_\_\_\_\_\_\_\_\_\_\_\_\_\_\_\_\_\_\_

Prof. Dr. Emerson Mariano da Silva Universidade Estadual do Ceará - UECE

\_\_\_\_\_\_\_\_\_\_\_\_\_\_\_\_\_\_\_\_\_\_\_\_\_\_\_\_\_\_\_\_\_\_\_\_\_\_\_\_\_\_\_\_\_\_\_\_

Prof. Dr. Carlos Jacinto de Oliveira Universidade Estadual do Ceará - UECE

\_\_\_\_\_\_\_\_\_\_\_\_\_\_\_\_\_\_\_\_\_\_\_\_\_\_\_\_\_\_\_\_\_\_\_\_\_\_\_\_\_\_\_\_\_\_\_\_

Aos meus pais Roberto e Raimunda e irmãs Ana Paula, Juliana e Lady Anne

### **AGRADECIMENTOS**

A Deus pela coragem, força e paciência em cada etapa desta jornada.

A meus pais Raimunda Paula Camurça e Roberto Madeiro Camurça por sempre me incentivarem em meus objetivos independentemente das dificuldades encontradas. Agradeço pela dedicação na formação dos filhos mesmo que isso muitas vezes lhes abdicasse das suas próprias vontades.

Às minhas irmãs Ana Paula, Juliana Paula e Lady Anne Paula pela união e apoio nos momentos difíceis, e por acreditarem em mim.

Ao meu orientador, Professor Mosefran Barbosa Macedo Firmino por te me convidado à iniciação científica, onde tive a oportunidade de aprender o quanto é importante a busca pelo conhecimento e pela sua paciência na orientação deste trabalho.

Aos meus amigos de graduação, Diana Monteiro, Adriano Oliveira, Heládio Nepomuceno, Natanael Vieira, Rafael Rodrigues e a todos os outros pelo companheirismo e alegria.

Agradecimento especial ao meu amigo Francisco Alfredo Homsi Filho, por ter me sugerido a Física como curso de graduação e incentivo durante o curso.

A todos os colaboradores da FUNCEME, em especial Robson Franklin, Marcelo Rodrigues e a Laryssa Muniz, pela grande contribuição e auxílio nas minhas atividades de iniciação científica.

A Fundação Cearense de Apoio ao Desenvolvimento Científico e Tecnológico pelo apoio financeiro.

A Fundação Cearense de Meteorologia e Recursos Hídricos pela oportunidade da iniciação científica.

*"Confia no Deus eterno de todo o seu coração e não se apóie na sua própria inteligência. Lembre-se de Deus em tudo o que fizer, e ele lhe mostrará o caminho certo."*

 *[Provérbios. 3: 5-6](http://pensador.uol.com.br/autor/prov_35_6/)*

#### **RESUMO**

Existem diversos métodos para calcular a precipitação pluviométrica média em uma região. O presente trabalho apresenta uma forma de automatização para o cálculo da precipitação média utilizando o método de Thiessen, também chamado de (Voronoi), nas escalas temporais: diária, mensal e anual em 395 regiões geográficas no Estado do Ceará, com dados de todos os postos pluviométricos da Fundação Cearense de Meteorologia e Recursos Hídricos e de 390 postos pluviométricos da Superintendência do Desenvolvimento do Nordeste. Para tal, é estabelecida uma conexão com um banco de dados relacional *Postgresql*, do tipo JDBC (*Java Database Connectivity*), por intermédio do *software* MATLAB®. Analisou-se como estudo de caso a variabilidade da precipitação nas escalas temporais: mensal e anual com base na técnica dos quantis no período de 1951 a 2010 para a bacia do rio Jaguaribe em comparação com a subdivisão desta bacia em 5 Regiões Hidrográficas e em 26 Meso Sub-bacias.

**Palavras-chave:** Método de Thiessen, Precipitação Média, Rio Jaguaribe.

#### **ABSTRACT**

There are several methods to calculate the precipitation rainfall in a region. The present work discusses a form of automation for the calculation of average precipitation using the method of Thissen also called of (Voronoi) in the temporary scales: daily, monthly and yearly in 395 geographical region in the state of Ceará, with information of all pluviométric station from Fundation Cearense of Meteorology and Water Resources of Superintendency of Northeast Development. To this, a connection is established with a relational database Postgresql, of type JDBC (Java Database Connectivity), for intermediate of the software MATLAB. It was also analyzed as a case study variability of precipitation in the temporaries scales: daily, monthly and yearly with on based on the technique of quantiles in the period 1951 to 2010.For the river Basin compared Jaguaribe with the subdivision this Basin in five hidrographic regions and 26 Meso sub-basin.

**Keywords:** Method of Thiessen, Average Precipitation, River Jaguaribe

#### **LISTA DE TABELAS**

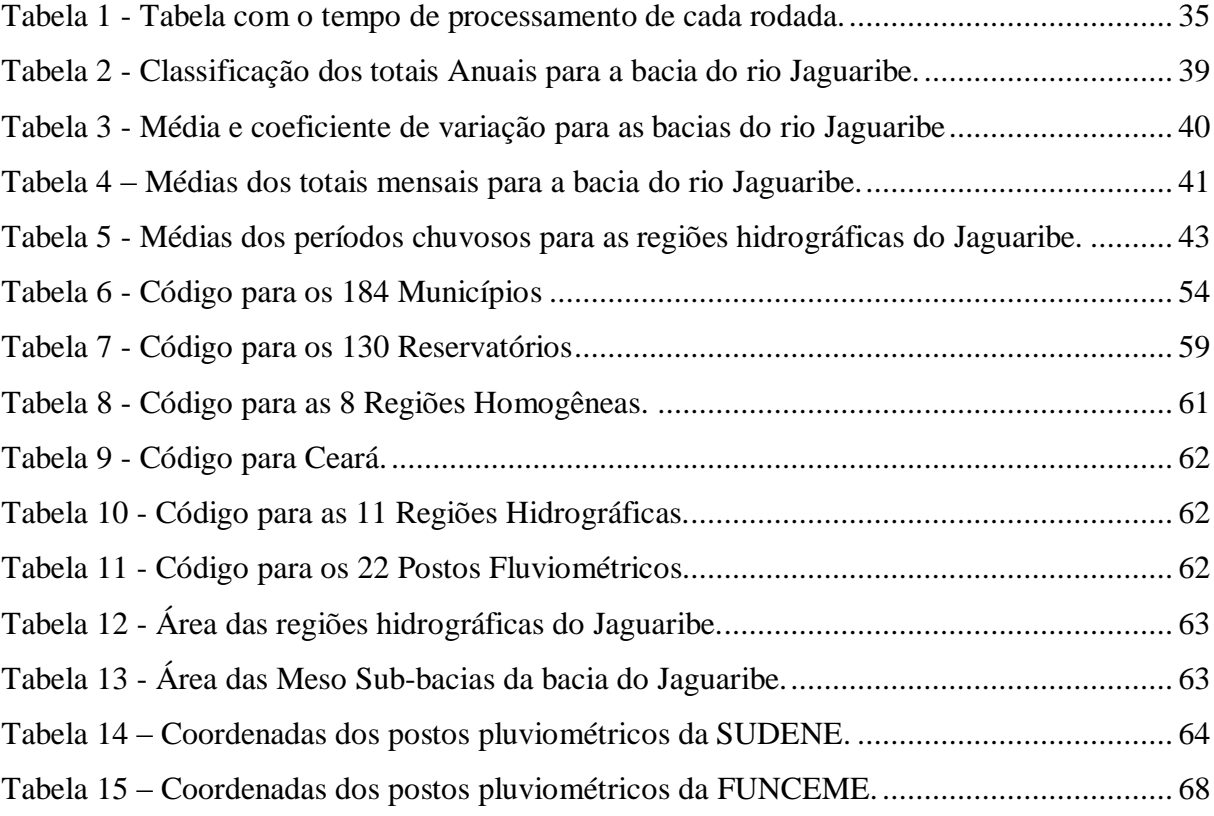

## **LISTA DE FIGURAS**

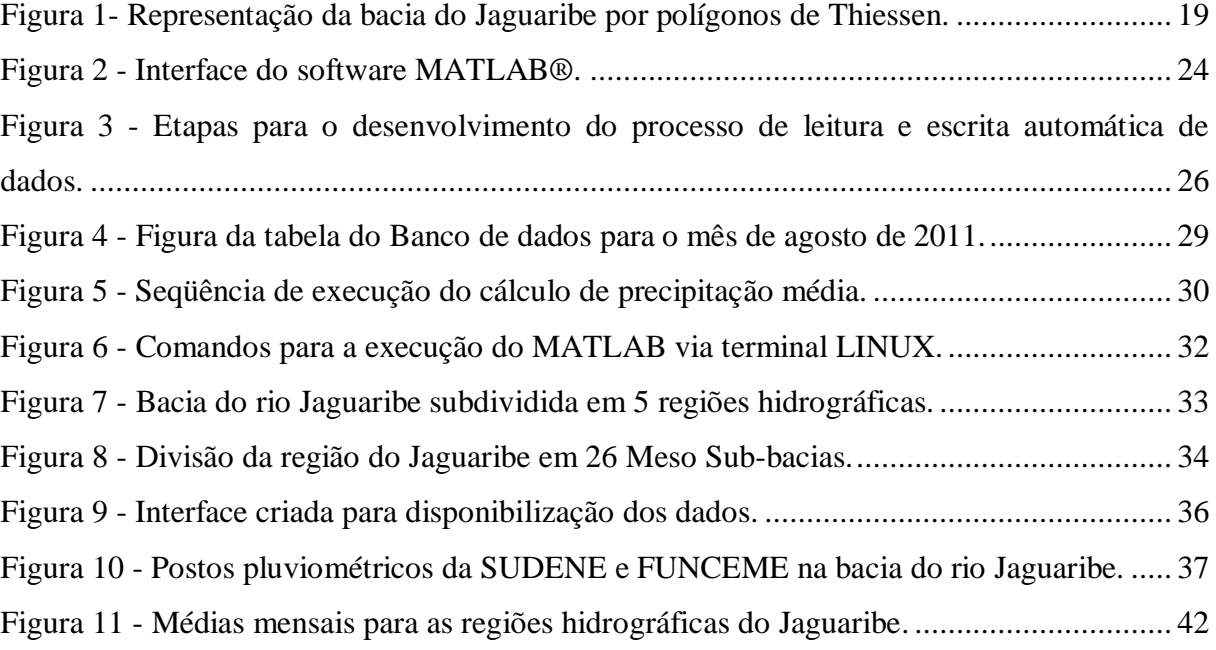

## **LISTA DE GRÁFICOS**

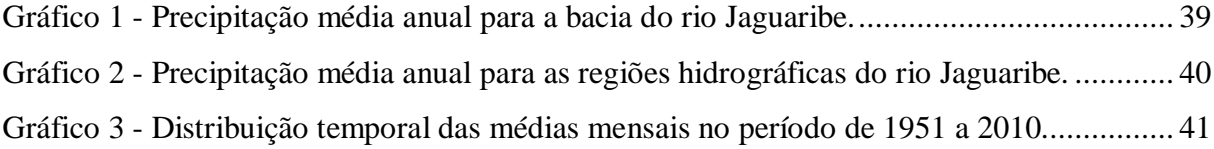

## **LISTA DE QUADROS**

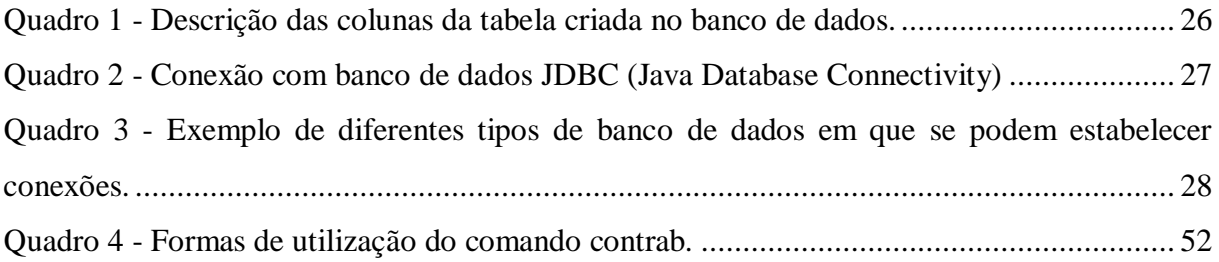

## **LISTA DE SIGLAS E ABREVIATURAS**

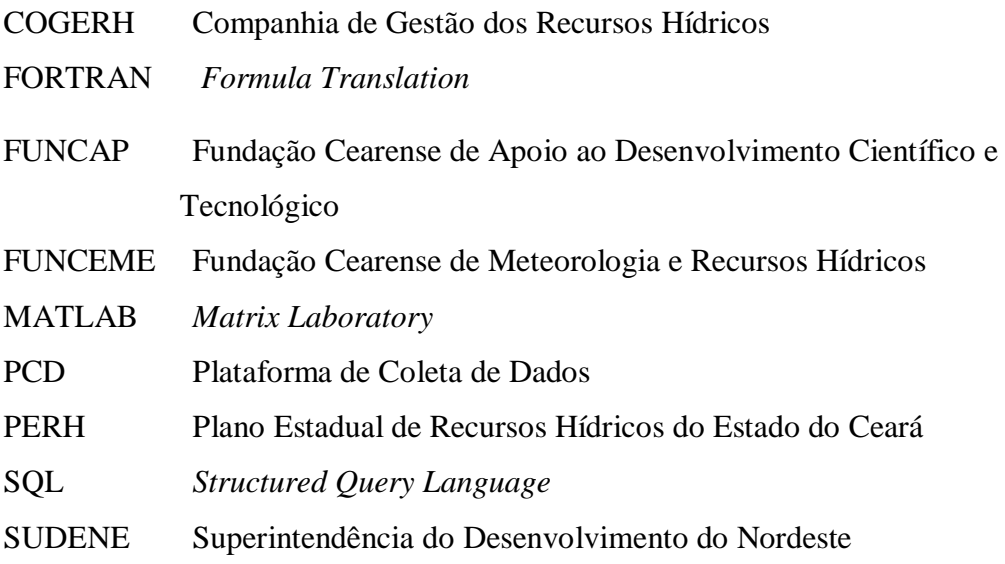

## **LISTA DE SÍMBOLOS**

- A Área
- *CV* Coeficiente de variação
- $\sigma$ Desvio padrão
- $\overline{\textbf{X}}$ Média aritmética
- $\overline{\mathbf{P}}$ Precipitação média
- Q Quantil
- $\sigma^2$ Variância

## **SUMÁRIO**

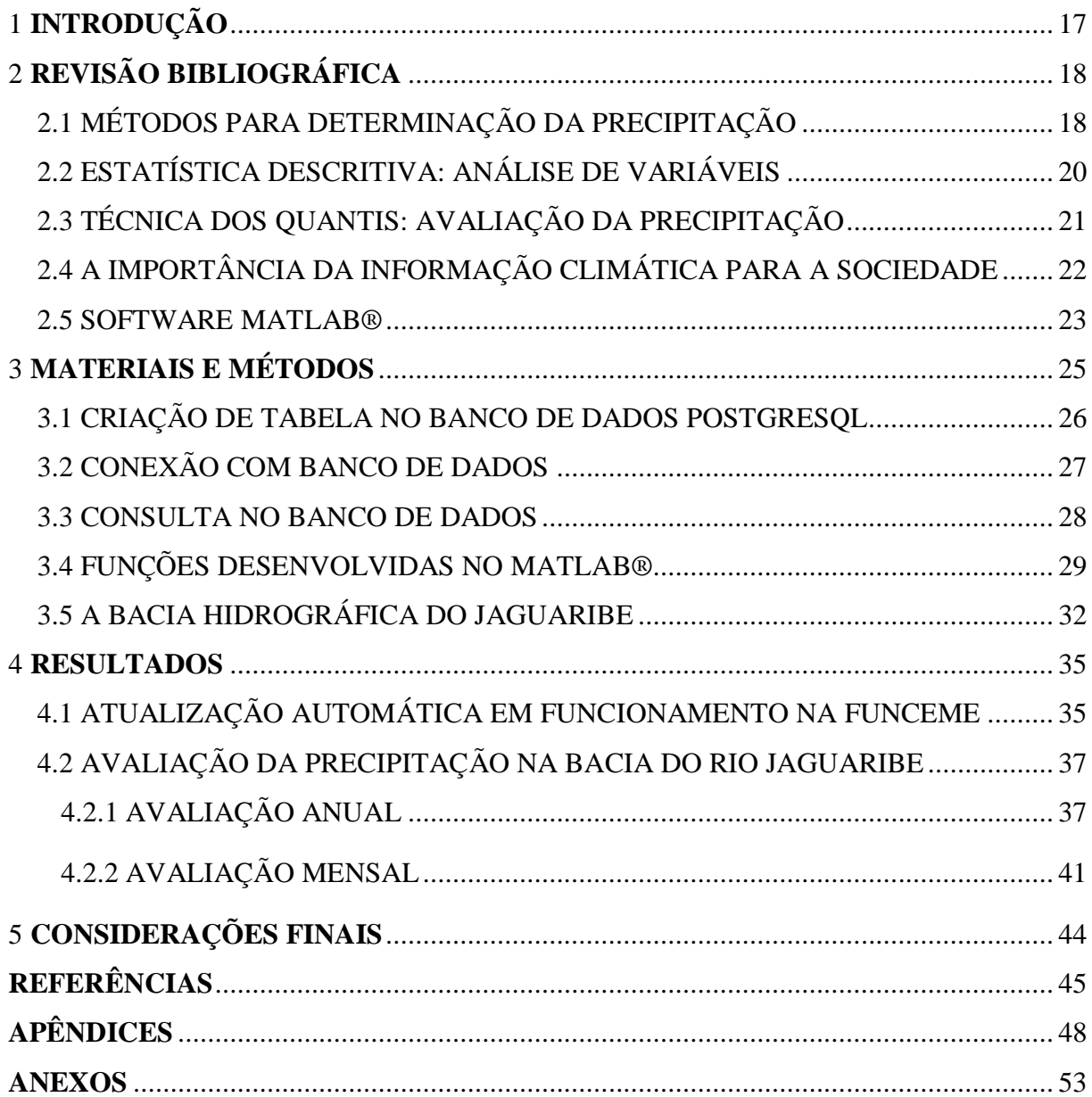

## <span id="page-16-0"></span>**1 INTRODUÇÃO**

A água em si é um elemento essencial à vida. O homem está sempre buscando conhecer como ela está organizada e distribuída na natureza ao longo do espaço e do tempo. Uma forma de obtenção desse conhecimento se dá através da determinação da precipitação pluviométrica, representada pela chuva em uma região, cujas principais aplicações são: estimativa de índices de seca e de cheia, análise de variabilidade climática, planejamento agrícola, dimensionamento de estruturas hídricas, previsão de clima e tempo, dentre outros.

O presente estudo tem a finalidade de mostrar um exemplo de automatização para o cálculo da precipitação pluviométrica média utilizando o método dos polígonos de Thiessen que está em operação na Fundação Cearense de Meteorologia e Recursos Hídricos - FUNCEME e uma avaliação da precipitação pluviométrica na bacia do rio Jaguaribe. Neste trabalho, precipitação pluviométrica é denominada simplesmente de precipitação.

O procedimento de automação de calculo de precipitação caracteriza-se pela utilização do *software* MATrix LABoratory - MATLAB® em conexão com um banco de dados do tipo *Postgresql*, em que se tem diariamente a leitura e escrita automática de dados através de um programa de agendamento de tarefas do sistema operacional LINUX. Em seguida é realizado um processo de atualização do banco de dados com valores de precipitação nas escalas de tempo: diária, mensal e anual, para todas as regiões geográficas do Estado do Ceará e ainda uma avaliação para a bacia do rio Jaguaribe que representa quase metade da área do estado do Ceará, baseada na técnica dos quantis, seguindo a classificação da pluviometria como: abaixo da média, normal ou entorno da média e acima da média que é adotada pela FUNCEME, no período de 1951 a 2010. Com o processamento automático dos dados vários aplicativos podem ser criados, alguns já estão em funcionamento no site da FUNCEME, onde os usuários e população podem ter acesso a informações pluviométricas para qualquer região do Ceará.

No segundo capítulo é apresentada a revisão bibliográfica realizada para o desenvolvimento deste trabalho com exploração do software MATLAB, técnicas estatísticas, método de cálculo de precipitação e características de representação espacial. No terceiro capítulo é descrito a metodologia de cálculo automático de precipitação, divisão geográfica e características do rio Jaguaribe. No quarto capítulo verificam-se os resultados da automação do cálculo e análise estatística dos dados para o rio Jaguaribe. Por fim, último capítulo as conclusões e recomendações a cerca deste trabalho.

## <span id="page-17-0"></span>**2 REVISÃO BIBLIOGRÁFICA**

### <span id="page-17-1"></span>2.1 MÉTODOS PARA DETERMINAÇÃO DA PRECIPITAÇÃO

A precipitação média numa área é considerada como a altura de água uniforme interceptada por essa área num período de tempo. Por isso é que existe na literatura a precipitação média a nível anual, mensal ou diária. Para calcular a precipitação média de uma superfície qualquer, é necessário utilizar as observações dos postos dentro dessa superfície e/ou nas suas vizinhanças. Existem vários métodos para o cálculo da precipitação média, mas os principais são: O método da média Aritmética, o método de Thiessen, método das Isoietas e Inverso do Quadrado da Distância (BERTONI E TUCCI, 2002).

O método da média aritmética é o método mais simples e consiste na média dos registros dos valores de precipitação, este método é influenciado pelos valores extremos e apresenta-se satisfatório quando a distribuição da amostra é uniforme.

O método dos polígonos de Thiessen foi empregado na meteorologia pelo meteorologista americano Alfred H. Thiessen e também está relacionado ao diagrama de Voronoi (THIESSEN, 1911). Segundo Villela (1975) este método se caracteriza pela atribuição de pesos relativos aos postos considerados mais representativos para uma área específica. O método de Thiessen assume que em qualquer ponto da bacia o valor da precipitação é igual à medida no posto pluviométrico mais próximo. Assim sendo o registro da altura em um dado posto é aplicado em outros pontos, desde que estes estejam até meia distância a outro posto.

A expressão matemática para o cálculo da precipitação média P sobre uma bacia pelo método de Thiessen, para uma dada área A, é dada por:

$$
\overline{P} = \frac{\sum_{i=1}^{n} A_i P_i}{A} \tag{1}
$$

Onde a variável P<sub>i</sub> representa o iésimo posto como dados de precipitação em milímetros,  $A_i$ é a área de influência de cada posto dada em km $^2$  e A é a área total.

Vários autores utilizaram o método de Thiessen o qual é objeto de estudo deste trabalho, para aplicações em recursos hídricos e previsão climática, entre eles Firmino et al (2009), Martins (1992); Silva e Castro (2006), a figura 1 representa a bacia do Jaguaribe subdividida em polígonos de Thiessen.

<span id="page-18-0"></span>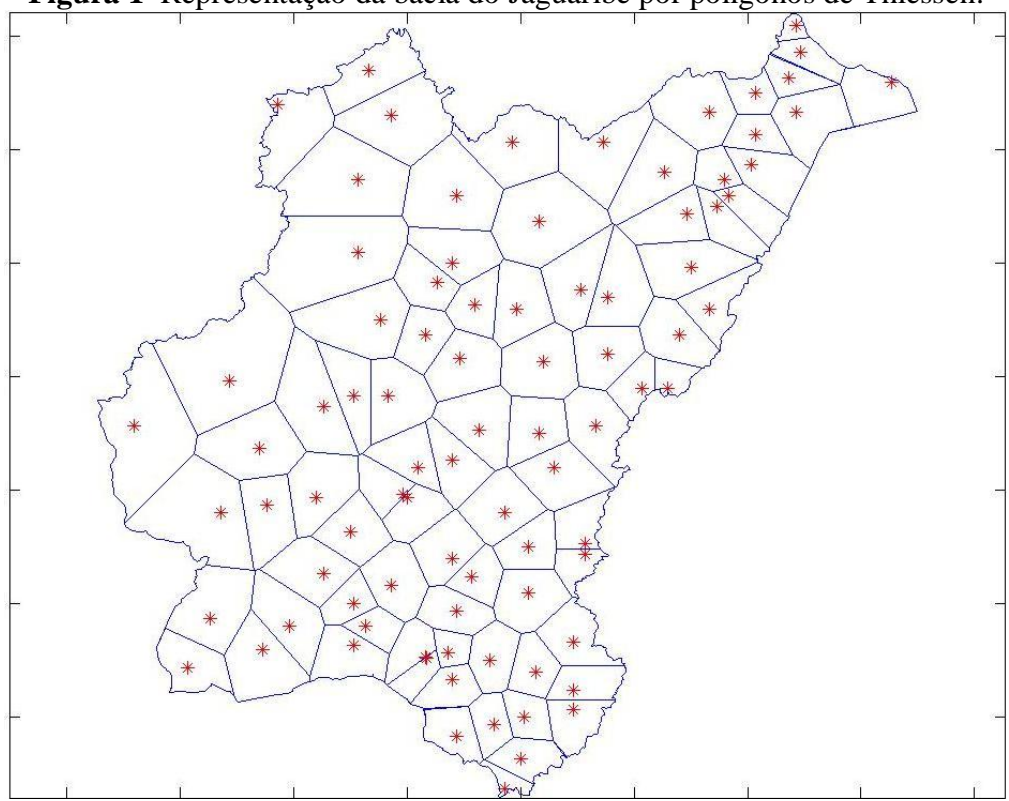

**Figura 1**- Representação da bacia do Jaguaribe por polígonos de Thiessen.

Fonte: Figura do próprio autor.

O outro método para calcular a precipitação média sobre uma região é o método das isoietas que segundo Almeida (2006), corresponde na determinação de linhas de igual pluviosidade chamadas de isoietas, sendo que o valor da precipitação média sobre uma determinada bacia é obtida multiplicando-se a área entre cada par de isoietas pela média da precipitação entre elas e dividindo-se pela área total. Esse procedimento é realizado para todas as isoietas consideradas da bacia.

A interpolação por meio do inverso do quadrado da distância é feita da seguinte forma, (BERTONI E TUCCI, 2002):

$$
\overline{P} = \frac{\sum_{i=1}^{n} \frac{1}{d_i^2} P_i}{\sum_{i=1}^{n} \frac{1}{d_i^2}}
$$
 (2)

Pi: valor da variável da iésima localidade vizinha; *di*: distância euclidiana entre o iésimo ponto de vizinhança e o ponto amostrado.

### <span id="page-19-0"></span>2.2 ESTATÍSTICA DESCRITIVA: ANÁLISE DE VARIÁVEIS

A estatística utiliza-se das teorias probabilísticas para obter a frequência da ocorrência de eventos, tanto em estudos observacionais quanto em experimentos para modelar a aleatoriedade e a incerteza de forma a estimar ou possibilitar a previsão de fenômenos futuros, conforme o caso (TRIOLA, 2005).

Algumas práticas estatísticas incluem, por exemplo, o planejamento, a sumarização e a interpretação de observações. Dado que o objetivo da estatística é a produção da melhor informação possível a partir dos dados disponíveis, alguns autores sugerem que a estatística é um ramo da teoria da decisão.

É importante conhecer e saber construir os principais tipos de tabelas, gráficos e medidas resumo para realizar uma boa análise descritiva dos dados. Assim obter uma resposta breve e rápida que sintetize a informação; onde se pode caracterizar a tendência central ou dispersão dos dados. Cada ferramenta fornece um tipo de informação e o seu uso depende, em geral, do tipo de variável que está sendo investigada.

A precipitação ao longo do tempo e do espaço pode ser caracterizada como variável associada aos processos meteorológicos e/ou hidrológicos, que devido o fato de apresentarem um caráter aleatório torna-se necessária a utilização de métodos estatísticos para a análise e quantificação da sua variabilidade. Os vários autores classificam as estatísticas descritivas em três grupos, são eles: medidas de tendência central, medidas de dispersão e medidas de assimetria e curtose, dentre eles os mais conhecidos são a média, variância e desvio padrão descritos a seguir.

A média aritmética é a medida de posição que representa o centro de uma distribuição, seja uma amostra de n elementos  $\{x_1, x_2, x_3, ..., x_n\}$ , a média aritmética X corresponde ao somatório dos n elementos dividido pelo tamanho n da amostra, matematicamente é descrita por:

$$
\overline{X} = \frac{x_1 + x_2 + \dots + x_n}{N} = \frac{1}{N} \sum_{i=1}^{N} x_i
$$
\n(3)

Para medir o grau de dispersão das variáveis de uma determinada amostra em torno de um valor central, a medida de dispersão mais utilizada é o desvio padrão  $\sigma$  que é definido pela raiz quadrada da variância. A variância é dada por:

$$
\sigma^2 = \frac{1}{N-1} \sum_{i}^{N} \left( X_i - \overline{X} \right)^2 \tag{4}
$$

e o desvio padrão:

$$
\sigma = \sqrt{\frac{1}{N-1} \sum_{i=1}^{N} \left( X_i - \overline{X} \right)^2}
$$
\n(5)

O coeficiente de variação *CV* é comumente empregado para analisar a dispersão de amostras de variáveis em torno da média, é obtido através do quociente do desvio padrão  $\sigma$ pela média e é dado pela equação (4). Segundo Naghettini e Pinto (2007, p. 35) o coeficiente de variação é um número adimensional positivo, devendo ser aplicado somente nos casos em que os valores das médias são diferentes de zero e as observações positivas. Para valores negativos das observações utiliza-se o valor absoluto da média.

$$
CV = \frac{\sigma}{\overline{X}}
$$
 (6)

### <span id="page-20-0"></span>2.3 TÉCNICA DOS QUANTIS: AVALIAÇÃO DA PRECIPITAÇÃO

A técnica do cálculo dos quantis, proposta por Pinkayan (1966) e utilizada por Xavier (1984) em diversos trabalhos é muito utilizada para a análise ou classificação da ocorrência da precipitação em uma determinada região em um período de tempo estabelecido.

Seja uma amostra de n observações  $\{x_1, x_2, x_3, \ldots, x_n\}$ , dadas em ordem crescente, tal que  $x_1 < x_2 < x_3 < ... x_n$ , o quantil Q<sub>p</sub> para cada número p definido entre zero e um, de acordo com Xavier (1984) deve satisfazer a seguinte relação:

$$
\Pr{ob(x \le Q_p)} = p \tag{7}
$$

Onde o valor de p dado em percentuais, para um dado período chuvoso, por exemplo, não ultrapasse o valor do quantil Qp, entretanto excedam outros (100-p) % para o restante do período, assim as ordens quantílicas  $p=0.25$ ; 0,50; 0,75 ou  $p=25\%$ ,50%,75%, onde os quantis associados  $Q_{0,25}$ ;  $Q_{0,50}$  e  $Q_{0,75}$  denominam-se respectivamente quartil inferior, mediana e quartil superior.

Para os quantis correspondentes a p=10%,20%,30%,.....,90% chamam-se decis, e percentis para p=1%,2%,......,99%. Então a ordem quantílica pode ser obtida através da expressão:

$$
p_j = \frac{j}{(N+1)}
$$
\n(8)

#### Onde j=1, 2, 3,.....N

Tomando-se a amostra descrita acima para um período do ano em uma determinada região ao longo de n anos, a autora destaca ainda que o enésimo ano, quanto à precipitação pode ser classificado em relação aos quantis  $Q_{0, 15}$ ;  $Q_{0,35}$ ;  $Q_{0,65}$  e  $Q_{0,85}$  como: Muito seco abreviado por (MS), seco (S), normal (N), chuvoso (C) e muito chuvoso (MC), para os valores das  $x_n$  observações descrito respectivamente por:  $x_n \le Q_{0, 15}$ ;  $Q_{0, 15} > x_n \le Q_{0, 35}$ ;  $Q_{0, 35} > x_n$  $Q_{0.65}$ ;  $Q_{0.65} \geq x_{n} \leq Q_{0.85}$  e  $x_{n} > Q_{0.85}$ .

A classificação da precipitação média observada em relação aos quantis que é utilizada pela FUNCEME (previsão de diagnóstico climático anual para a quadra chuvosa) e foi utilizada neste trabalho, refere-se ao cálculo dos tercis, que corresponde na divisão da amostra em três partes iguais de 33%, tendo como limite inferior e superior os percentis de 33% e 66%. Assim os níveis são classificados como abaixo da média (ABM) para valores de  $x_n \le p_0$ , 33, normal (N) para  $p_{0.33} > x_n < p_{0.66}$ , e acima da média (ACM) para  $x_n > p_{0.66}$ .

### <span id="page-21-0"></span>2.4 A IMPORTÂNCIA DA INFORMAÇÃO CLIMÁTICA PARA A SOCIEDADE

Há muitas possibilidades de organizar o espaço. No entanto, não é fácil atender às exigências ambientais e da sociedade. Não é fácil harmonizar aspectos quantitativos e qualitativos, curto e longo prazos, processos naturais e processos culturais. Quando não há essa harmonização, a probabilidade de riscos e vulnerabilidades ambientais aumenta. A expressão de que a "natureza se vinga" reflete essa situação.

Qualquer que seja a divisão espacial esta terá aspectos positivos e negativos. Órgãos públicos e privados de planejamento e diagnósticos precisam adequar às informações em diferentes momentos. A informação espacial pode ser simplicista ou até redundante dependendo do público e o problema de investigação. Por exemplo, uma informação de falta d'água em uma comunidade de 10 famílias não representa todo o sistema de abastecimento de um estado da federação.

São comumente utilizados como sinônimos de região, resultante de uma determinada organização espacial, os termos província, zona, cinturão, localidade, distrito, ecossistema entre outros e, usualmente, é referida como uma porção da superfície terrestre que se distingue das áreas circunvizinhas em função de alguma característica diferenciadora.

A FUNCEME, que atua principalmente no Estado do Ceará, representa o espaço geográfico do estado de 7 (sete) formas diferentes, pois a informação para planejamento agrícola é diferente da recarga de reservatórios.

A divisão do Estado é o Ceará (1 unidade), municípios (184 unidades), regiões homogêneas de precipitação (8 unidades), regiões hidrográficas (11 unidades), meso subbacias (39 unidades), bacias de drenagem não controlada de reservatórios (130 unidades) e postos fluviométricos (22 unidades).

A quantidade de precipitação representa uma das disponibilidades de uso da água. A utilização da água na região Nordeste do Brasil, devido à sua competitividade vem impondo à comunidade científica o desenvolvimento e o aprimoramento de novas técnicas que contribuam para a qualidade da previsão climática e para o gerenciamento dos recursos hídricos regionais, (SILVA e CASTRO, 2006).

O Estado do Ceará segundo Campos (2006) conta com uma rede de grandes reservatórios e seu regime hidrológico caracteriza-se pela alta variabilidade temporal e elevada evaporação. Deste fato o controle e eficiência no planejamento dos recursos hídricos associados ao desenvolvimento da previsão climática são de fundamental importância para evitar perdas significativas para a sociedade.

#### <span id="page-22-0"></span>2.5 SOFTWARE MATLAB®

MATLAB® é um *software* de computação numérica que utiliza como linguagem de programação, uma linguagem interpretada e de alto nível chamada também de MATLAB®. Inicialmente este *software* foi escrito em linguagem compilada Fortran® por Cleve Moler na década de 1970, sendo reescrito posteriormente em linguagem C.

A principal característica do MATLAB® é a utilização de matrizes como parâmetro básico de informação, daí a origem do nome *Matriz Laboratory* ou laboratório de matrizes, que comumente é chamado pela sua abreviação. Este fato de manipulação de matrizes possibilita a realização de cálculos complexos em pouco tempo e é amplamente utilizado nas áreas de ciências e engenharias.

O MATLAB® possui uma desvantagem de ser um software de elevado custo, pois se trata de um *software* pago e apresenta ainda pouco desenvolvimento quanto à criação de interfaces gráficas quando comparado com programas que utilizam linguagem de programação orientada a objetos, no entanto, além de ser um programa de computador multiplataforma, ou seja, pode ser usado em vários sistemas operacionais, é um ambiente interativo que integra a modelagem numérica, construção de gráficos, análise estatística, tratamento de imagens e de sinais dentre outras funções, possui também ferramentas ou bibliotecas que possibilitam a comunicação com outros *softwares*, como por exemplo, conexão com banco de dados que será descrita posteriormente, a leitura de funções ou rotinas desenvolvidas em outras linguagens e até mesmo o controle de dispositivos físicos como os *hardwares*. A figura 2 mostra a interface desse software.

<span id="page-23-0"></span>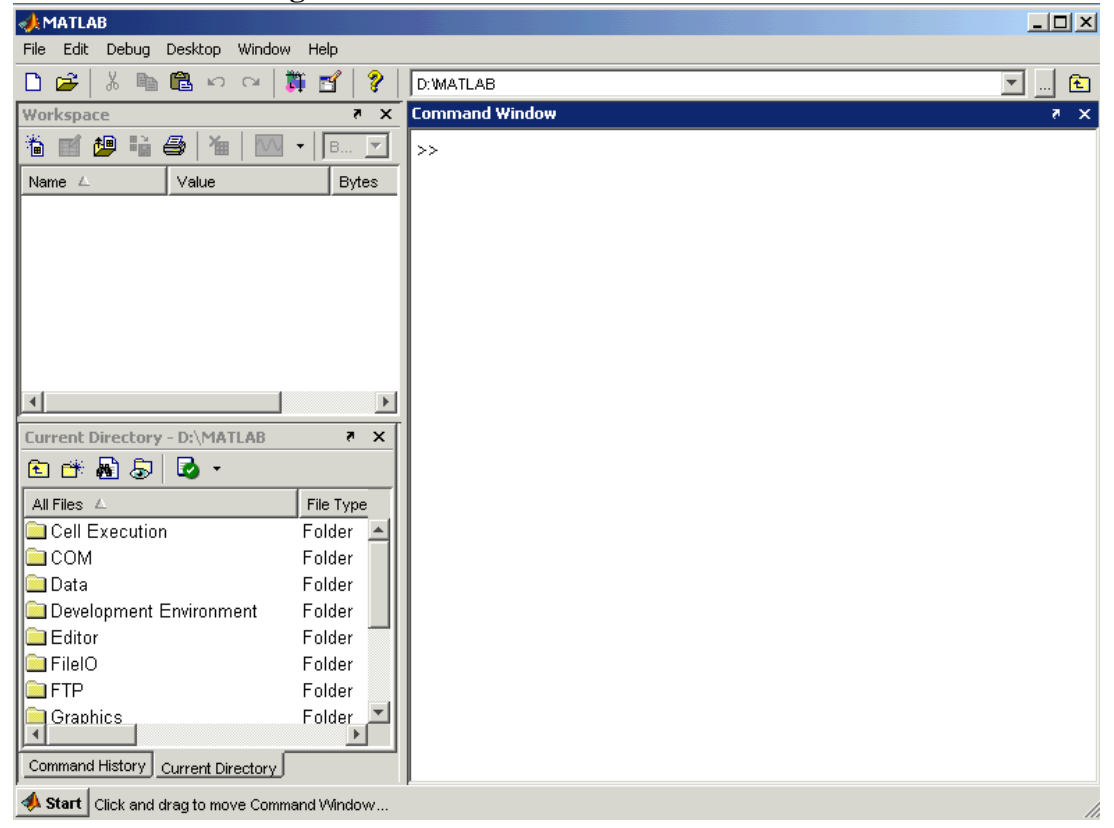

**Figura 2** - Interface do software MATLAB®.

Fonte: Adaptado de<http://www.mathworks.com/videos/matlab/creating-a-gui-with-guide.html>

No desenvolvimento do processo de automatização para o cálculo da precipitação média, foram utilizados outros *softwares* computacionais em comparação com o MATLAB®. O SCILAB, por exemplo, é um *software* livre, de computação numérica e é similar ao MATLAB®, porém ao se realizar os testes para a leitura e escrita de arquivos com grande quantidade de dados, o SCILAB apresentou um desempenho bastante reduzido e um elevado custo de processamento comparado ao MATLAB®.

### <span id="page-24-0"></span>**3 MATERIAIS E MÉTODOS**

 $\overline{a}$ 

O recurso utilizado para o cálculo da precipitação em que atualmente encontra-se operacional na FUNCEME, foi o método dos polígonos de Thiessen, como descrito anteriormente, este cálculo, foi implementado em linguagem MATLAB®, em que se estabeleceu uma conexão com o banco de dados postgresql da FUNCEME. *Postgresql* é um sistema de gerenciamento de banco de dados relacional. Para permitir tal conexão, é necessário que se crie um arquivo M - file<sup>1</sup> próprio do MATLAB® que contenha o nome de usuário, senha, nome da tabela do banco de dados (onde serão lidos e armazenados os dados), e o número do protocolo de *internet* (IP) do computador em que o banco de dados está instalado.

Nos tópicos seguintes é descrito quais as regiões geográficas, ou distribuições espaciais de interesse para aplicações ambientais em que foi realizado o cálculo de precipitação média, assim como o processo de desenvolvimento de um banco de dados, conexão do *software* MATLAB® com o mesmo, também foram definidos os procedimentos necessários para leitura e escrita automática de dados.

A precipitação média é calculada para cada região geográfica de interesse no Ceará, a saber: Ceará (1 unidade), Municípios (184 unidades), Postos Fluviométricos (22 unidades), Regiões Hidrográficas (11 unidades), Regiões Homogêneas de Precipitação (8 unidades), Reservatórios (130 unidades) e Sub-bacias (39 unidades), totalizando 395 distribuições espaciais, ou seja, 395 divisões espaciais diferentes.

A FUNCEME disponibiliza de 690 postos pluviométricos e 527 estão operacionais, atualmente. O cálculo da precipitação média, para o intervalo de tempo diário, mensal e anual é feito através de uma consulta no banco de dados da FUNCEME onde é inserido um período, ou seja, intervalo de data. Assim é criada no MATLAB® uma matriz de dados chamada de MPD (matriz de precipitação diária), MPM (matriz de precipitação mensal) e MPA (matriz de precipitação anual). Essa matriz é composta pelo número do posto, latitude, longitude e valores de precipitação.

O procedimento para a criação do banco de dados, conexão com o *software* MATLAB® e processos de consulta e exportação de dados no banco é mostrado abaixo na figura 3. Estes procedimentos são detalhados nos próximos itens.

 $1$  M-file é um arquivo de texto próprio do MATLAB, nos quais podem ser definidas as funções.

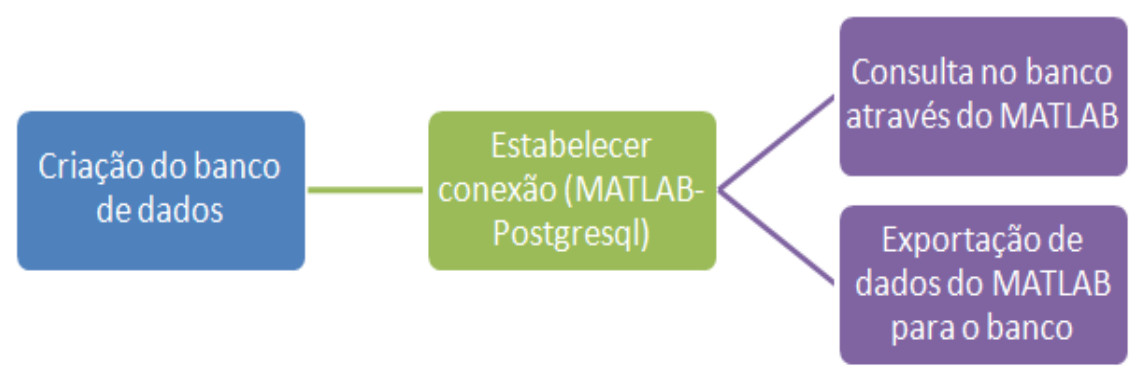

<span id="page-25-0"></span>**Figura 3** - Etapas para o desenvolvimento do processo de leitura e escrita automática de dados.

Fonte: Figura do próprio autor.

#### <span id="page-25-2"></span>3.1 CRIAÇÃO DE TABELA NO BANCO DE DADOS POSTGRESQL

A criação de um banco de dados é de grande vantagem, pois além de possuir grande capacidade para armazenar informações, dispensa a forma de salvar os dados em arquivos de texto, o que garante uma maior segurança e eficiência na manipulação e disponibilização de dados.

Foi desenvolvido uma tabela no banco de dados para salvar os valores de precipitação, chamada de acude.precipitacao\_media, que está atualmente operacional na FUNCEME e é composta por 9 colunas descritas a seguir,veja o quadro1. Nesta tabela são armazenados todos os valores calculados de precipitação média, codificado pela região geográfica, tipo e escala temporal.

<span id="page-25-1"></span>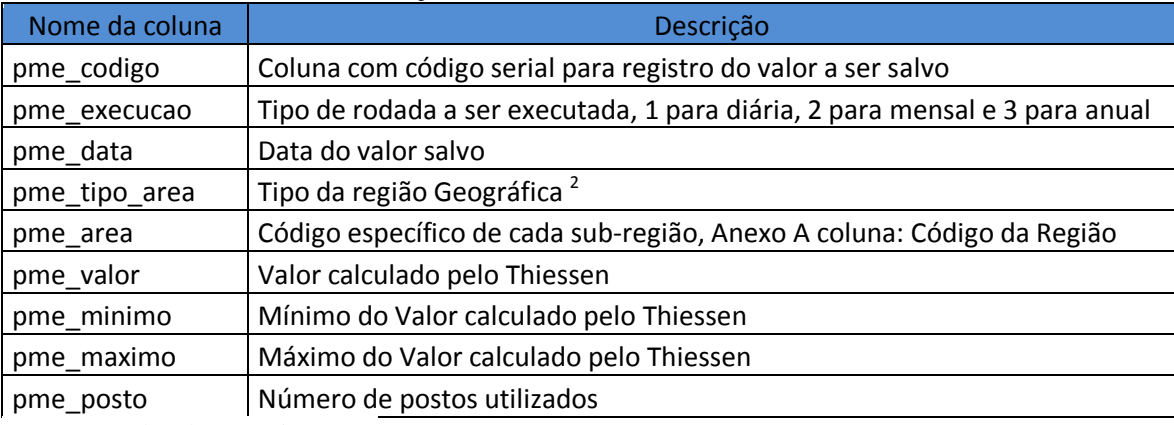

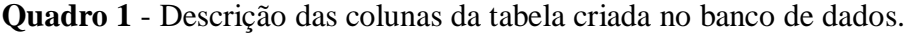

Fonte: Quadro do próprio autor.

 $\overline{a}$ 

<sup>&</sup>lt;sup>2</sup> O código definido é do tipo numérico e é 1 para Ceará, 2 para Regiões Hidrográficas, 3 para Regiões Homogenias, 4 para Municípios, 5 para Sub-bacias, 6 para reservatórios e 7 para Postos Fluviométricos.

No apêndice A é mostrado um exemplo para a criação de uma tabela no banco de dados, desenvolvido em linguagem SQL, *Structured Query Language* (Linguagem de Consulta Estruturada), que é uma linguagem padrão do banco de dados, o mesmo pode ser utilizado e modificado de acordo com a necessidade do usuário.

O anexo A apresenta as tabelas com os códigos de identificação do tipo numérico, de cada região geográfica que foi salva no banco de dados. A coluna CÓDIGO\_THIESSEN se refere a um código criado no MATLAB para identificação, e a coluna CÓDIGO\_FUNCEME se refere ao código de cada sub-região padrão da FUNCEME que foi salvo no banco, com a exceção para os reservatórios que foram armazenados com o código da COGERH.

#### <span id="page-26-1"></span>3.2 CONEXÃO COM BANCO DE DADOS

Para ler e armazenar os valores calculados de precipitação no banco de dados utilizouse uma conexão do *software* MATLAB®, para isso é necessária a instalação de ferramentas no diretório raiz do MATLAB® para permitir tal comunicação, veja o quadro 2.

<span id="page-26-0"></span>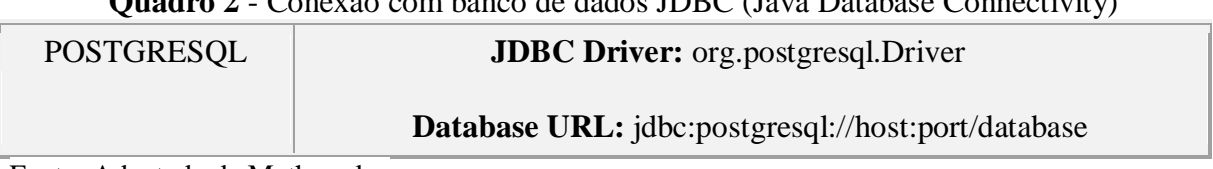

**Quadro 2** - Conexão com banco de dados JDBC (Java Database Connectivity)

Fonte: Adaptado de Mathworks.

Para conexões do tipo JDBC com banco de dados postgresql, deve-se realizar o seguinte procedimento:

- 1. Fazer o *download* do arquivo postgresql-9.0-801.jdbc4.jar
- 2. Criar uma pasta dbtools dentro do diretório raiz do MATLAB
- 3. Copiar o arquivo *postgresql-9.0-801.jdbc4.jar* para pasta que foi criada \$matlabroot/dbtools/
- 4. Editar o arquivo *toolbox/local/classpath.txt* adicionando uma linha com o texto: \$matlabroot/toolbox/dbtools/postgresql-9.0-801.jdbc4.jar

Existem também outros tipos de conexões que podem ser feitas através do MATLAB® com diferentes bancos de dados, como mostrado no quadro 3.

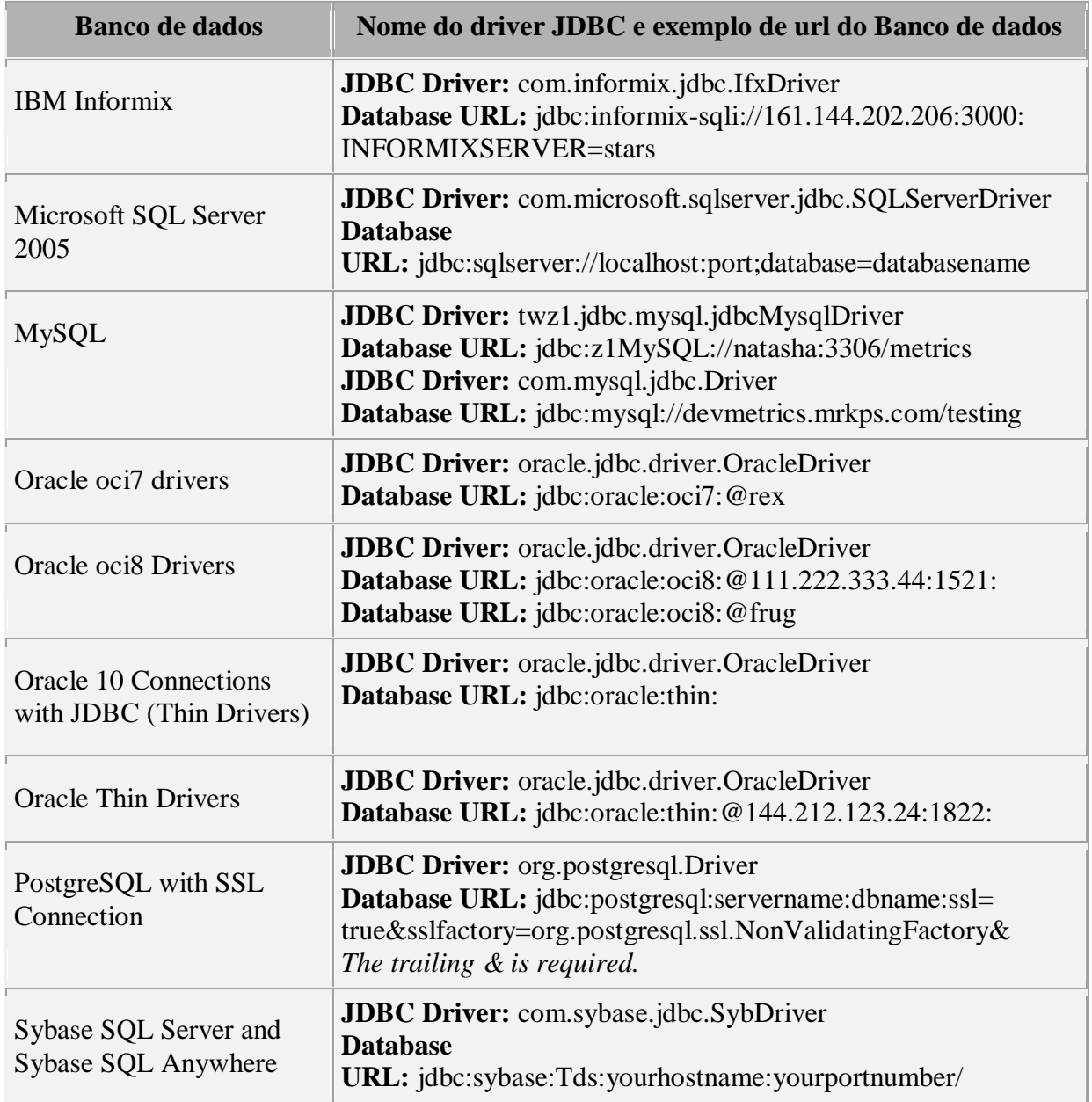

<span id="page-27-0"></span>**Quadro 3 -** Exemplo de diferentes tipos de banco de dados em que se podem estabelecer conexões.

Fonte: Adaptado de Mathworks.

### <span id="page-27-1"></span>3.3 CONSULTA NO BANCO DE DADOS

Depois de realizados os procedimentos descritos acima, é possível fazer uma consulta no banco de dados. O código descrito no apêndice B desenvolvido em linguagem MATLAB® apresenta um exemplo de consulta no banco de dados para valores de precipitação média para o Ceará no período mensal de agosto de 2011. Este código poderá ser adaptado de acordo com a necessidade do usuário.

A consulta retorna uma tabela com os valores de precipitação para o intervalo de data e a região desejada, conforme visto na figura 4.

<span id="page-28-0"></span>

| Editar Consulta<br><b>Favoritos</b><br><b>Macros</b><br>Visualizar<br>Arquivo<br>Ajuda                                                                                                    |                |  |   |                   |              |                                                                              |         |              |      |                                                                    |     |
|----------------------------------------------------------------------------------------------------|----------------|--|---|-------------------|--------------|------------------------------------------------------------------------------|---------|--------------|------|--------------------------------------------------------------------|-----|
| func em consulta@geo:5432<br>$\mathbb{R}$ or $\mathbb{R}$<br>G<br>$\Box$ 2<br>通<br>$\triangle$<br><u>ികി</u><br>$\overline{Q}$<br>H<br>$\bigcap$<br>$\blacksquare$<br>n r<br>-85<br>$\checkmark$ |                |  |   |                   |              |                                                                              |         |              |      |                                                                    |     |
| 図<br>Painel de saída                                                                                                    |                |  |   |                   |              |                                                                              |         |              |      |                                                                    |     |
|                                                                                                    | Saída de Dados |  |   | Explain Mensagens | Histórico    |                                                                              |         |              |      |                                                                    |     |
|                                                                                                    | integer        |  |   | integer           | date         | pme codigo pme execucao pme data pme tipo area pme area pme valor<br>integer | integer | numeric(6,2) |      | pme minimo pme maximo pme po:<br>numeric(6,2) numeric(6,2) integer |     |
| ı                                                                                                    | 5691112        |  | 1 |                   | 2011-08-01 1 |                                                                              |         | 5.47         | 0.00 | 85.00                                                              | 192 |
| $\overline{\mathbf{z}}$                                                                                                    | 5691113        |  | 1 |                   | 2011-08-02 1 |                                                                              |         | 0.51         | 0.00 | 11.00                                                              | 101 |
| з                                                                                                    | 5691114        |  | 1 |                   | 2011-08-03 1 |                                                                              |         | 0.29         | 0.00 | 8.80                                                               | 95  |
| 4                                                                                                    | 5691115        |  | 1 |                   | 2011-08-04 1 |                                                                              |         | 0.01         | 0.00 | 2.00                                                               | 91  |
| 5                                                                                                    | 5691116        |  | 1 |                   | 2011-08-05 1 |                                                                              |         | 0.00         | 0.00 | 0.00                                                               | 91  |
| 6                                                                                                    | 5691117        |  | 1 |                   | 2011-08-06 1 |                                                                              |         | 0.00         | 0.00 | 0.00                                                               | 91  |
| 7                                                                                                    | 5691118        |  | 1 |                   | 2011-08-07 1 |                                                                              |         | 0.00         | 0.00 | 0.00                                                               | 91  |

**Figura 4** - Figura da tabela do Banco de dados para o mês de agosto de 2011.

Fonte: Figura do próprio autor.

 $\overline{a}$ 

O código descrito no apêndice C também desenvolvido em linguagem MATLAB® representa um exemplo de como inserir ou exportar um novo registro no banco de dados. Este código poderá ser utilizado de acordo com a necessidade do usuário.

#### <span id="page-28-1"></span>3.4 FUNÇÕES DESENVOLVIDAS NO MATLAB®

Depois de estabelecida a conexão com o banco de dados foi criado funções no MATLAB® com a finalidade de calcular e atualizar valores no banco de dados postgresql. A ordem de execução se dará de forma automática, veja a figura 5, onde se tem um arquivo script<sup>3</sup> e uma rotina principal que especifica o tipo de rotina a ser executada, diária, mensal ou anual e para cada tipo de rotina existe um diretório onde estão localizadas as demais rotinas para o cálculo de cada região geográfica. A média diária é feita através da leitura da MPD já descrita anteriormente, a mensal é obtida através da leitura da MPM e a anual é dada pela leitura da MPA. Para os dados falhos ou ausência de dados é estabelecido um código numérico de falhas descrito pelo valor -999, em que é desconsiderado pela rotina.

 $3$  Um arquivo script é um arquivo que contém uma sequência de comandos a serem interpretados.

<span id="page-29-0"></span>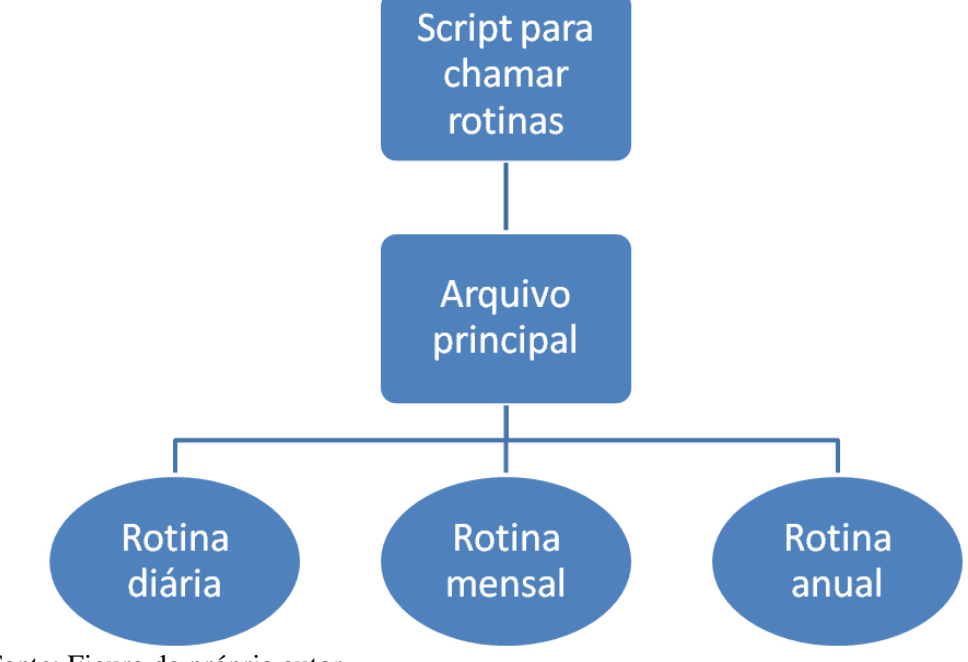

**Figura 5** - Seqüência de execução do cálculo de precipitação média.

Fonte: Figura do próprio autor.

As funções criadas no MATLAB® utilizadas para o cálculo de precipitação e suas descrições são mostradas logo abaixo.

*Principal.m*

Primeiro script a ser executado. Função que contém os caminhos onde estão localizados os diretórios com as demais funções, para as rotinas diária, mensal e anual.

*DadosBD\_diaria.m* (Também pode ser mensal.m e anual.m)

Função que executa consulta no banco de dados, organiza os dados em uma matriz de acordo com o tipo de matriz (MPD, MPM ou MPA). Essa matriz contém o código do posto, a latitude e longitude de cada posto e valores de precipitação ordenados pela ordem decrescente de data.

- *th\_auto\_diaria.m* (Também pode ser mensal.m e anual.m) Script que define o intervalo de data a ser calculado a partir da data atual e contém o caminho de cada região geográfica. Após definida a data e criada a matriz de precipitação será realizado o cálculo para cada uma das regiões geográficas.
- *ler\_diaria.m* (Também pode ser mensal.m e anual.m) Script para ler dados no banco após serem armanzenados, para simples consulta.

#### *areaXY.m*

Função que calcula a área de um polígono formado por vértices com coordenadas nos vetores x e y no plano bidimensional.

#### *corrPosto.m*

Função para eliminar coordenadas repetidas dos postos.

#### *dispTHI.m*

Script para avaliar a disponibilidade de dados dos postos.

#### *isinpoly.m*

Verifica se os pontos com coordenadas X e Y estão dentro ou fora de um polígono com vértices XP e YP. Retorna a variável isin, uma matriz do mesmo tamanho que X e Y contendo "0" para pontos fora do polígono, "1" para pontos dentro e "0,5" para pontos que pertencem ao polígono.

### *main\_Thiessen.m*

Função para o cálculo da precipitação média diária, mensal ou anual, utilizando o método do polígono de Thiessen (voronoi).

#### *plotPlgn.m*

Função para criar figuras de contorno das regiões através de suas coordenadas.

#### *pmed\_falhas.m*

Script para retirar Falhas de ano bissexto.

#### *PrecMed.m*

Calcula a precipitação media sobre uma bacia.

#### *Thiessen.m*

Verifica a intersecção de linhas com a bacia, definindo os limites da área de contorno e separa o polígono correspondente a cada posto.

 *saveBD\_ceara.m* (Também pode ser qualquer outra região sem ser Ceará) Função para inserir valores de precipitação no banco de dados veja o apêndice C.

## *rodada\_longa.m*

Script similar ao th\_auto.m, tem a finalidade de calcular o dados para intervalos longos de tempo, como foi feito para o processo de atualização do banco de dados.

O procedimento para a execução manual deve ser feito no ambiente do MATLAB pela execução do script *principal.m*, já a execução automática deve ser realizada através do terminal do LINUX, pelo programa de agendamento chamado "*Cron Job*" veja a figura 6. É necessário para isso estar como usuário Root<sup>4</sup>.

**Figura 6** - Comandos para a execução do MATLAB via terminal LINUX.

<span id="page-31-0"></span>

| File Edit View Terminal Help                                                                                                    |  |
|----------------------------------------------------------------------------------------------------|--|
| funceme@psico12:~\$ crontab -l   grep Thiessen                                                                                                    |  |
| # Thiessen Banco                                                                                                    |  |
| 00 12 * * * cd /home/funceme/Thiessen banco ofic/ ; /usr/local/bin/matlab -nodesktop -nodisplay -nosplash < /home/funceme/Thiessen banco ofic/princ |  |
| ipal.m > /tmp/principal.m.log 2>&1                                                                                                    |  |
| funceme@psico12:~\$                                                                                                    |  |
|                                                                                                    |  |
|                                                                                                    |  |

Fonte: Figura do próprio autor.

O "*Cron Job*" também chamado de cron é um programa de agendamento de tarefas do sistema operacional LINUX, com ele é possível agendar tarefas para serem realizadas em períodos determinados. Estas tarefas podem ser programadas para todo dia, toda semana ou todo mês, serem automaticamente executadas através do "crontab" como geralmente é chamada a configuração do cron e de um script implementado em linguagem Shell Script.

A configuração do cron tem duas partes: Uma global, e uma por usuário. A global é controlada pelo root, o crontab pode ser configurado para executar qualquer tarefa de qualquer lugar, como qualquer usuário. Já na parte por usuário, cada usuário tem seu próprio crontab, sendo restringido apenas ao que o usuário pode fazer.

É apresentado no apêndice D, um exemplo desenvolvido na linguagem Shell Script utilizando o terminal do LINUX, que foi utilizado para automatização do processo.

#### <span id="page-31-1"></span>3.5 A BACIA HIDROGRÁFICA DO JAGUARIBE

O Rio Jaguaribe tem um percurso de aproximadamente 633 km, desde as suas nascentes na Serra da Joaninha no Município de Tauá, até a sua foz no Oceano Atlântico, (SILVA et al.,2006).

 $\overline{a}$ 

<sup>4</sup> Root é o administrador do sistema operacional LINUX.

A adoção de bacias hidrográficas como unidade de gestão no planejamento de ações regionais representa um dos princípios fundamentais para o gerenciamento dos recursos hídricos, conforme a Lei 9433/97, no qual Institui a Política Nacional de Recursos Hídricos e cria o Sistema Nacional de Gerenciamento de Recursos Hídricos. A bacia do rio Jaguaribe tem uma área de 72645 km<sup>2</sup> que corresponde a aproximadamente 48% da área do Estado do Ceará e é subdividida em 5 regiões hidrográficas conforme mostrado na figura 7, a saber: Alto Jaguaribe, Baixo Jaguaribe, Banabuiú, Médio Jaguaribe e Salgado.

A área de cada região hidrográfica da bacia do Jaguaribe é apresentada no anexo B. A maior região hidrográfica da bacia do rio Jaguaribe é do Alto Jaguaribe com 24.636 Km², que representa 34% da bacia, a menor é a do Baixo Jaguaribe com 5452 Km², que representa 8% da bacia, as outras regiões hidrográficas são representadas por: Banabuiú 27%, Salgado 18% e Médio Jaguaribe 14%. Esta bacia possui a dinâmica do semiárido, o rio é intermitente e tem alta variabilidade anual de precipitação. Devido à política de açudagem no semiárido o rio foi perenizado a partir do reservatório Castanhão, no Médio Jaguaribe, sua construção foi concluída em 2003.

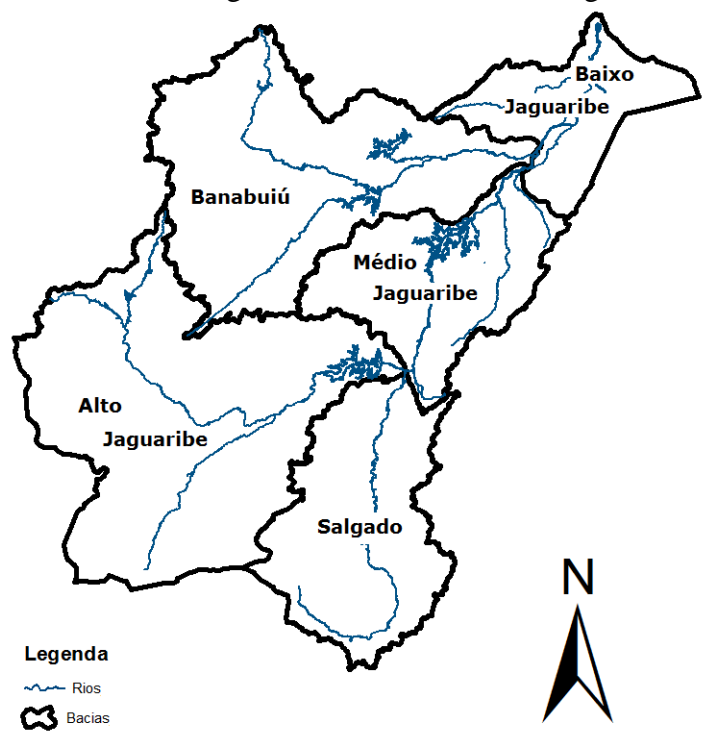

<span id="page-32-0"></span>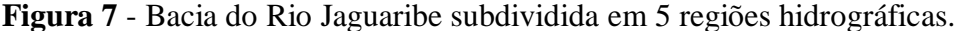

Fonte: Figura do próprio autor.

A bacia do Jaguaribe é subdividida ainda em 26 Meso sub-bacias, descritas na figura 8, sendo que o rio Banabuiú é o seu principal tributário e o rio Salgado é o principal afluente da margem direita do rio Jaguaribe.

<span id="page-33-0"></span>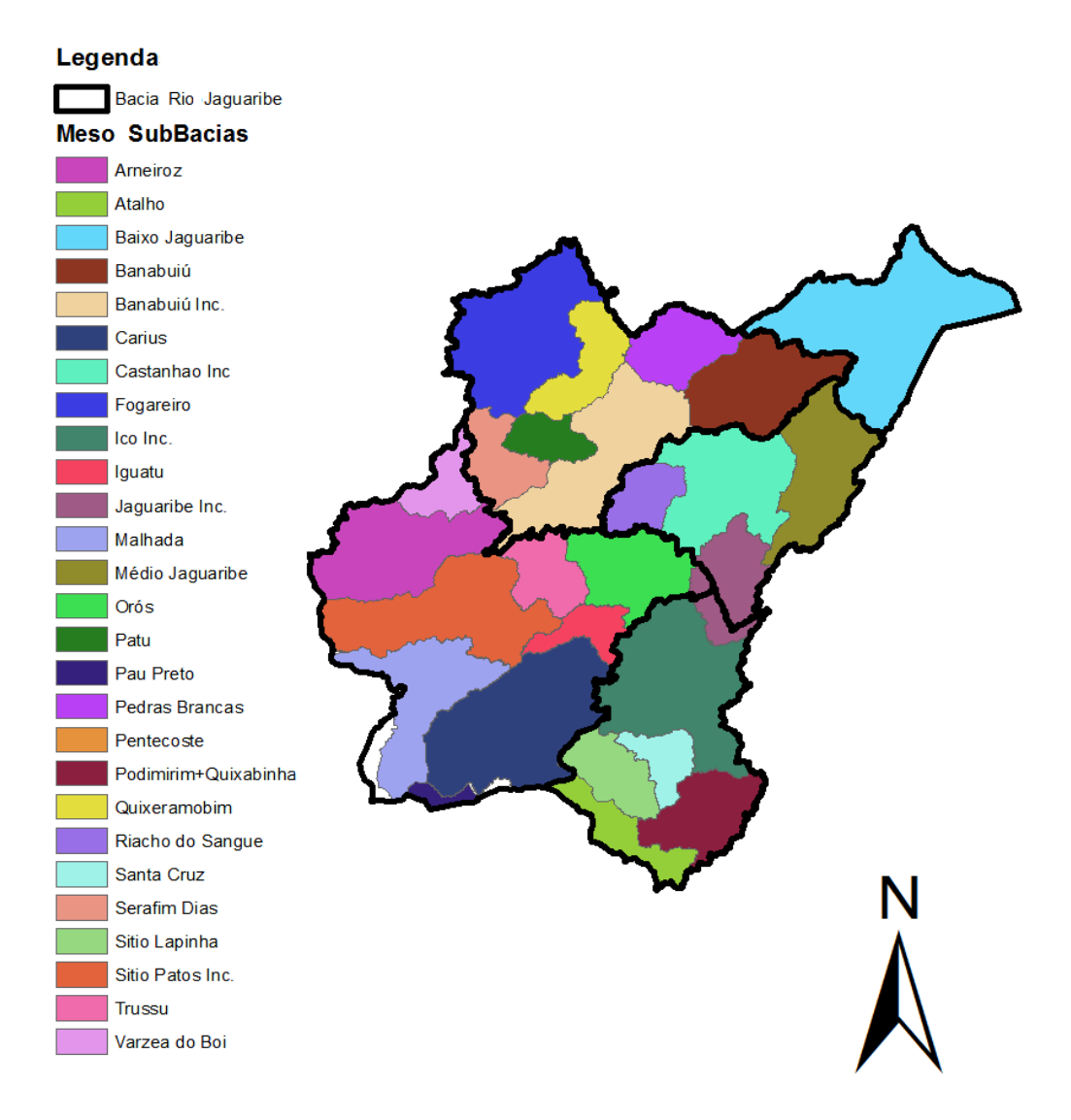

**Figura 8** - Divisão da região do Jaguaribe em 26 Meso Sub-bacias.

Fonte: Figura do próprio autor.

#### <span id="page-34-1"></span>**4 RESULTADOS**

#### <span id="page-34-2"></span>4.1 ATUALIZAÇÃO AUTOMÁTICA EM FUNCIONAMENTO NA FUNCEME

Este processo de consulta no banco de dados, cálculo dos valores de precipitação e inserção de dados ou atualização dos mesmos, se já existente no banco, está em operação na FUNCEME, é realizado diariamente para os três tipos de rotinas: diária, mensal e anual, tendo em média uma hora para a sua execução. Sendo que a rotina diária é calculada para a data atual e para sessenta dias anteriores, a rotina mensal é calculada para o mês atual e para os dois meses anteriores e por fim a anual é feita para o ano corrente e se for detectado que o mês é janeiro ou fevereiro, calcula-se também para o ano anterior. Esta medida evita que os valores fiquem desatualizados, caso algum eventual problema aconteça. Caso seja necessário com a mudança no intervalo de tempo, as rodadas automáticas podem aumentar ou diminuir o período de atualização.

Para definição de operação diária testou-se diferentes escalas temporais para todas as regiões geográficas de interesse. Verifica-se o tempo de processamento para cada tipo de rotina, de acordo com um período pré-estabelecido, podendo ser visualizado na tabela 1. A execução automática e manual foi desenvolvida no sistema operacional LINUX-Ubuntu, lançamento 9,10 Karmic; kernel linux 2,6,31-23 generic; GNOME 2,28,1; memória RAM 2,0 *Gigabytes*; processador Intel(R) Core(TM)2 CPU 4300 1,80 Ghz; disco rígido 160 *Gigabytes*. Sendo que a utilização de máquinas com configurações mais avançadas poderão reduzir consideravelmente o tempo de processamento.

| Rodada para todas as regiões geográficas |                  |  |  |  |
|------------------------------------------|------------------|--|--|--|
| Tipo da rodada                           | Tempo em minutos |  |  |  |
| Diária                                   |                  |  |  |  |
| 30 dias                                  | 16               |  |  |  |
| 60 dias                                  | 26               |  |  |  |
| 90 dias                                  | 32               |  |  |  |
| Mensal                                   |                  |  |  |  |
| 2 meses                                  | 12               |  |  |  |
| 3 meses                                  | 15               |  |  |  |
| meses                                    | 25               |  |  |  |
| Anual                                    |                  |  |  |  |
| ano                                      | 11               |  |  |  |
| anos                                     |                  |  |  |  |

<span id="page-34-0"></span>**Tabela 1** - Tabela com o tempo de processamento de cada rotina.

Fonte: Tabela do próprio autor.

Foi realizado o processo de atualização do banco de dados da FUNCEME. No período de 1900 até 1999, os valores foram inseridos a partir dos 390 postos pluviométricos da SUNDENE (Superintendência do Desenvolvimento do Nordeste) e de todos os postos da FUNCEME. A partir do ano 2000 até 2011, os valores foram inseridos somente dados dos postos da FUNCEME, uma vez que os postos da SUNDENE não estão mais em funcionamento.

A implementação deste método de leitura e escrita automática de valores de precipitação média no banco de dados da FUNCEME, é uma forma prática e rápida para o processamento de dados, obtendo assim mais consistência para manipulação dos mesmos, sendo de grande valia, pois é possível fazer diariamente uma melhor avaliação da distribuição espacial e temporal da precipitação nas diferentes regiões geográficas.

Entre as várias possibilidades de aplicações dos dados gerados, a equipe de desenvolvedores da FUNCEME aplicou a disponibilização dos dados de precipitação média, nas escalas temporais diária, mensal, e anual para todas as regiões hidrográficas do Ceará, disponível no Portal Hidrológico do Ceará, veja figura 9, ferramenta da FUNCEME.

<span id="page-35-0"></span>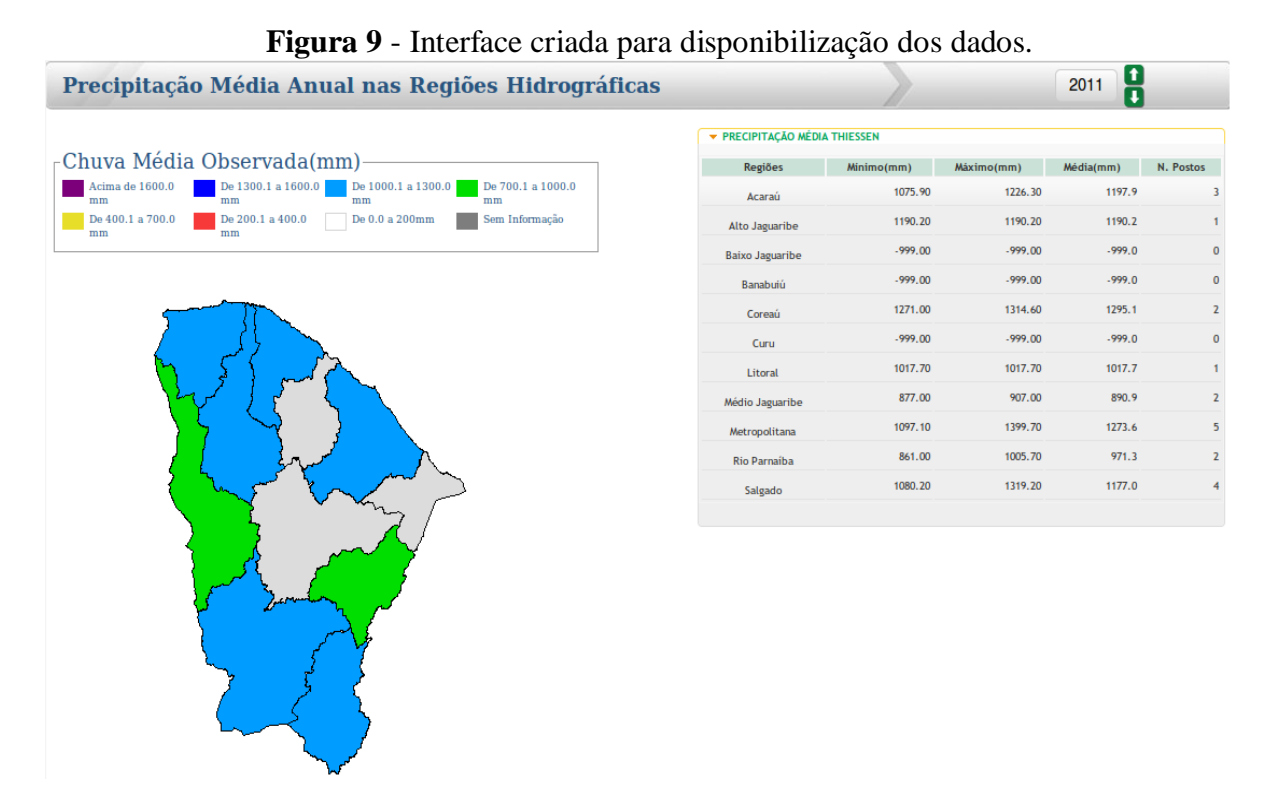

Fonte: Adaptado de [http://www.hidro.ce.gov.br/regioes/thiessen-regioes/chuva-anual-2.](http://www.hidro.ce.gov.br/regioes/thiessen-regioes/chuva-anual-2)

Esta aplicação é composta por um mapa do Estado do Ceará e divisão das 11 regiões hidrográficas, tabela com os valores disponíveis dos postos com dados completos e um
calendário para a seleção da data desejada pelo usuário. Após definida a região geográfica a ser consultada, é impressa no mapa as cores de escala referentes ao valor da precipitação em milímetros para cada sub-região, sendo possível a obtenção dos dados pelo usuário. A escala de cores possibilita uma rápida visualização e distribuição das informações. Outros aplicativos de distribuição espacial estão em desenvolvimento, além de análise estatística e download de séries. A figura foi gerada automaticamente, como atualização diária. Esta figura tem visualização dinâmica e foi acessada em 01 de Novembro de 2011. Nesta data tem-se um período de estiagem, por isto verificam-se poucos postos pluviométricos com dados completos informados no banco de dados da FUNCEME.

#### 4.2 AVALIAÇÃO DA PRECIPITAÇÃO NA BACIA DO RIO JAGUARIBE

Para a avaliação da bacia do rio Jaguaribe utilizou-se dados de 178 postos pluviométricos da SUDENE e de 297 postos da FUNCEME como mostrado na figura 10. Para uma maior precisão das informações utilizou-se apenas os postos pluviométricos com dados completos em cada escala temporal.

**Figura 10** - Postos pluviométricos da SUDENE e FUNCEME na bacia do rio Jaguaribe.

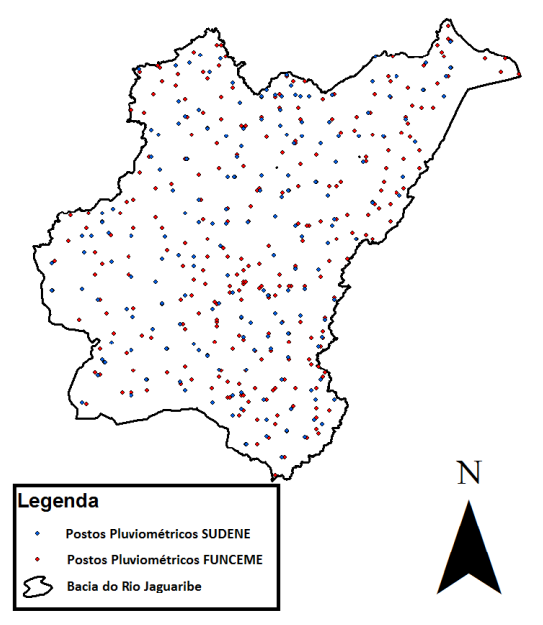

Fonte: Figura do próprio autor.

### 4.2.1 AVALIAÇÃO ANUAL

A pluviometria do Estado foi detalhadamente analisada por ocasião do PERH (Plano Estadual de Recursos Hídricos do Estado do Ceará, 1990), sendo esta análise iniciada com a coleta dos registros inventariados e atualizados até 1988 pela SUDENE (Superintendência do Desenvolvimento do Nordeste). Esta etapa foi seguida por várias outras, entre as quais destaca-se, para os fins deste trabalho: a caracterização do regime pluviométrico em vários intervalos de tempo e o estabelecimento de série pluviométrica média para as bacias hidrográficas dos açudes de médio e grande porte. Foram utilizados os dados correspondentes até 1988, pois estes foram consistidos por ocasião do PERH (1990).

Assim essa monografia pode ser considerada como uma iniciativa de atualização destes dados, ainda em estudos posteriores pode-se comparar estes com os dados atualizados.

A área de toda a bacia do Jaguaribe apresenta média pluviométrica entre 308 e 1600 mm. A precipitação média anual na bacia de drenagem é de 742,398 mm com um coeficiente de variação em torno de 0,32. O período utilizado foi de 1951 a 2010, totalizando 60 anos de dados.

A bacia do rio Jaguaribe apresenta um mínimo anual de 308,03 mm em 1958 e um máximo de precipitação com 1600,68 mm no ano de 1985. Para a classificação dos anos em: abaixo da média, normal e acima da média, os tercis referentes aos percentis de 33% e 66% são na mesma ordem 615,145 mm e 807,725 mm. A tabela 2 apresenta essa classificação.

A distribuição da precipitação média anual sobre a bacia do rio Jaguaribe é representada no gráfico 1 para o mesmo período. Neste gráfico tem-se rápida avaliação qualitativa dos mesmos dados apresentado na tabela 2, destaca-se a amplitude entre os extremos, máximos em 1985 e 1974 e mínimos em 1958 e 1993.

Considerou-se a escala temporal anual para análise dos dados de precipitação média no período de 1951 a 2010 para a Bacia do Jaguaribe, em comparação com a distribuição da precipitação em suas 5 regiões hidrográficas e 26 Meso sub-bacias

| Ano  | Precipitação | Classificação   | Ano  | Precipitação | Classificação   |
|------|--------------|-----------------|------|--------------|-----------------|
| 1951 | 444,63       | Abaixo da Média | 1981 | 613,44       | Abaixo da Média |
| 1952 | 535,97       | Abaixo da Média | 1982 | 567,61       | Abaixo da Média |
| 1953 | 426,95       | Abaixo da Média | 1983 | 371,72       | Abaixo da Média |
| 1954 | 517,23       | Abaixo da Média | 1984 | 892,32       | Acima da Média  |
| 1955 | 637,83       | Normal          | 1985 | 1600,68      | Acima da Média  |
| 1956 | 689,28       | Normal          | 1986 | 1071,48      | Acima da Média  |
| 1957 | 705,08       | Normal          | 1987 | 609,33       | Abaixo da Média |
| 1958 | 308,03       | Abaixo da Média | 1988 | 888,6        | Acima da Média  |
| 1959 | 616,85       | Normal          | 1989 | 1140,44      | Acima da Média  |
| 1960 | 733,74       | Normal          | 1990 | 529,58       | Abaixo da Média |
| 1961 | 814,74       | Acima da Média  | 1991 | 593,43       | Abaixo da Média |
| 1962 | 751,08       | Normal          | 1992 | 635,44       | Normal          |
| 1963 | 940,02       | Acima da Média  | 1993 | 361,46       | Abaixo da Média |
| 1964 | 1121,14      | Acima da Média  | 1994 | 888,73       | Acima da Média  |
| 1965 | 798,32       | Normal          | 1995 | 827          | Acima da Média  |
| 1966 | 613,07       | Abaixo da Média | 1996 | 851,19       | Acima da Média  |
| 1967 | 1008,7       | Acima da Média  | 1997 | 713,13       | Normal          |
| 1968 | 800,71       | Normal          | 1998 | 404,47       | Abaixo da Média |
| 1969 | 779,05       | Normal          | 1999 | 699,78       | Normal          |
| 1970 | 494,84       | Abaixo da Média | 2000 | 832,71       | Acima da Média  |
| 1971 | 789,6        | Normal          | 2001 | 505,58       | Abaixo da Média |
| 1972 | 651,26       | Normal          | 2002 | 752,24       | Normal          |
| 1973 | 962,68       | Acima da Média  | 2003 | 688,52       | Normal          |
| 1974 | 1362,62      | Acima da Média  | 2004 | 1052,39      | Acima da Média  |
| 1975 | 953,56       | Acima da Média  | 2005 | 552,41       | Abaixo da Média |
| 1976 | 610,42       | Abaixo da Média | 2006 | 718,9        | Normal          |
| 1977 | 913,28       | Acima da Média  | 2007 | 654,63       | Normal          |
| 1978 | 764,89       | Normal          | 2008 | 897,54       | Acima da Média  |
| 1979 | 606,53       | Abaixo da Média | 2009 | 1002,88      | Acima da Média  |
| 1980 | 686,13       | Normal          | 2010 | 588,05       | Abaixo da Média |

**Tabela 2** - Classificação dos totais Anuais para a bacia do rio Jaguaribe.

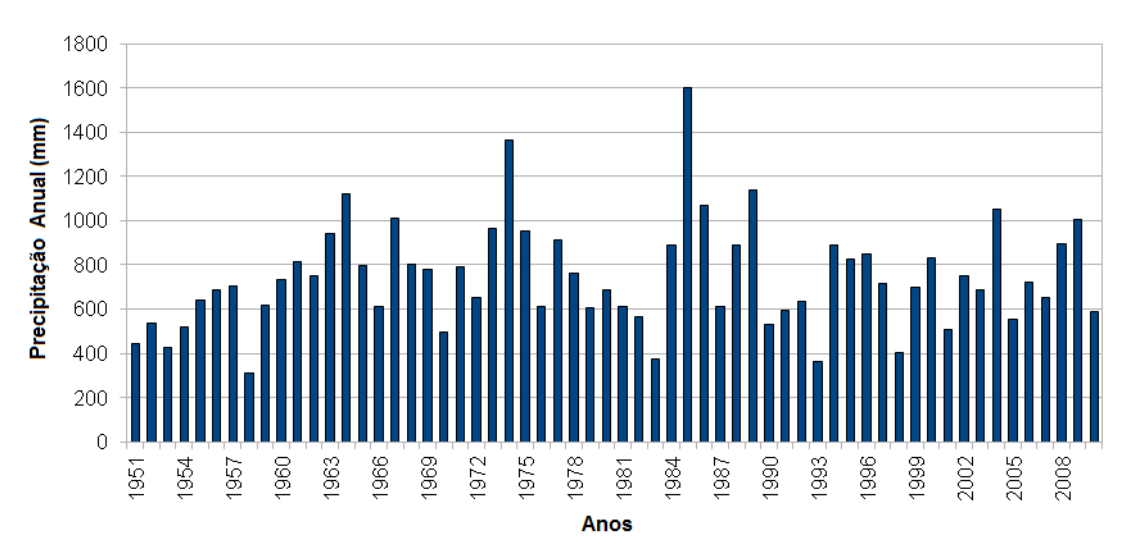

**Gráfico 1** - Precipitação média anual para a bacia do rio Jaguaribe.

Fonte: Gráfico do próprio autor.

Para o período determinado o valor da média em milímetros e coeficiente de variação são apresentados na tabela 3. Analisando o coeficiente de variação observa-se que a bacia do Salgado possui uma média dispersão, enquanto que a bacia do Baixo Jaguaribe apresenta uma alta dispersão da concentração em torno da média caracterizando-se de forma heterogênea.

Regiões Hidrográficas do Jaguaribe Alto Jaguaribe Baixo Jaguaribe Banabuiú Médio Jaguaribe Salgado Média | 684,77 | 771,19 | 704,63 | 761,95 | 891,79 Coeficiente de Variação | 0,31 | 0,44 | 0,36 | 0,34 | 0,26

**Tabela 3** - Média e coeficiente de variação para as bacias do rio Jaguaribe

Fonte: Tabela do próprio autor.

Em relação a sua distribuição em escala temporal anual, O gráfico 2 mostra a distribuição para as regiões hidrográficas do rio Jaguaribe no período de 1951 a 2010.

Em todas as regiões observa-se alta variabilidade anual, com um mínimo de 92,25 mm na bacia do Baixo Jaguaribe no ano de 1958 e um máximo de 1985,29 mm na mesma bacia no ano de 1985. O comportamento é semelhante para as regiões, mas em alguns anos a região do Salgado apresenta comportamento diferente, a exemplo 1980 e 2004.

**Gráfico 2** - Precipitação média anual para as regiões hidrográficas do rio Jaguaribe.

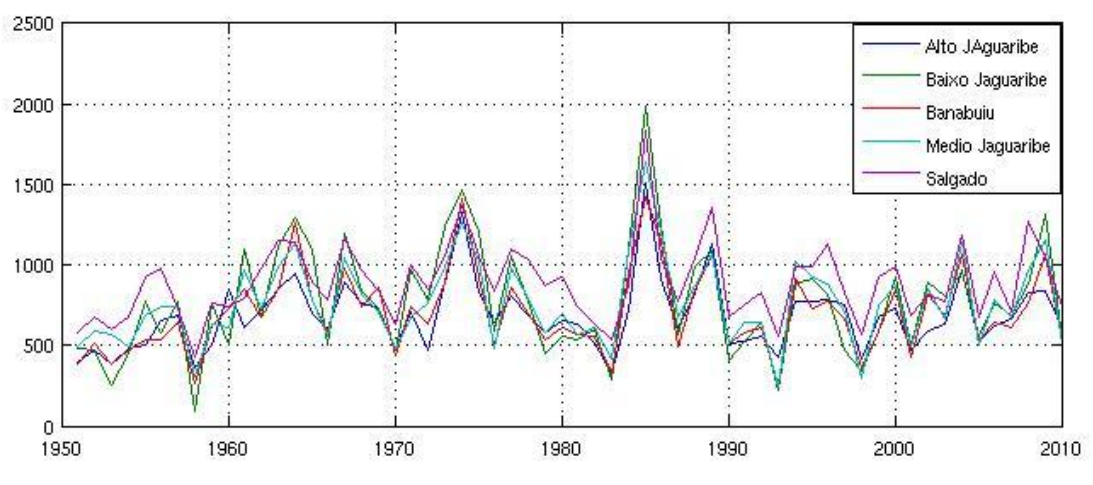

Fonte: Gráfico do próprio autor.

Para as 26 Meso Sub-bacias, da mesma forma que as regiões hidrográficas observa-se também elevada variabilidade anual, com um mínimo de 47 mm no ano de 1983 na bacia do Fogareiro e um máximo de 2505,5 mm no ano de 1985 na bacia de Arneiroz\_inc.

As sub-bacias com menor coeficiente de variação são: Pedras Brancas, Pentecoste e Santa Cruz inc tendo o mesmo valor igual a 0,29, representando um desvio médio e a região com maior coeficiente é a sub-bacia do Fogareiro com 0,64.

#### 4.2.2 AVALIAÇÃO MENSAL

O maior índice de concentração da precipitação para os 60 anos analisados para a bacia do rio Jaguaribe ocorre no primeiro semestre onde se tem aproximadamente 89,8% do total anual. O mês mais chuvoso é janeiro com 417,34 mm no ano de 2004, ano classificado como acima da média e o mês de outubro ocorre o menor índice de precipitação com 0,01 mm em 1958. A tabela 4 mostra os valores das médias mensais para o período de 1951 a 2010 e a sua distribuição temporal é apresentada no gráfico 3.

**Tabela 4** – Médias dos totais mensais para a bacia do Rio Jaguaribe.

| Mês'                            |  |  |  |  |  |  |  | Jan Fey Mar Abr Mai Jun Jul Ago Set Out Nov Dez |  |
|---------------------------------|--|--|--|--|--|--|--|-------------------------------------------------|--|
|                                 |  |  |  |  |  |  |  |                                                 |  |
| Egypta: Tabala do próprio queor |  |  |  |  |  |  |  |                                                 |  |

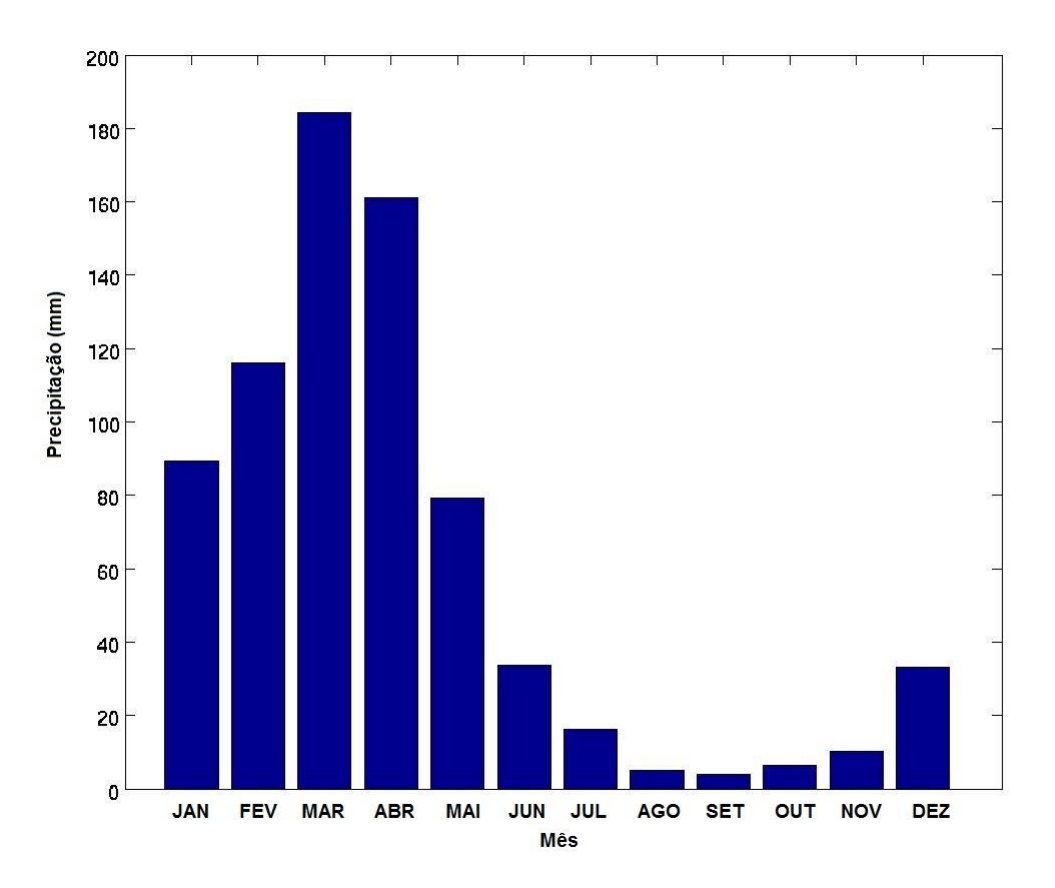

**Gráfico 3** - Distribuição temporal das médias mensais no período de 1951 a 2010.

Fonte: Gráfico do próprio autor.

O mês de março corresponde ao mais chuvoso, com cerca de 25% do total anual. A pré-estação compreendida pelos meses de dezembro e janeiro apresenta um mínimo de 33,41 mm em 1992 e um máximo de 432,21 mm em 2003. O período de fevereiro a maio que corresponde a quadra chuvosa representa 73% da média pluviométrica anual com 540,6 mm.

Para as 5 regiões hidrográficas a distribuição das médias mensais da precipitação numa escala de 0 a 250 mm são mostradas na figura 11, onde o mês de janeiro apresenta um aumento do índice pluviométrico em relação ao analisado no gráfico 3, como é observado na região hidrográfica do salgado.

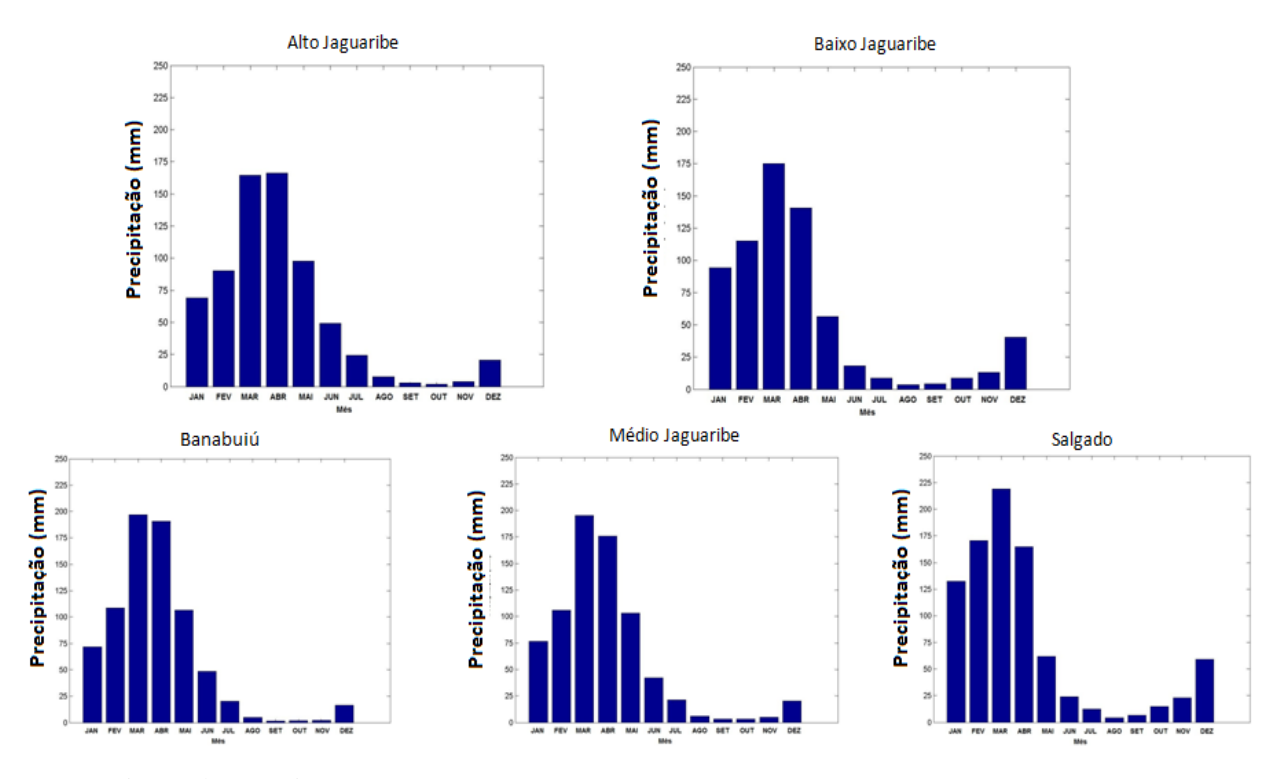

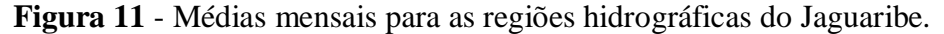

Fonte: Figura do próprio autor.

O período que é representado pela estação chuvosa, onde estão concentrados os maiores valores de pluviosidade devido a Zona de Convergência Inter Tropical apresenta-se mais expressivo na região do Salgado e Baixo Jaguaribe. A tabela 5 mostra a variabilidade das médias de cada período de chuva, classificados como Pré-estação, Estação-chuvosa e Pósestação.

| Período de<br>chuva       | <b>Mês</b> | Alto Jaguaribe | <b>Baixo Jaguaribe</b> | Banabuiú | Médio Jaguaribe Salgado |        |
|---------------------------|------------|----------------|------------------------|----------|-------------------------|--------|
| Pré-estação               | Dez-Jan    | 114            | 70.02                  | 72.07    | 77.23                   | 165,51 |
| Estação                   |            |                |                        |          |                         |        |
| chuvosa                   | Fev-Mai    | 487            | 603,12                 | 518,88   | 580,24                  | 616,67 |
| Pós-estação               | Jun-Jul    | 27             | 69,04                  | 73.73    | 63,48                   | 36,46  |
| <b>P PPIII</b> / <b>P</b> |            |                |                        |          |                         |        |

**Tabela 5** - Médias dos períodos chuvosos para as regiões hidrográficas do Jaguaribe.

As 26 Meso sub-bacias da mesma forma que as regiões hidrográficas, apresentam uma variação de 84,9% a 95% da concentração dos totais anuais da precipitação no primeiro semestre, sendo que o percentual descrito para a bacia do rio Jaguaribe no primeiro semestre que foi de 89,8% representa aproximadamente uma média destes valores.

#### **5 CONSIDERAÇÕES FINAIS**

O processo de gerenciamento automático de rotinas pelo programa cron do sistema operacional LINUX, juntamente com a realização de conexões com bancos de dados através de *softwares* de computação numérica como o MATLAB® para armazenar dados, não só os de postos pluviométricos convencionais, mas podendo ser de qualquer tipo (dados de radar e estações automáticas PCD's), poderá ser replicado para outras finalidades.

A análise da pluviometria, assim como a sua variabilidade espacial e temporal é de grande interesse para as atividades agrícolas e para o planejamento dos recursos hídricos. Com esta perspectiva, se faz cada vez mais necessária a melhoria dos métodos de obtenção e manipulação de dados, a fim de garantir uma maior precisão e confiabilidade das informações a serem empregadas nas demais aplicações.

A série pluviométrica utilizada neste estudo foi inicialmente tratada pelo método de Thiessen e avaliada na bacia do rio Jaguaribe, foi considerado o uso da técnica dos quantis e o intervalo de tempo nas escalas anual e mensal.

O rio Jaguaribe já foi considerado o maior rio seco do mundo, a sua bacia hidrográfica é caracterizada pela alta variabilidade anual de precipitação, onde o menor índice de pluviosidade foi representado na seca de 1958 e o ano mais chuvoso foi o de 1985, sendo que quadra chuvosa representa o período que mais chove no ano pela ocorrência da Zona de Convergência Inter Tropical.

É salutar observar que a região hidrográfica do Baixo Jaguaribe e do Salgado tem comportamento diferente das demais regiões hidrográficas do rio Jaguaribe uma vez que no período de pré-estação chuvosa do Ceará o mês de janeiro em média tem maiores índices de precipitação que o mês de maio.

O potencial de dados gerados diariamente possibilita a realização de outros estudos de precipitação tanto para outras regiões hidrográficas ou regiões geográficas, estudo de eventos extremos como fortes chuvas e veranicos. Ainda devido à grande quantidade de dados recomenda-se gerar sistema automático de tratamento estatístico de dados.

## **REFERÊNCIAS**

ALMEIDA, C. N. **Análise de dados pluviométricos**. (Material Didático). Disponível em:[<http://www.lrh.ct.ufpb.br/almeida/material/05%20%20Consistencia%20de%20da](http://www.lrh.ct.ufpb.br/almeida/material/05%20%20Consistencia%20de%20dados%20pluviom%C3%A9tricos.pdf) [dos%20pluviom%C3%A9tricos.pdf>](http://www.lrh.ct.ufpb.br/almeida/material/05%20%20Consistencia%20de%20dados%20pluviom%C3%A9tricos.pdf) 2006 Acesso em 01 de Set de 2011.

ALVES, J M B; COSTA, A. A.; SOMBRA, S. S.; CAMPOS, J. N. B.; SOUZA FILHO, F. de A. de; MARTINS, E. S. P. R.; SILVA, E. M. da; SANTOS, A. C. S. dos; BARBOSA, H. A.; MELCIADES; W. L. B.; MONCUNNIL; D. F.; **Um estudo intercomparativo de previsão sazonal estatística-dinâmica de precipitação no nordeste do Brasil**. Revista Brasileira de Meteorologia. v.22 n.3, Dez. 2007.

BERTONI, Juan C. e TUCCI, Carlos E. M. **Capitulo 5 – Precipitação. Hidrologia: Ciência e Aplicação.** Organizado por Carlos E. M. Tucci, Porto Alegre: Ed. Universidade: ABRH : EDUSP, Coleção ABRH de Recursos Hídricos; V.4, pag 943, 2002

BRASIL. **Decreto nº 2.612/98. Lei Nº 9.433,** de 8 de Janeiro de 1997 Institui a Política Nacional de Recursos Hídricos, cria o Sistema Nacional de Gerenciamento de Recursos Hídricos, regulamenta o inciso XIX do art. 21 da Constituição Federal, e altera o art. 1º da Lei nº 8.001, de 13 de março de 1990, que modificou a Lei nº 7.990, de 28 de dezembro de 1989.

CAMPOS, J. N. B. **A água e a Vida: Textos e Contextos**. 1. ed. Fortaleza: ABC FORTALEZA, 1999. v. 1. 203 p.

CAMPOS, J. N. B. **A Gestão das Águas e o Desenvolvimento do Estado do Ceará: Uma Perspectiva Histórica.** T&C Amazônia, Ano IV, Número 9, Agosto de 2006.

FIRMINO, M. B. M.; PAULINO, W. D. ; MARTINS, E. S. P. R.; REIS JUNIOR, D. S. **Avaliação do monitoramento da qualidade das águas do reservatório Acarape do Meio integrado com o monitoramento meteorológico e hidrológico**. In: XVIII Simpósio Brasileiro de Recursos Hídricos, Campo Grande. Redes de hidrologia e de qualidade da água, 2009.

FUNCEME. Portal Hidrológico do Ceará. **Precipitação Média Anual nas Regiões**  Hidrográficas. Disponível em [<http://www.hidro.ce.gov.br/regioes/thiessen](http://www.hidro.ce.gov.br/regioes/thiessen-regioes/chuva-anual-2)[regioes/chuva-anual-2>](http://www.hidro.ce.gov.br/regioes/thiessen-regioes/chuva-anual-2) Acesso em 01 Nov 2011.

LIMA, R. A. F. de A.; BRITO J. I. B. **Desempenho dos Métodos dos Quantis e SPI para o Monitoramento da Precipitação no Alto Sertão da Paraíba**. In: XIV Congresso Brsileiro de Meteorologia, 2006, Florianopolis. v. CD-ROM.

MARTINS, E. S. P. R.; BERTONI, J. C.; CLARKE, R. T. **Análise de precipitações diárias utilizando modelos lineares generalizados**. In: VII CONGRESSO BRASILEIRO DE METEREOLOGIA, 1992, São Paulo. Anais do VII Congresso Brasileiro de Metereologia, 1992.

MATHWORKS. **[R2011b Documentation](http://www.mathworks.com/help/index.html)**, **[Database Toolbox](http://www.mathworks.com/help/toolbox/database/)**. Disponível em: [<http://www.mathworks.com/help/toolbox/database/ug/database.html>](http://www.mathworks.com/help/toolbox/database/ug/database.html) Acesso em 01 de Ago de 2011.

MATHWORKS. **Creating a GUI with GUIDE**. Disponível em: < [http://www.mathworks.com/videos/matlab/creating-a-gui-with-guide.html>](http://www.mathworks.com/videos/matlab/creating-a-gui-with-guide.html) Acesso em 01 de Ago de 2011.

NAGHETTINI, M.; PINTO, É. J. A. **Hidrologia Estatística**. Belo Horizonte: CPRM, 2007. 522p.

PERH. **Plano Estadual de Recursos Hídricos do Estado de Ceará**, Secretaria dos Recursos Hídricos, 1991.

PINKAYAN, S. **Conditional Probabilities of Occurence of Wet and Dry Years over a Large Continental Area**. Colorado State University, Fort-Collins,1966. Hydrology Papers, n. 12.

POSTGRESQL. PostgreSQL Global Development Group. **PostgreSQL 9.0.5 Documentation**. University of California. Disponível em: [<http://www.postgresql.org/docs/9.0/static/index.html>](http://www.postgresql.org/docs/9.0/static/index.html) Acesso em 01 de Ago de 2011.

SILVA, E. M. da; [CASTRO, M. A. H. de.](http://lattes.cnpq.br/9250831617884112) **Uma Análise Preliminar da Distribuição Espacial da Climatologia de Precipitação Pluviométrica Simulada em Bacias Hidrográficas no Estado do Ceará - Brasil**. Revista Tecnologia (UNIFOR), Fortaleza/CE, v. 27, n. 01, 2006.

SILVA, E. M. da; ALVES, J. M. B.; CASTRO, M. A. H. de; VIEIRA, V. P.P.B.; e Campos, J. N. B. **Uma aplicação de conjuntos difusos na otimização do prognóstico de consenso sazonal de chuva no Nordeste do Brasil**. Revista Brasileira de Meteorologia*.* v.22 n.1, Abr. 2007.

SILVA, R. F. V. **Matlab Database Connection.** Disponível em < [https://sites.google.com/site/robsonfranklin/dicas/matlab/matlabdatabaseconnection>](https://sites.google.com/site/robsonfranklin/dicas/matlab/matlabdatabaseconnection) Acesso em: 29 de abril de 2011.

SILVA, U. P. A.; COSTA, A. M.; LIMA, G. P. B.; LIMA, B. P. **A Experiência da Alocação Negociada de Água nos Vales do Jaguaribe e Banabuiú**. In: VIII Simpósio de Recursos Hídricos do Nordeste, 2006, Gravatá. Anais do VIII Simpósio de Recursos Hídricos do Nordeste, 2006.

THIESSEN, A. H. **Precipitation Averages for Large Areas.** Mon. Wea. Rev*.* v. 39, p. 1082–1089. 1911.

TRIOLA, Mario F. **Introdução à estatística**. Rio de Janeiro, Editora LTC. 7. ed. pg. 656 2005.

VILLELA, S. M.; MATOS, A. **Hidrologia Aplicada**, São Paulo: Mc Graw-hill do Brasil, 1975.

WIKIPEDIA. **MATLAB (MATrix LABoratory).** 2010 <http://pt.wikipedia.org/wiki/MATLAB> Acesso em 27 de Agosto de 2011.

WILKS, D. S. **Statistical methods in the atmospheric sciences**. Academic Press. San Diego, Califórnia. 1995. 467p.

XAVIER, T. Ma. B. S.; XAVIER, SAMPAIO, A. F. **Classificação de Anos Secos e Chuvosos na Região Nordeste do Brasil e sua Distribuição Espacial** . In: III Congresso Brasileiro de Meteorologia, 1984, Belo Horizonte-MG. ANAIS do III CBMET, 1984. v. 3. p. 267-275.

# **APÊNDICES**

APÊNDICE A– Código para a criação de uma tabela no banco de dados, desenvolvido em linguagem SQL.

--\_\_\_\_\_\_\_\_\_\_\_\_\_\_\_\_\_\_\_\_\_\_\_\_\_\_\_\_\_\_\_\_\_\_\_\_\_\_\_\_\_\_\_\_\_\_\_\_\_\_\_\_\_\_\_\_\_\_\_\_\_\_ -- Criação da tabela chamada acude.precipitacao\_media no banco de dados -- As palavras escritas em caixa alta são comandos inerentes à linguagem SQL --\_\_\_\_\_\_\_\_\_\_\_\_\_\_\_\_\_\_\_\_\_\_\_\_\_\_\_\_\_\_\_\_\_\_\_\_\_\_\_\_\_\_\_\_\_\_\_\_\_\_\_\_\_\_\_\_\_\_\_\_\_\_ CREATE TABLE acude.precipitacao\_media ( -- Definir colunas e suas respectivas restrições -- As colunas com "integer" e "NOT NULL" aceitam como entrada valores inteiros e -- não nulos -- A coluna com "serial" se refere a um código para identificação de cada registro pme\_codigo serial NOT NULL, pme\_execucao integer NOT NULL, pme\_data date NOT NULL, pme\_tipo\_area integer NOT NULL, pme\_area integer NOT NULL, -- As colunas especificadas com "numeric(6,2)" significam que o valor a ser -- registrado é do tipo numérico e o tamanho 6,2 se refere ao formato da variável pme\_valor numeric( $6,2$ ), pme\_minimo numeric $(6,2)$ , pme\_maximo numeric(6,2) pme\_posto integer, -- Definindo restrições para as colunas -- As restrições são necessárias, pois impedem a inserção de registros repetidos CONSTRAINT precipitacao\_media\_pkey PRIMARY KEY (pme\_codigo), CONSTRAINT pme\_execucao\_pme\_data\_pme\_tipo\_area\_pme\_area\_key UNIQUE (pme\_execucao, pme\_data, pme\_tipo\_area, pme\_area) WITH ( OIDS=TRUE  $\mathcal{L}$ -- Estabelecendo permissões de acesso TABLESPACE acude; ALTER TABLE acude.precipitacao\_media OWNER TO acude; GRANT ALL ON TABLE acude.precipitacao\_media TO acude; GRANT SELECT ON TABLE acude.precipitacao\_media TO consulta; GRANT SELECT ON TABLE acude.precipitacao\_media TO grupoconsulta; GRANT ALL ON TABLE acude.precipitacao\_media TO grupoacude;  $\lambda$ 

APÊNDICE B– Código desenvolvido em linguagem MATLAB® para consulta no banco de dados para valores de precipitação média para o Ceará no período mensal de agosto de 2011.

```
%__________________________________________________________________
% Código para fazer consulta de dados diários no banco de dados da FUNCEME 
%__________________________________________________________________
% Definir intervalo de data
data2 = 2011 - 08 - 07;
data1 = 2011 - 08 - 01:
% Definir o tipo de região geográfica a ser consultada "pme_tipo_area"
% O código para cada região foi descrito no item 2.1
regiao = 1;% Definir informações do usuário
dbhost = 'geo'; % Nome da máquina do usuário
dbname = 'func'; % Nome do banco de dados
dbuser = 'acude' ; % Nome do usuário
dbpass = ******; % Senha
dbdriver = 'org.postgresql.Driver'; % Driver
dburl = sprintf('jdbc:postgresql://%s/%s',dbhost,dbname); % Endereço url
% Abrir conexão
conn = database(dbname,dbuser,dbpass,dbdriver,dburl);
% Executar consulta SQL
% A variável "b_con" realiza uma seleção no banco de dados
b con = \lceil' select * from acude.precipitacao media where pme execucao = 1 and...
pme_tipo_area = ' num2str(regiao) 'and pme_data>=' ' dta1 ' "and pme_data<=" '…
dta2 ' ''order by pme_data desc'];
% Extrair dados do banco 
e = exec(conn, b_{con});e = \text{fetch}(e);% A variável "valor_final" retorna uma célula com os valores selecionados
valor final = e.Data;
```
APÊNDICE C– Código desenvolvido em linguagem MATLAB® para inserir um novo registro no banco de dados.

```
%__________________________________________________________________
% Código para inserção de um novo registro no banco de dados da FUNCEME 
%__________________________________________________________________
% Definir informações do usuário
dbhost = 'geo'; % Nome da máquina do usuário
dbname = 'func'; % Nome do banco de dados
dbuser = 'acude'; % Nome do usuário
dbpass = '*******': % Senha
dbdriver = 'org.postgresql.Driver'; % Driver
dburl = sprintf('jdbc:postgresql://%s/%s',dbhost,dbname); % Endereço url
% Abrir conexão
conn = database(dbname,dbuser,dbpass,dbdriver,dburl);
% Nomear colunas para inserção de dados
colnames={'pme_execucao','pme_data','pme_tipo_area','pme_area',...
'pme_valor','pme_minimo', 'pme_maximo','pme_posto'};
% Definir variável a ser inserida, esta variável contém 
% respectivamente os valores referentes
% à variável colnames 
var = [\{1\},\{2011-08-01'\},\{1\},\{40\},\{0\},\{90\},\{19\}];% Inserir dados para o banco
insert(conn,'acude.precipitacao_media',colnames,var)
% Fechar conexão.
close(conn);
```
APÊNDICE D– Código desenvolvido na linguagem Shell Script utilizando o terminal do LINUX.

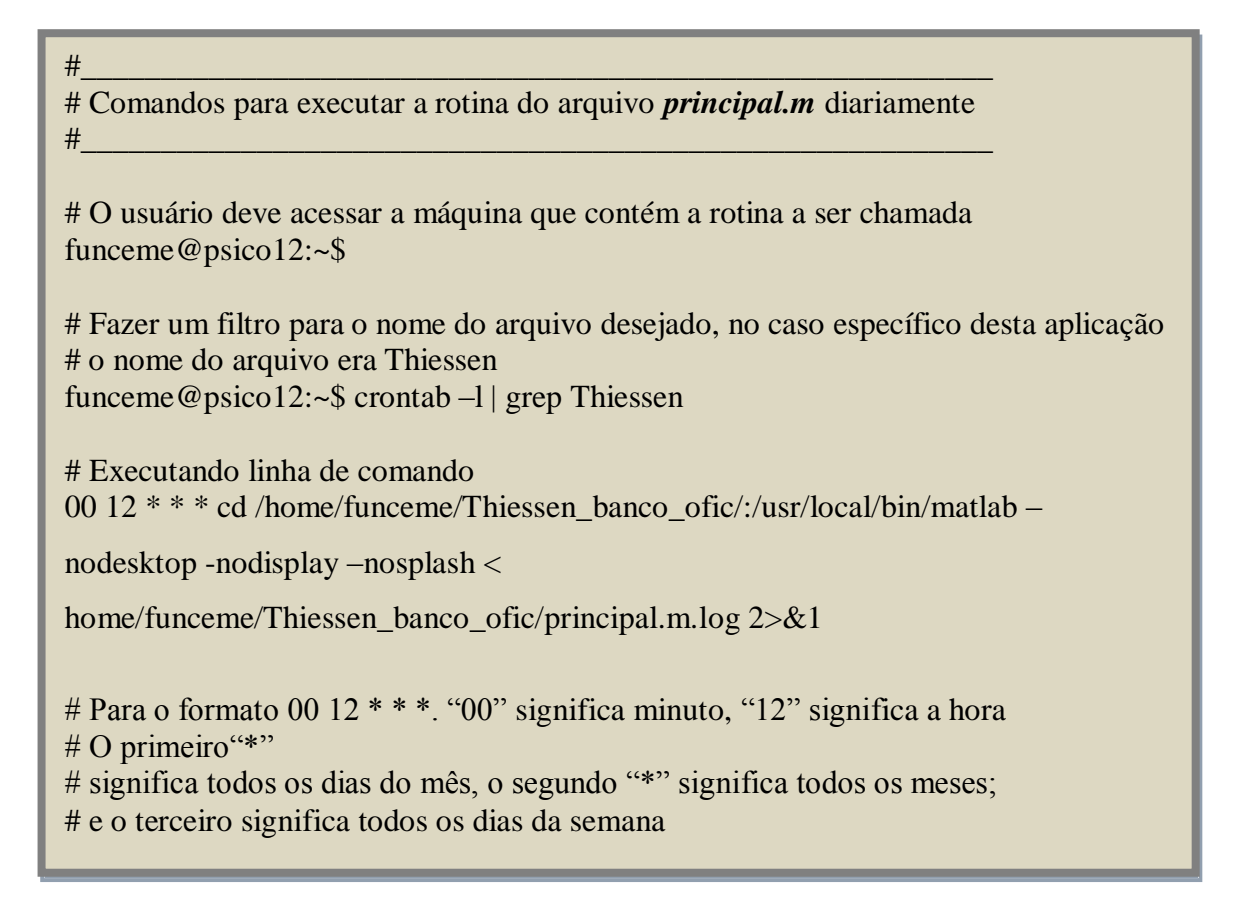

Para configurar um crontab por usuário, utiliza-se o comando "*crontab*", junto com um parâmetro, dependendo do que se deseja fazer. O quadro 4 mostra uma relação:

| Comando    | Função                                       |
|------------|----------------------------------------------|
| crontab-e  | Edita o crontab atual do usuário             |
| crontab -1 | Exibe o atual conteúdo do crontab do usuário |
| crontab -r | Remove o crontab do usuário                  |
|            | .                                            |

**Quadro 4** - Formas de utilização do comando contrab.

Fonte: Quadro do próprio autor.

**ANEXOS**

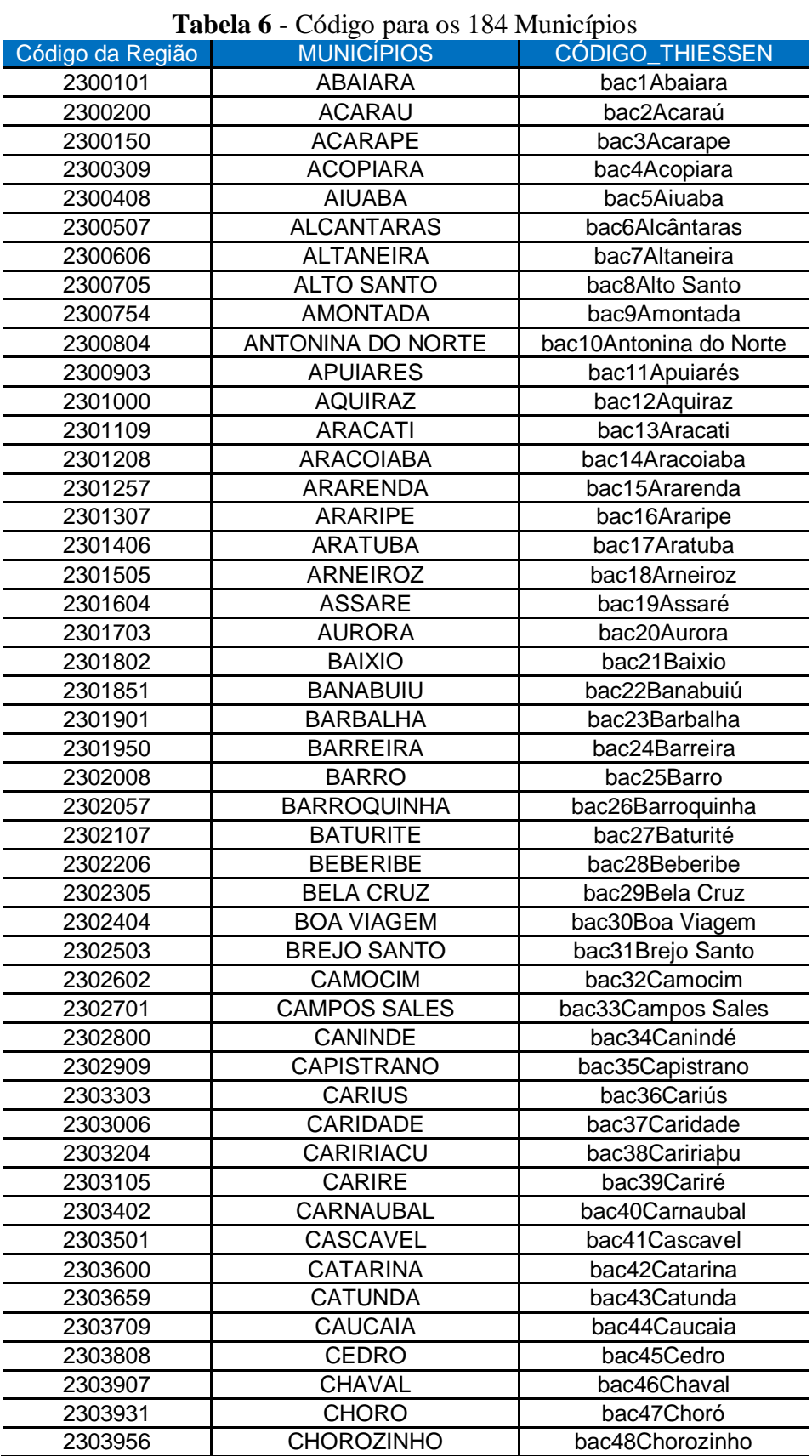

ANEXO A: códigos de identificação de cada região geográfica salva no banco de dados.

| Código da Região | <b>MUNICÍPIOS</b>          | <b>CÓDIGO_THIESSEN</b>      |  |  |
|------------------|----------------------------|-----------------------------|--|--|
| 2304004          | <b>COREAU</b>              | bac49Coreaú                 |  |  |
| 2304103          | <b>CRATEUS</b>             | bac50Crateús                |  |  |
| 2304202          | <b>CRATO</b>               | bac51Croatá                 |  |  |
| 2304236          | <b>CROATA</b>              | bac52Crato                  |  |  |
| 2304251          | CRUZ                       | bac53Cruz                   |  |  |
| 2304269          | DEP. IRAPUAN PINHEIRO      | bac54Dep. Irapuan Pinheiro  |  |  |
| 2304277          | <b>ERERE</b>               | bac55Erere                  |  |  |
| 2304285          | <b>EUSEBIO</b>             | bac56Eusébio                |  |  |
| 2304301          | <b>FARIAS BRITO</b>        | bac57Farias Brito           |  |  |
| 2304350          | <b>FORQUILHA</b>           | bac58Forquilha              |  |  |
| 2304400          | <b>FORTALEZA</b>           | bac59Fortaleza              |  |  |
| 2304459          | <b>FORTIM</b>              | bac60Fortim                 |  |  |
| 2304509          | <b>FRECHEIRINHA</b>        | bac61Frecheirinha           |  |  |
| 2304608          | <b>GENERAL SAMPAIO</b>     | bac62General Sampaio        |  |  |
| 2304707          | <b>GRANJA</b>              | bac63Granja                 |  |  |
| 2304806          | <b>GRANJEIRO</b>           | bac64Granjeiro              |  |  |
| 2304657          | <b>GRACA</b>               | bac65Graça                  |  |  |
| 2304905          | <b>GROAIRAS</b>            | bac66Groaías                |  |  |
| 2304954          | <b>GUAIUBA</b>             | bac67Guaúba                 |  |  |
| 2305001          | <b>GUARACIABA DO NORTE</b> | bac68Guaraciaba do Norte    |  |  |
| 2305100          | <b>GUARAMIRANGA</b>        | bac69Guaramiranga           |  |  |
| 2305209          | <b>HIDROLANDIA</b>         | bac70Hidrolândia            |  |  |
| 2305233          | <b>HORIZONTE</b>           | bac71Horizonte              |  |  |
| 2305266          | <b>IBARETAMA</b>           | bac72lbaretama              |  |  |
| 2305308          | <b>IBIAPINA</b>            | bac73lbiapina               |  |  |
| 2305332          | <b>IBICUITINGA</b>         | bac74lbicuitinga            |  |  |
| 2305407          | ICO                        | bac75lcó                    |  |  |
| 2305357          | <b>ICAPUI</b>              | bac76lcapuí                 |  |  |
| 2305506          | <b>IGUATU</b>              | bac77lguatu                 |  |  |
| 2305605          | <b>INDEPENDENCIA</b>       | bac78Independência          |  |  |
| 2305654          | <b>IPAPORANGA</b>          | bac79lpaporanga             |  |  |
| 2305704          | <b>IPAUMIRIM</b>           | bac80lpaumirim              |  |  |
| 2305803          | IPU                        | bac81lpu                    |  |  |
| 2305902          | <b>IPUEIRAS</b>            | bac82lpueiras               |  |  |
| 2306009          | <b>IRACEMA</b>             | bac83Iracema                |  |  |
| 2306108          | <b>IRAUCUBA</b>            | bac84Iraububa               |  |  |
| 2306207          | <b>ITAICABA</b>            | bac85Itaibaba               |  |  |
| 2306256          | <b>ITAITINGA</b>           | bac86Itaitinga              |  |  |
| 2306306          | <b>ITAPAJE</b>             | bac87Itapagé                |  |  |
| 2306504          | <b>ITAPIUNA</b>            | bac88Itapiúna               |  |  |
| 2306405          | <b>ITAPIPOCA</b>           | bac89Itapipoca              |  |  |
| 2306553          | <b>ITAREMA</b>             | bac90Itarema                |  |  |
| 2306603          | <b>ITATIRA</b>             | bac91Itatira                |  |  |
| 2306702          | <b>JAGUARETAMA</b>         | bac92Jaguaretama            |  |  |
| 2306801          | <b>JAGUARIBARA</b>         | bac93Jaguaribara            |  |  |
| 2306900          | <b>JAGUARIBE</b>           | bac94Jaguaribe              |  |  |
| 2307007          | JAGUARUANA                 | bac95Jaguaruana             |  |  |
| 2307106          | <b>JARDIM</b>              | bac96Jardim                 |  |  |
| 2307205          | <b>JATI</b>                | bac97Jati                   |  |  |
|                  | <b>JIJOCA DE</b>           |                             |  |  |
| 2307254          | <b>JERICOACOARA</b>        | bac98Jijoca de Jericoacoara |  |  |

**Tabela 6** - Código para os 184 Municípios (continuação)

| Tuntia a         | $\cos\theta$ para os 101 mamerinos (communição) |                            |
|------------------|-------------------------------------------------|----------------------------|
| Código da Região | <b>MUNICÍPIOS</b>                               | CÓDIGO_THIESSEN            |
| 2307304          | <b>JUAZEIRO DO NORTE</b>                        | bac99Juazeiro do Norte     |
| 2307403          | <b>JUCAS</b>                                    | bac100Jucás                |
| 2307502          | LAVRASDAMANGABEIRA                              | bac101Lavras da Mangabeira |
| 2307601          | <b>LIMOEIRO DO NORTE</b>                        | bac102Limoeiro do Norte    |
| 2307635          | <b>MADALENA</b>                                 | bac103Madalena             |
| 2307650          | MARACANAU                                       | bac104Maracanaú            |
| 2307700          | <b>MARANGUAPE</b>                               | bac105Maranguape           |
| 2307809          | <b>MARCO</b>                                    | bac106Marco                |
| 2307908          | <b>MARTINOPOLE</b>                              | bac107Martinópoles         |
| 2308005          | <b>MASSAPE</b>                                  | bac108Massapê              |
| 2308104          | <b>MAURITI</b>                                  | bac109Mauriti              |
| 2308203          | <b>MERUOCA</b>                                  | bac110Meruoca              |
| 2308302          | <b>MILAGRES</b>                                 | bac111Milagres             |
| 2308351          | <b>MILHA</b>                                    | bac112Milhã                |
| 2308377          | <b>MIRAIMA</b>                                  | bac113Miraíma              |
| 2308401          | <b>MISSAO VELHA</b>                             | bac114Missão Velha         |
| 2308500          | <b>MOMBACA</b>                                  | bac115Mombaba              |
| 2308609          | <b>MONSENHOR TABOSA</b>                         | bac116Monsenhor Tabosa     |
| 2308807          | <b>MORAUJO</b>                                  | bac117Moraújo              |
| 2308708          | <b>MORADA NOVA</b>                              | bac118Morada Nova          |
| 2308906          | <b>MORRINHOS</b>                                | bac119Morrinhos            |
| 2309003          | <b>MUCAMBO</b>                                  | bac120Mucambo              |
| 2309102          | <b>MULUNGU</b>                                  | bac121Mulungu              |
| 2309201          | <b>NOVA OLINDA</b>                              | bac122Nova Olinda          |
| 2309300          | <b>NOVA RUSSAS</b>                              | bac123Nova Russas          |
| 2309409          | <b>NOVO ORIENTE</b>                             | bac124Novo Oriente         |
| 2309458          | <b>OCARA</b>                                    | bac125Ocara                |
| 2309508          | <b>OROS</b>                                     | bac126Orós                 |
| 2309607          | <b>PACAJUS</b>                                  | bac127Pacajus              |
| 2309706          | <b>PACATUBA</b>                                 | bac128Pacatuba             |
| 2309805          | <b>PACOTI</b>                                   | bac129Pacoti               |
| 2309904          | <b>PACUJA</b>                                   | bac130Pacujá               |
| 2310001          | <b>PALHANO</b>                                  | bac131Palhano              |
| 2310100          | <b>PALMACIA</b>                                 | bac132Palmácia             |
| 2310209          | PARACURU                                        | bac133Paracuru             |
| 2310258          | PARAIPABA                                       | bac134Paraipaba            |
| 2310308          | PARAMBU                                         | bac135Parambu              |
| 2310407          | <b>PARAMOTI</b>                                 | bac136Paramoti             |
| 2310506          | PEDRA BRANCA                                    | bac137Pedra Branca         |
| 2310605          | <b>PENAFORTE</b>                                | bac138Penaforte            |
| 2310704          | <b>PENTECOSTE</b>                               | bac139Pentecoste           |
| 2310803          | <b>PEREIRO</b>                                  | bac140Pereiro              |
| 2310852          | <b>PINDORETAMA</b>                              | bac141Pindoretama          |
| 2310902          | PIQUET CARNEIRO                                 | bac142Piquet Carneiro      |
| 2310951          | PIRES FERREIRA                                  | bac143Pires Ferreira       |
| 2311009          | <b>PORANGA</b>                                  | bac144Poranga              |
| 2311108          | <b>PORTEIRAS</b>                                | bac145Porteiras            |
| 2311207          | <b>POTENGI</b>                                  | bac146Potengi              |
| 2311231          | <b>POTIRETAMA</b>                               | bac147Potiretama           |
|                  |                                                 |                            |

**Tabela 6** - Código para os 184 Municípios (continuação)

| Código da Região | <b>MUNICÍPIOS</b>                 | CÓDIGO_THIESSEN                  |
|------------------|-----------------------------------|----------------------------------|
| 2311264          | <b>QUITERIANOPOLIS</b>            | bac148Quinterinópolis            |
| 2311306          | QUIXADA                           | bac149Quixadá                    |
| 2311355          | <b>QUIXELO</b>                    | bac150Quixel                     |
| 2311405          | <b>QUIXERAMOBIM</b>               | bac151Quixeramobim               |
| 2311504          | <b>QUIXERE</b>                    | bac152Quixeré                    |
| 2311603          | <b>REDENCAO</b>                   | bac153Redenção                   |
| 2311702          | <b>RERIUTABA</b>                  | bac154Reriutaba                  |
| 2311801          | <b>RUSSAS</b>                     | bac155Russas                     |
| 2311900          | <b>SABOEIRO</b>                   | bac156Saboeiro                   |
| 2311959          | <b>SALITRE</b>                    | bac157Salitre                    |
| 2312205          | <b>SANTA QUITERIA</b>             | bac158Santa Quitéria             |
| 2312007          | SANTANA DO ACARAU                 | bac159Santana do Acaraú          |
| 2312106          | SANTANA DO CARIRI                 | bac160Santana do Cariri          |
| 2312700          | <b>SENADOR POMPEU</b>             | bac161Senador Pompeu             |
| 2312809          | <b>SENADOR SA</b>                 | bac162Senador Sá                 |
| 2312908          | <b>SOBRAL</b>                     | bac163Sobral                     |
| 2313005          | SOLONOPOLE                        | bac164Solonópoles                |
| 2312304          | <b>SAO BENEDITO</b>               | bac165São Benedito               |
| 2312403          | SAO GONCALO DO<br><b>AMARANTE</b> | bac166São Gonçalo do<br>Amarante |
| 2312502          | SAO JOAO DO<br><b>JAGUARIBE</b>   | bac167São João do<br>Jaguaribe   |
| 2312601          | SAO LUIS DO CURU                  | bac168São Luís do Curu           |
| 2313104          | TABULEIRO DO NORTE                | bac169Tabuleiro do Norte         |
| 2313203          | <b>TAMBORIL</b>                   | bac170Tamboril                   |
| 2313252          | <b>TARRAFAS</b>                   | bac171Tarrafas                   |
| 2313302          | <b>TAUA</b>                       | bac172Tauá                       |
| 2313351          | <b>TEJUCUOCA</b>                  | bac173Tejuçuoca                  |
| 2313401          | <b>TIANGUA</b>                    | bac174Tianguá                    |
| 2313500          | <b>TRAIRI</b>                     | bac175Trairi                     |
| 2313559          | <b>TURURU</b>                     | bac176Tururu                     |
| 2313609          | <b>UBAJARA</b>                    | bac177Ubajara                    |
| 2313708          | <b>UMARI</b>                      | bac178Umari                      |
| 2313757          | <b>UMIRIM</b>                     | bac179Umirim                     |
| 2313807          | <b>URUBURETAMA</b>                | bac180Uruburetama                |
| 2313906          | <b>URUOCA</b>                     | bac181Uruoca                     |
| 2313955          | <b>VARJOTA</b>                    | bac182Varjota                    |
| 2314102          | VICOSA DO CEARA                   | bac183Viçosa do Ceará            |
| 2314003          | VARZEA ALEGRE                     | bac184Várzea Alegre              |

**Tabela 6** - Código para os 184 Municípios (continuação)

| Código da Região | <b>SUB-BACIAS</b>    | <b>CODIGO_THIESSEN</b> |
|------------------|----------------------|------------------------|
| 1                | Acaraú               | 1                      |
| 4                | Araras               | $\overline{2}$         |
| 3                | Arneiroz_inc         | 3                      |
| 5                | Atalho               | 4                      |
| 6                | Ayres de Souza       | 5                      |
| 22               | Baixo Jaguaribe      | 6                      |
| 23               | Banabuiú             | 7                      |
| $\overline{7}$   | Banabuiú_inc         | 8                      |
| 24               | Cariús_inc           | 9                      |
| 25               | Castanhão_inc        | 10                     |
| 26               | Coreaú               | 11                     |
| 27               | Curú                 | 12                     |
| 8                | <b>Edson Queiroz</b> | 13                     |
| 9                | Fogareiro            | 14                     |
| 10               | General Sampaio      | 15                     |
| 28               | Icó_inc              | 16                     |
| 29               | Iguatu               | 17                     |
| 30               | Jaguaribe_inc        | 18                     |
| 31               | Litoral              | 19                     |
| $\overline{2}$   | Malhada_inc          | 20                     |
| 32               | Médio Jaguaribe      | 21                     |
| 33               | Metropolitana        | 22                     |
| 34               | Orós_inc             | 23                     |
| 11               | Pacajus              | 24                     |
| 12               | Pacoti               | 25                     |
| 35               | Parnaíba             | 26                     |
| 13               | Patu                 | 27                     |
| 14               | Pedras Brancas       | 28                     |
| 15               | Pentecoste           | 29                     |
| 36               | Podimirim+Quixabinha | 30                     |
| 16               | Quixeramobim         | 31                     |
| 17               | Riacho do Sangue     | 32                     |
| 18               | S pedro Timbaúba     | 33                     |
| 37               | Santa cruz_inc       | 34                     |
| 19               | Serafim Dias         | 35                     |
| 38               | Sítio Lapinha        | 36                     |
| 39               | Sítio Patos_inc      | 37                     |
| 20               | Trussu               | 38                     |
| 21               | Várzea do Boi        | 39                     |

**Tabela 6** - Código para os 184 Municípios (continuação)

| Código da Região          | <b>RESERVATÓRIOS</b> | CÓD_THIESSEN    |
|---------------------------|----------------------|-----------------|
| 78                        | Acarape do Meio      | 1               |
| $\overline{1}$            | Acaraú Mirim         | $\overline{2}$  |
| 32                        | Adauto Bezerra       | 3               |
| 45                        | Amanary              | 4               |
| 112                       | Angicos              | 5               |
| 234                       | Aracoiaba            | 6               |
| 31                        | Araras               | $\overline{7}$  |
| 240                       | Arneiroz II          | 8               |
| 83                        | Arrebita             | 9               |
| 47                        | Atalho               | 10              |
| 49                        | Ayres de Souza       | 11              |
| $\overline{2}$            | Banabuiú             | 12              |
| 163                       | Barra Velha          | 13              |
| 177                       | Benguê               | 14              |
| 64                        | <b>Bonito</b>        | 15              |
| 170                       | Cachoeira            | 16              |
| 74                        | Canafístula          | 17              |
| 127                       | Canoas               | 18              |
| 33                        | Capitão Mor          | 19              |
| 43                        | Caracas              | 20              |
| 65                        | Carão                | $\overline{21}$ |
| 236                       | Carmina              | 22              |
| 53                        | Carnaubal            | 23              |
| 194                       | Castanhão            | 24              |
| 97                        | Castro               | 25              |
| 223                       | Catucinzenta         | 26              |
| 158                       | Cauhipe              | 27              |
| $\ensuremath{\mathsf{3}}$ | Caxitoré             | 28              |
| $\overline{4}$            | Cedro                | 29              |
| 84                        | Cipoada              | 30              |
| 133                       | Colina               | 31              |
| 34                        | Cupim                | 32              |
| 1003                      | <b>Curral Velho</b>  | 33              |
| 178                       | Desterro             | 34              |
| 60                        | Diamante             | 35              |
| 134                       | Do Coronel           | 36              |
| 5                         | <b>Edson Queiroz</b> | 37              |
| 30                        | Ema                  | 38              |
| 118                       | Estrema              | 39              |
| 239                       | Faé                  | 40              |
| 59                        | Farias de Sousa      | 41              |
| 6                         | Favelas              | 42              |
| $\overline{172}$          | Flor do Campo        | 43              |
| 119                       | Fogareiro            | 44              |
| 51                        | Forquilha            | 45              |
| 72                        | Forquilha II         | 46              |
| 77                        | Frios                | 47              |
| 169                       | Gangorra             | 48              |
| 95                        | Gavião               | 49              |
| $\overline{7}$            | General Sampaio      | 50              |

**Tabela 7** - Código para os 130 Reservatórios

| Código da Região | <b>RESERVATÓRIOS</b> | CÓD_THIESSEN    |
|------------------|----------------------|-----------------|
| 36               | Gomes                | 51              |
| 42               | Itapebussu           | 52              |
| 244              | Itaúna               | 53              |
| 180              | Jaburu I             | 54              |
| 69               | Jaburu II            | 55              |
| $\overline{52}$  | Jatobá               | 56              |
| 135              | Jenipapeiro          | $\overline{57}$ |
| 171              | Jerimum              | 58              |
| 121              | Joaquim Távora       | 59              |
| 28               | Lima Campos          | 60              |
| 63               | Macacos              | 61              |
| 1000             | Madeiro              | 62              |
| 164              | Malcozinhado         | 63              |
| 235              | Manoel Balbino       | 64              |
| 8                | Martinópole          | 65              |
| 126              | Mons. Tabosa         | 66              |
| 151              | Mundaú               | 67              |
| 61               | Muquém               | 68              |
| 168              | Nova Floresta        | 69              |
| 26               | Olho d'Água          | 70              |
| 155              | Orós                 | 71              |
| 9                | Pacajus              | 72              |
| 80               | Pacoti               | 73              |
| 71               | Parambu              | 74              |
| 89               | Patos                | $\overline{75}$ |
| 56               | Patu                 | 76              |
| 10               | Pau Preto            | $\overline{77}$ |
| 148              | Pedras Brancas       | 78              |
| 11               | Penedo               | 79              |
| 179              | Pentecoste           | 80              |
| 12               | Pesqueiro            | 81              |
| 1020             | Pirabibu             | 82              |
| 167              | Poço da Pedra        | 83              |
| 27               | Poço do Barro        | 84              |
| 67               | Poço Verde           | 85              |
| 90               | Pompeu Sobrinho      | 86              |
| 13               | Potiretama           | 87              |
| 82               | Prazeres             | 88              |
| 14               | Premuoca             | 89              |
| 62               | Quandú               | 90              |
| 79               | Quincoé              | 91              |
| 68               | Quixabinha           | 92              |
| 15               | Quixeramobim         | 93              |
| 16               | Realejo              | 94              |
| 54               | Riachão              | $\overline{95}$ |
| 117              | Riacho do Sangue     | 96              |
| 86               | Rivaldo de Carvalho  | 97              |
| 174              | Rosário              | 98              |
| 181              | S. Ant. de Aracat.   | 99              |
| 50               | S. Ant. de Russas    | 100             |

**Tabela 7** - Código para os 130 Reservatórios (continuação)

| Código da Região | <b>RESERVATÓRIOS</b> | CÓD_THIESSEN |
|------------------|----------------------|--------------|
| 19               | S. Maria de Aracat.  | 101          |
| 55               | S. Pedro Timbaúba    | 102          |
| 21               | Salão                | 103          |
| 18               | Santa Maria          | 104          |
| 166              | Santo Antônio        | 105          |
| 233              | São Domingos         | 106          |
| 141              | São José I           | 107          |
| 39               | São José II          | 108          |
| 85               | São Mateus           | 109          |
| 20               | São Vicente          | 110          |
| 81               | Serafim Dias         | 111          |
| 99               | <b>Sitios Novos</b>  | 112          |
| 159              | Sobral               | 113          |
| 22               | Souza                | 114          |
| 160              | Sucesso              | 115          |
| 66               | Tatajuba             | 116          |
| 75               | Tejuçuoca            | 117          |
| 92               | Thomás Osterne       | 118          |
| 23               | <b>Tigre</b>         | 119          |
| 132              | Trapiá I             | 120          |
| 40               | Trapiá II            | 121          |
| 96               | Trapiá III           | 122          |
| 129              | Trici                | 123          |
| 24               | <b>Trussu</b>        | 124          |
| 122              | Tucunduba            | 125          |
| 58               | Ubaldinho            | 126          |
| 162              | Valério              | 127          |
| 110              | Várzea da Volta      | 128          |
| 70               | Várzea do Boi        | 129          |
| 25               | Vieirão              | 130          |

**Tabela 7** - Código para os 130 Reservatórios (continuação)

# **Tabela 8** - Código para as 8 Regiões Homogêneas.

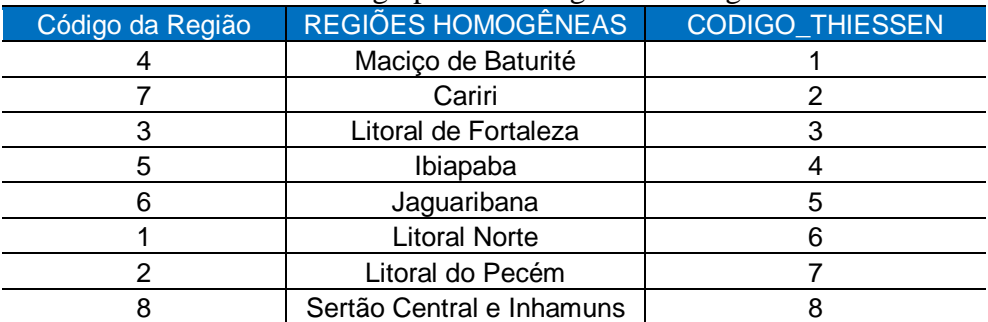

## **Tabela 9** - Código para Ceará.

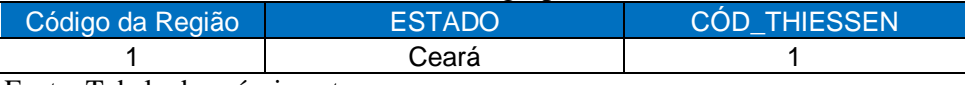

Fonte: Tabela do próprio autor.

# **Tabela 10** - Código para as 11 Regiões Hidrográficas.

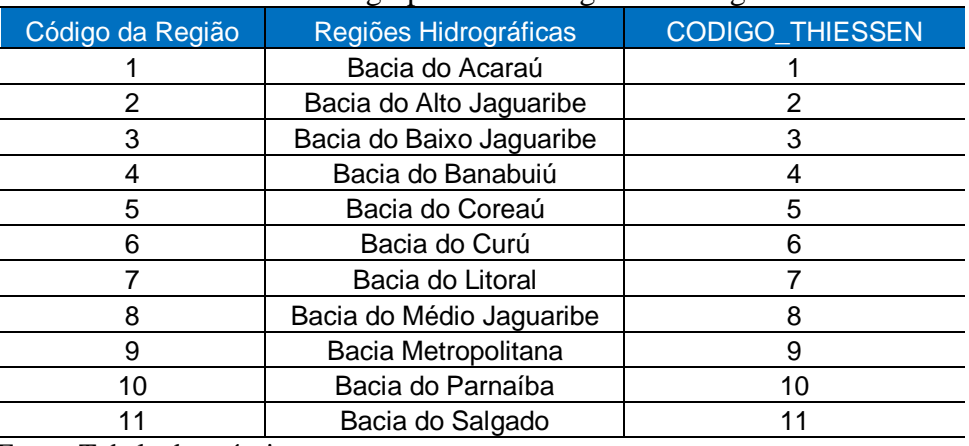

Fonte: Tabela do próprio autor.

## **Tabela 11** - Código para os 22 Postos Fluviométricos.

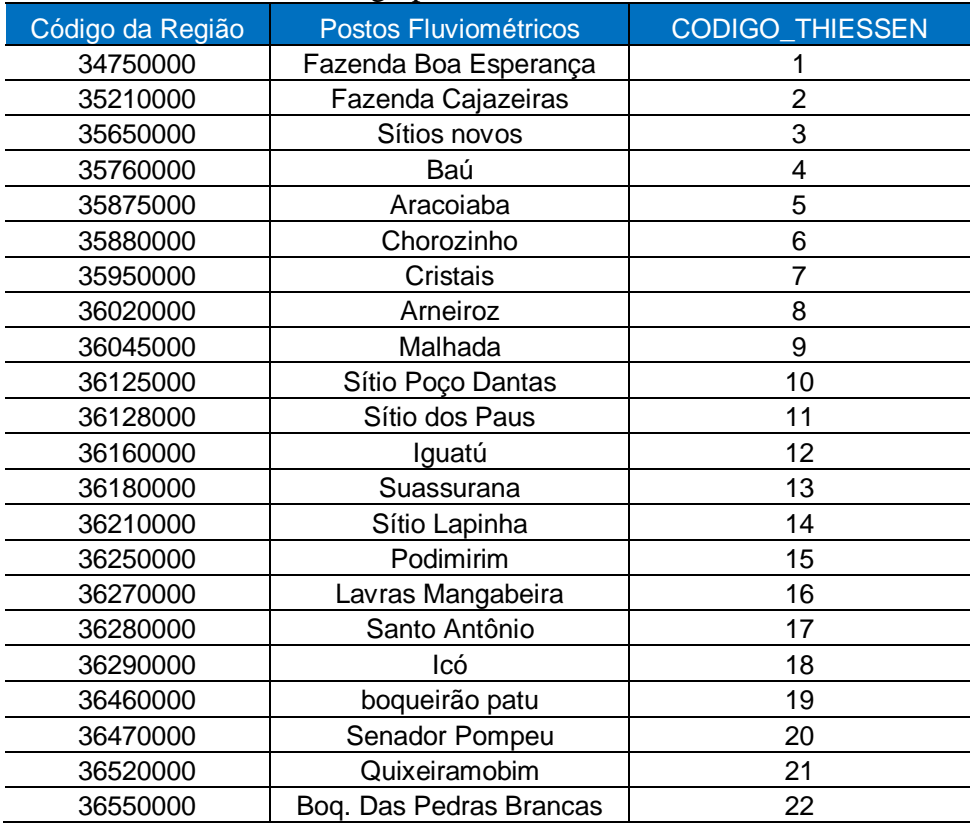

ANEXO B: Área das Sub-regiões da bacia do Jaguaribe.

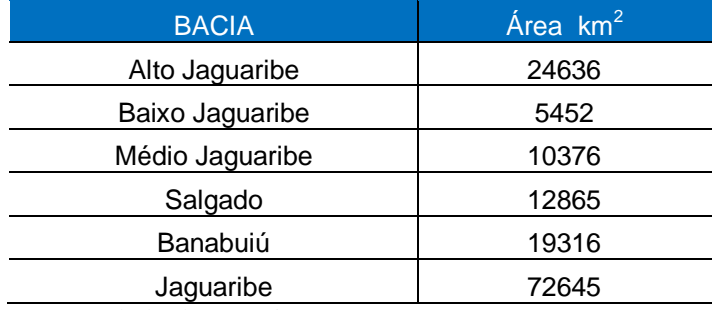

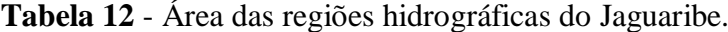

Fonte: Tabela do próprio autor.

| <b>BACIA</b>         | Área km2 |
|----------------------|----------|
| Arneiroz             | 4168,51  |
| Atalho               | 1529,88  |
| Baixo Jaguaribe      | 7020,62  |
| Banabuiú             | 3411,04  |
| Banabuiú Inc.        | 5625,62  |
| Carius               | 6016,42  |
| Castanhao Inc        | 3958,49  |
| Fogareiro            | 5106,15  |
| Ico Inc.             | 5419,01  |
| Iguatu               | 1014,60  |
| Jaguaribe Inc.       | 2308,35  |
| Malhada              | 3440,24  |
| Médio Jaguaribe      | 3438,79  |
| Orós                 | 2666,04  |
| Patu                 | 1027,78  |
| Pedras Brancas       | 1984,77  |
| Pentecoste           | 3254,41  |
| Podimirim+Quixabinha | 2310,07  |
| Quixeramobim         | 1899,57  |
| Riacho do Sangue     | 1371,07  |
| Santa Cruz           | 1054,94  |
| Serafim Dias         | 1617,06  |
| Sitio Lapinha        | 1681,14  |
| Sitio Patos Inc.     | 4796,74  |
| Trussu               | 1571,33  |
| Varzea do Boi        | 1239,40  |

**Tabela 13** - Área das Meso Sub-bacias da bacia do Jaguaribe.

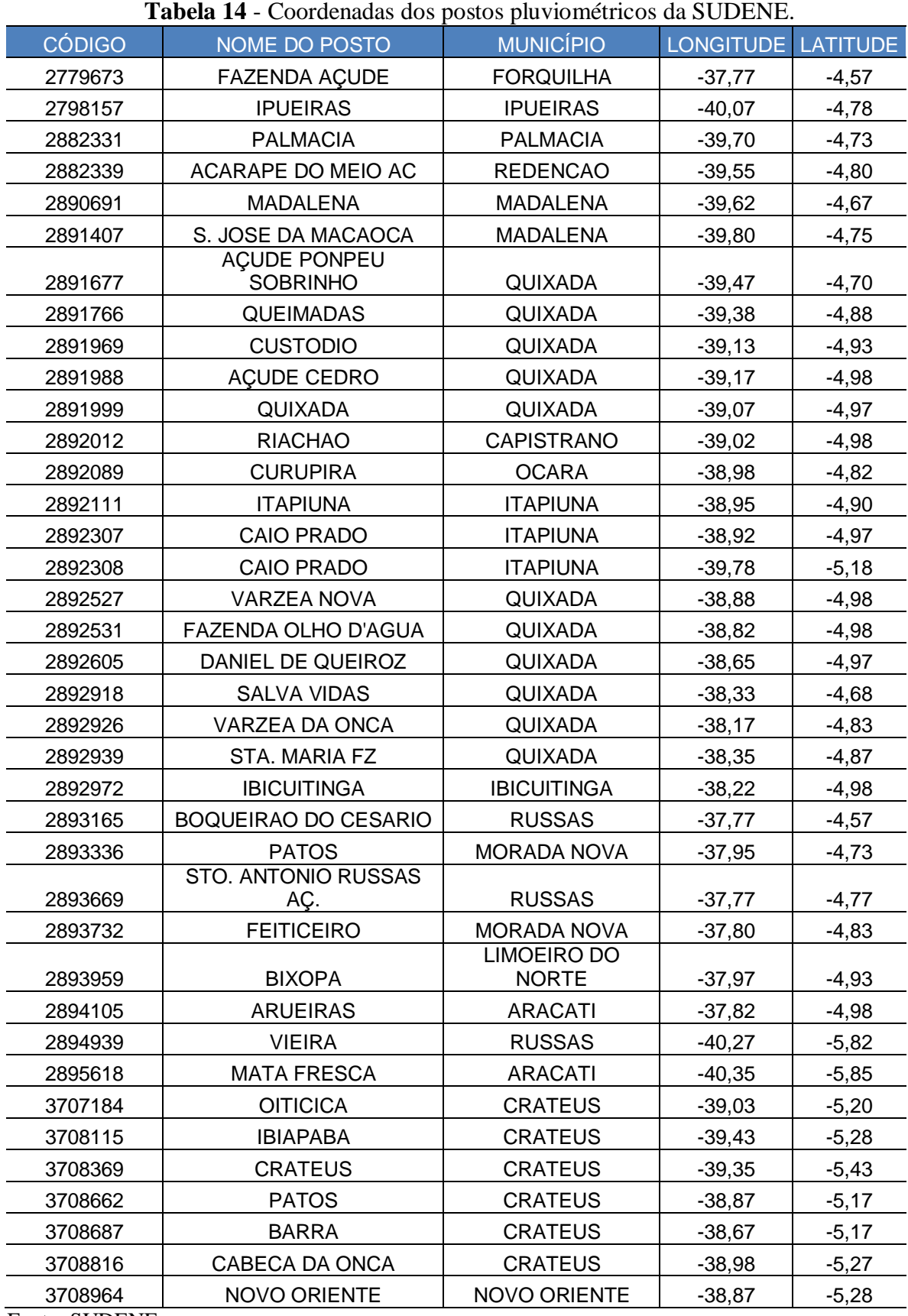

ANEXO C: Coordenadas dos postos pluviométricos da SUDENE e FUNCEME.

| <b>CÓDIGO</b> | NOME DO POSTO                      | <b>MUNICÍPIO</b>       | LONGITUDE LATITUDE |         |
|---------------|------------------------------------|------------------------|--------------------|---------|
| 3709146       | <b>CURIMATA</b>                    | <b>TAMBORIL</b>        | $-38,60$           | $-5,28$ |
| 3709509       | <b>ADAO</b>                        | <b>CRATEUS</b>         | $-38,93$           | $-5,33$ |
| 3709736       | <b>INDEPENDENCIA</b>               | <b>INDEPENDENCIA</b>   | $-38,73$           | $-5,33$ |
| 3718099       | <b>TRANQUEIRAS</b>                 | <b>INDEPENDENCIA</b>   | $-38,38$           | $-5,10$ |
| 3718666       | <b>COUTINHO</b>                    | <b>QUITERIANOPOLIS</b> | $-38,10$           | $-5,15$ |
| 3719185       | <b>FORQUILHA FZ</b>                | <b>TAUA</b>            | $-38,45$           | $-5,28$ |
| 3719218       | <b>IAPI</b>                        | <b>INDEPENDENCIA</b>   | $-38,27$           | $-5,28$ |
| 3719648       | <b>FAZENDA PASSAGEM</b>            | <b>TAUA</b>            | $-38,03$           | $-5,32$ |
| 3719731       | SETOR "F" N. 5                     | <b>TAUA</b>            | $-39,98$           | $-5,23$ |
| 3719832       | AÇUDE VARZEA DO BOI                | <b>TAUA</b>            | $-38,42$           | $-5,47$ |
| 3728459       | PARAMBU                            | PARAMBU                | $-39,92$           | $-5,53$ |
| 3728859       | FAZENDA MALHADA                    | PARAMBU                | $-39,82$           | $-5,68$ |
| 3729002       | S. GONCALO                         | <b>TAUA</b>            | $-39,63$           | $-5,75$ |
| 3729015       | TAUA - E.C.P.                      | <b>TAUA</b>            | $-39,73$           | $-5,85$ |
| 3729018       | <b>TAUA</b>                        | <b>TAUA</b>            | $-39,63$           | $-5,92$ |
| 3729075       | S. MARTINHO                        | <b>TAUA</b>            | $-39,53$           | $-5,93$ |
| 3729304       | <b>MARRECAS</b>                    | <b>TAUA</b>            | $-39,42$           | $-5,58$ |
| 3729445       | FAZENDA SANTA LUZIA                | <b>TAUA</b>            | $-39,37$           | $-5,58$ |
| 3729676       | <b>ARNEIROZ</b>                    | <b>ARNEIROZ</b>        | $-39,17$           | $-5,57$ |
| 3729802       | COCOCI                             | COCOCI                 | $-39,18$           | $-5,68$ |
| 3739024       | <b>FAZENDA NOVA</b>                | <b>AIUABA</b>          | $-39,02$           | $-5,73$ |
| 3739168       | <b>BARRA</b>                       | <b>AIUABA</b>          | $-38,62$           | $-5,47$ |
| 3739279       | <b>AIUABA</b>                      | <b>AIUABA</b>          | $-39,43$           | $-5,82$ |
| 3739645       | QUIXARIU                           | <b>CAMPOS SALES</b>    | $-40,38$           | $-7,07$ |
| 3739776       | <b>CARMELOPOLIS</b>                | <b>CAMPOS SALES</b>    | $-40,35$           | $-5,92$ |
| 3739931       | <b>ITAGUA</b>                      | <b>CAMPOS SALES</b>    | $-39,07$           | $-5,88$ |
| 3739935       | AÇUDE POÇO DE PEDRA                | <b>CAMPOS SALES</b>    | $-40,50$           | $-6,42$ |
| 3749125       | <b>CAMPOS SALES</b>                | <b>CAMPOS SALES</b>    | $-39,43$           | $-5,93$ |
| 3749126       | CAMPOS SALES - E.C.P.              | <b>CAMPOS SALES</b>    | $-39,27$           | $-5,92$ |
| 3749297       | <b>POTENGI</b>                     | <b>POTENGI</b>         | $-38,97$           | $-5,57$ |
| 3749475       | <b>ARARIPE</b>                     | <b>ARARIPE</b>         | $-39,78$           | $-5,02$ |
| 3749502       | <b>SALITRE</b>                     | <b>SALITRE</b>         | $-39,30$           | $-5,22$ |
| 3800045       | OLHO D AGUA DOS<br><b>FACUNDOS</b> | <b>BOA VIAGEM</b>      | $-38,97$           | $-5,68$ |
| 3800176       | <b>BONFIM FZ</b>                   | <b>BOA VIAGEM</b>      | $-38,68$           | $-5,72$ |
| 3800256       | <b>BOA VIAGEM</b>                  | <b>BOA VIAGEM</b>      | $-39,03$           | $-5,08$ |
| 3800346       | STO. ANTONIO                       | <b>BOA VIAGEM</b>      | $-38,63$           | $-5,90$ |
| 3800406       | <b>FAZENDA SALGADO</b>             | <b>BOA VIAGEM</b>      | $-38,92$           | $-5,95$ |
| 3800488       | <b>MANITUBA</b>                    | <b>QUIXERAMOBIM</b>    | $-38,65$           | $-5,95$ |
| 3800515       | <b>BALCO</b>                       | PEDRA BRANCA           | $-38,12$           | $-5,58$ |
| 3800806       | RIACHAO DO BANABUIU                | PEDRA BRANCA           | $-38,15$           | $-5,72$ |

**Tabela 14** – Coordenadas dos postos pluviométricos da SUDENE. (continuação).

| <b>CÓDIGO</b> | NOME DO POSTO                             | <b>MUNICÍPIO</b>                    | LONGITUDE   LATITUDE |         |
|---------------|-------------------------------------------|-------------------------------------|----------------------|---------|
| 3800957       | PEDRA BRANCA                              | PEDRA BRANCA                        | $-38,35$             | $-5,77$ |
| 3801036       | <b>COROATA</b>                            | QUIXERAMOBIM                        | $-39,88$             | $-6,03$ |
| 3801196       | <b>JUATAMA</b>                            | QUIXADA                             | $-39,78$             | $-6,17$ |
| 3801367       | <b>URUQUE</b>                             | QUIXERAMOBIM                        | $-39,67$             | $-6,18$ |
| 3801441       | <b>QUIXERAMOBIM</b>                       | <b>QUIXERAMOBIM</b>                 | $-39,90$             | $-6,20$ |
| 3801442       | <b>QUIXERAMOBIM - E.C.P</b>               | <b>QUIXERAMOBIM</b>                 | $-39,67$             | $-6,25$ |
| 3801494       | <b>FAZENDA JARDIM</b>                     | QUIXADA                             | $-39,95$             | $-6,37$ |
| 3801516       | <b>CASTELO</b>                            | <b>QUIXERAMOBIM</b>                 | $-39,73$             | $-6,47$ |
| 3801737       | PRUDENTE DE MORAIS                        | QUIXERAMOBIM                        | $-39,08$             | $-6,17$ |
| 3801833       | <b>LACERDA</b>                            | <b>QUIXERAMOBIM</b>                 | $-40,48$             | $-6,15$ |
| 3802328       | PEDRAS BRANCAS BQ                         | QUIXADA                             | $-39,15$             | $-6,43$ |
| 3802368       | <b>SITIA</b>                              | <b>BANABUIU</b>                     | $-39,17$             | $-5,15$ |
| 3802505       | <b>MENDUBIM</b>                           | <b>JAGUARETAMA</b>                  | $-39,38$             | $-6,45$ |
| 3802529       | <b>BANABUIU - CAMPO</b><br><b>AVIACÃO</b> | QUIXADA                             | $-39,12$             | $-6,47$ |
| 3802583       | <b>CARAUBAS</b>                           | <b>JAGUARETAMA</b>                  | $-38,87$             | $-6,03$ |
| 3802616       | ACUDE BANABUIU - E.V.E.                   | QUIXADA                             | $-38,68$             | $-6,08$ |
| 3802656       | POÇO DA PEDRA<br><b>ROLDÃO</b>            | <b>MORADA NOVA</b>                  | $-39,98$             | $-5,43$ |
| 3802699       | <b>CATITA</b>                             | <b>MORADA NOVA</b>                  | $-38,92$             | $-6,27$ |
| 3802978       | <b>BOM JARDIM</b>                         | <b>JAGUARETAMA</b>                  | $-38,75$             | $-6,28$ |
| 3803224       | <b>MORADA NOVA</b>                        | <b>MORADA NOVA</b>                  | $-38,97$             | $-6,43$ |
| 3803225       | MORADA NOVA - E.A.M.                      | <b>MORADA NOVA</b>                  | $-38,85$             | $-6,42$ |
| 3803381       | <b>LIMOEIRO DO NORTE</b>                  | <b>LIMOEIRO DO</b><br><b>NORTE</b>  | $-38,47$             | $-6,05$ |
| 3803513       | <b>LIVRAMENTO</b>                         | <b>MORADA NOVA</b>                  | $-39,90$             | $-6,53$ |
| 3803549       | S. JOAO DO JAGUARIBE                      | S. JOAO DO<br><b>JAGUARIBE</b>      | $-39,53$             | $-6,57$ |
| 3803695       | OLHO D AGUA DA BICA                       | <b>TABULEIRO DO</b><br><b>NORTE</b> | $-39,93$             | $-5,27$ |
| 3803918       | <b>CASTANHAO</b>                          | <b>ALTO SANTO</b>                   | $-39,97$             | $-6,72$ |
| 3804438       | LAGOA DO ROCHA                            | <b>LIMOEIRO</b>                     | $-39,67$             | $-6,83$ |
| 3810019       | <b>TROIA</b>                              | PEDRA BRANCA                        | $-39,87$             | $-6,87$ |
| 3810078       | <b>MINEIROLANDIA</b>                      | PEDRA BRANCA                        | $-39,57$             | $-6,92$ |
| 3810339       | S. JERONIMO FZ                            | <b>MOMBACA</b>                      | $-39,48$             | $-6,53$ |
| 3810574       | <b>MOMBACA</b>                            | <b>MOMBACA</b>                      | $-39,07$             | $-6,60$ |
| 3810754       | <b>CARNAUBAS</b>                          | <b>MOMBACA</b>                      | $-39,25$             | $-6,67$ |
| 3810875       | <b>CATOLE</b>                             | <b>MOMBACA</b>                      | $-39,02$             | $-6,67$ |
| 3810896       | LAGOA DO JUVENAL                          | <b>MOMBACA</b>                      | $-39,12$             | $-6,77$ |
| 3811119       | PATU BQ                                   | <b>SENADOR POMPEU</b>               | $-39,22$             | $-6,88$ |
| 3811129       | <b>SENADOR POMPEU</b>                     | <b>SENADOR POMPEU</b>               | $-38,63$             | $-6,50$ |
| 3811168       | <b>ITABATINGA</b>                         | SOLONOPOLE                          | $-38,70$             | $-6,65$ |
| 3811366       | <b>MILHA</b>                              | SOLONOPOLE                          | $-38,97$             | $-6,75$ |
| 3811499       | SOLONOPOLE                                | SOLONOPOLE                          | $-39,32$             | $-6,63$ |

**Tabela 14** – Coordenadas dos postos pluviométricos da SUDENE. (continuação).

| <b>CÓDIGO</b> | NOME DO POSTO                           | <b>MUNICÍPIO</b>                   | <b>LONGITUDE</b> | <b>LATITUDE</b> |
|---------------|-----------------------------------------|------------------------------------|------------------|-----------------|
| 3811615       | PIQUET CARNEIRO                         | PIQUET CARNEIRO                    | $-38,72$         | $-6,78$         |
| 3811685       | S. JOSE                                 | SOLONOPOLE                         | $-38,75$         | $-6,85$         |
| 3811789       | S. JOSE DE SOLONOPOLE                   | SOLONOPOLE                         | $-38,97$         | $-6,93$         |
| 3811816       | <b>IBICUA</b>                           | PIQUET CARNEIRO                    | $-39,77$         | $-7,12$         |
| 3811848       | <b>TATAIRA</b>                          | <b>IRAPUA PINHEIRO</b>             | $-39,53$         | $-7,27$         |
| 3812108       | <b>CANGATI</b>                          | <b>SOLONOPOLE</b>                  | $-39,48$         | $-7,03$         |
| 3812248       | <b>JAGUARETAMA</b>                      | <b>JAGUARETAMA</b>                 | $-39,28$         | $-7,03$         |
| 3812285       | <b>VELAME AC</b>                        | <b>JAGUARIBARA</b>                 | $-39,02$         | $-7,10$         |
| 3812309       | RIACHO DO SANGUE AC                     | <b>SOLONOPOLE</b>                  | $-39,38$         | $-7,22$         |
| 3812465       | <b>ANINGAS</b>                          | <b>JAGUARIBARA</b>                 | $-39,57$         | $-5,22$         |
| 3812779       | <b>JAGUARIBE</b>                        | <b>JAGUARIBE</b>                   | $-39,32$         | $-7,20$         |
| 3812917       | NOVA FLORESTA AC                        | <b>JAGUARIBE</b>                   | $-39,15$         | $-7,25$         |
| 3812937       | <b>FEITICEIRO</b>                       | <b>JAGUARIBE</b>                   | $-39,32$         | $-7,32$         |
| 3813048       | <b>ALTO SANTO</b>                       | <b>ALTO SANTO</b>                  | $-39,38$         | $-7,37$         |
| 3813179       | <b>ALTO RECREIO</b>                     | <b>ALTO SANTO</b>                  | $-39,13$         | $-7,40$         |
| 3813472       | <b>POTIRETAMA</b>                       | <b>IRACEMA</b>                     | $-39,30$         | $-6,78$         |
| 3813532       | <b>EMA AC</b>                           | <b>IRACEMA</b>                     | $-38,73$         | $-7,10$         |
| 3820026       | <b>MARRUAS</b>                          | <b>TAUA</b>                        | $-38,88$         | $-6,62$         |
| 3820345       | <b>TRUSSU</b>                           | <b>ACOPIARA</b>                    | $-38,80$         | $-7,18$         |
| 3820369       | <b>CACHOEIRINHA</b>                     | <b>MOMBAÇA</b>                     | $-38,77$         | $-7,25$         |
| 3820421       | <b>CATARINA</b>                         | <b>CATARINA</b>                    | $-38,63$         | $-7,25$         |
| 3820567       | <b>FLAMENGO</b>                         | <b>SABOEIRO</b>                    | $-38,95$         | $-7,32$         |
| 3820712       | <b>CACHOEIRA DO</b><br><b>SINFRONIO</b> | <b>SABOEIRO</b>                    | $-38,78$         | $-7,40$         |
| 3820955       | POCO COMPRIDO                           | <b>JUCAS</b>                       | $-39,77$         | $-6,68$         |
| 3821207       | <b>ACOPIARA</b>                         | <b>ACOPIARA</b>                    | $-39,33$         | $-5,03$         |
| 3821385       | <b>UMARIZINHO</b>                       | QUIXELO                            | $-38,72$         | $-7,43$         |
| 3821618       | <b>SUASSURANA</b>                       | <b>IGUATU</b>                      | $-38,98$         | $-7,48$         |
| 3821741       | <b>IGUATU</b>                           | <b>IGUATU</b>                      | $-39,13$         | $-7,52$         |
| 3821742       | IGUATU - E.C.P.                         | <b>IGUATU</b>                      | $-39,28$         | $-7,58$         |
| 3821873       | <b>JOSE DE ALENCAR</b>                  | <b>IGUATU</b>                      | $-39,02$         | $-7,68$         |
| 3821924       | <b>BARRO ALTO</b>                       | <b>IGUATU</b>                      | $-39,73$         | $-7,18$         |
| 3821978       | <b>VARZEA</b>                           | <b>CEDRO</b>                       | $-38,85$         | $-7,53$         |
| 3822553       | <b>CRUZEIRINHO</b>                      | <b>ICO</b>                         | $-39,63$         | $-6,88$         |
| 3823107       | <b>PEREIRO</b>                          | <b>PEREIRO</b>                     | $-40,38$         | $-6,50$         |
| 3830023       | <b>SABOEIRO</b>                         | <b>SABOEIRO</b>                    | $-38,97$         | $-6,75$         |
| 3830195       | <b>PANCHAVATI</b>                       | <b>JUCAS</b>                       | $-39,73$         | $-5,13$         |
| 3830349       | <b>TARRAFAS</b>                         | <b>TARRAFAS</b>                    | $-40,12$         | $-6,63$         |
| 3830409       | ANTONINA DO NORTE                       | <b>ANTONINA DO</b><br><b>NORTE</b> | $-40,35$         | $-6,95$         |
| 3830728       | <b>ASSARE</b>                           | <b>ASSARE</b>                      | $-40,43$         | $-6,02$         |

**Tabela 14** – Coordenadas dos postos pluviométricos da SUDENE. (continuação).

| <b>CÓDIGO</b>                               | <b>NOME DO POSTO</b>              | <b>MUNICÍPIO</b>                      | LONGITUDE LATITUDE |          |
|---------------------------------------------|-----------------------------------|---------------------------------------|--------------------|----------|
| 3830776                                     | <b>ALTANEIRA</b>                  | <b>ALTANEIRA</b>                      | $-40,02$           | $-7,10$  |
| 3830888                                     | <b>FARIAS BRITO</b>               | <b>FARIAS BRITO</b>                   | $-39,72$           | $-5,45$  |
| 3831578                                     | <b>MANGABEIRA</b>                 | <b>LAVRAS DA</b><br><b>MANGABEIRA</b> | $-39,10$           | $-6,87$  |
| 3831782                                     | QUITAIUS                          | <b>LAVRAS DA</b><br><b>MANGABEIRA</b> | $-40,33$           | $-6,97$  |
| 3832511                                     | LAVRAS DA MANGABEIRA              | <b>LAVRAS DA</b><br><b>MANGABEIRA</b> | $-40,13$           | $-6,33$  |
| 3832561                                     | <b>IPAUMIRIM</b>                  | <b>IPAUMIRIM</b>                      | $-40,50$           | $-6,02$  |
| 3832809                                     | <b>AURORA</b>                     | <b>AURORA</b>                         | $-40,30$           | $-6,00$  |
| 3840248                                     | <b>LATAO AC</b>                   | <b>SANTANA DO</b><br><b>CARIRI</b>    | $-40,13$           | $-6,02$  |
| 3840356                                     | <b>SANTANA DO CARIRI</b>          | <b>SANTANA DO</b><br><b>CARIRI</b>    | $-40,17$           | $-6,57$  |
| 3841006                                     | <b>DOM QUINTINO</b>               | <b>CRATO</b>                          | $-39,47$           | $-6, 10$ |
| 3841725                                     | <b>ARAJARA</b>                    | <b>BARBALHA</b>                       | $-40,28$           | $-6,82$  |
| 3841874                                     | <b>JAMACARU</b>                   | <b>JAMACARU</b>                       | $-40,72$           | $-6,23$  |
| 3842254                                     | <b>CUNCAS</b>                     | <b>BARRO</b>                          | $-40,72$           | $-6,43$  |
| 3842343                                     | <b>BARRO</b>                      | <b>BARRO</b>                          | $-39,32$           | $-5,35$  |
| 3842574                                     | <b>ANAUA</b>                      | <b>MAURITI</b>                        | $-39,63$           | $-5,08$  |
| 3842612                                     | <b>MILAGRES</b>                   | <b>MILAGRES</b>                       | $-40,13$           | $-6,88$  |
| 3842859                                     | <b>QUIXABINHA</b>                 | <b>MAURITI</b>                        | $-40, 13$          | $-7,22$  |
| 3842906                                     | <b>BREJO SANTO</b>                | <b>BREJO SANTO</b>                    | $-40,50$           | $-7,27$  |
| 3851075                                     | <b>PORTEIRAS</b>                  | <b>PORTEIRAS</b>                      | $-38,77$           | $-5,62$  |
| 3851146                                     | <b>JARDIM</b>                     | <b>JARDIM</b>                         | $-40,28$           | $-6,22$  |
| 3852033<br>$\blacksquare$<br><b>CULTARY</b> | POCO - FAZENDA<br><b>RIBEIRÃO</b> | <b>BREJO SANTO</b>                    | $-39,42$           | $-6,32$  |

**Tabela 14** – Coordenadas dos postos pluviométricos da SUDENE. (continuação).

# **Tabela 15** - Coordenadas dos postos pluviométricos da FUNCEME.

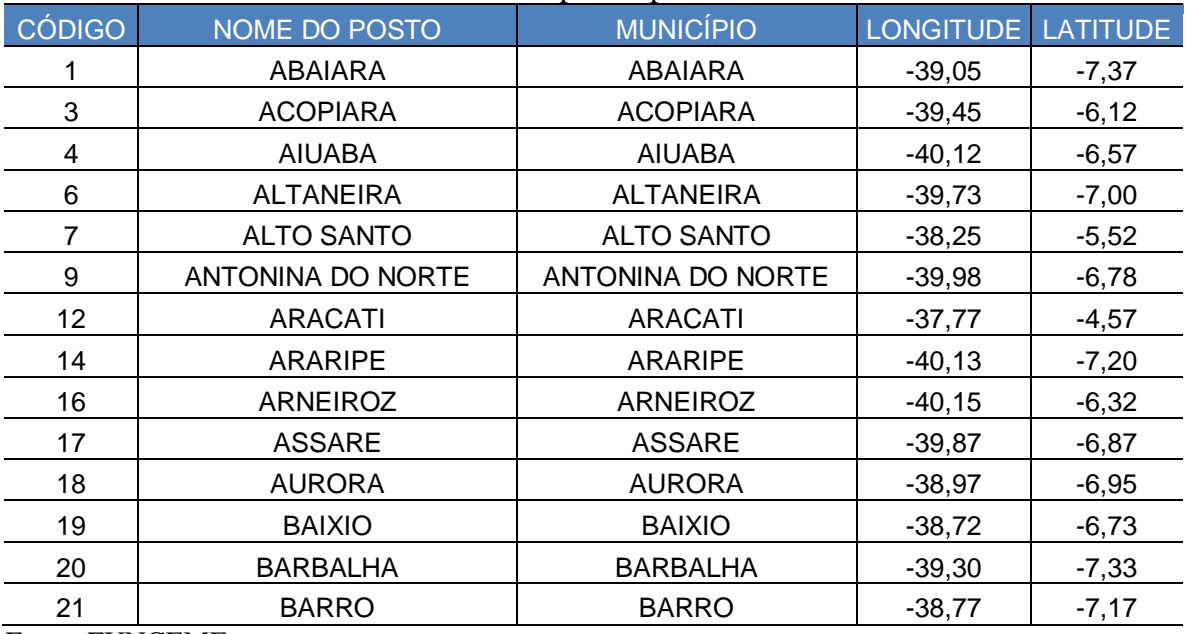

| <b>CÓDIGO</b> | <b>NOME DO POSTO</b>     | <b>MUNICÍPIO</b>         | <b>LONGITUDE</b> | <b>LATITUDE</b> |
|---------------|--------------------------|--------------------------|------------------|-----------------|
| 25            | <b>BOA VIAGEM</b>        | <b>BOA VIAGEM</b>        | $-39,72$         | $-5,13$         |
| 26            | <b>BREJO SANTO</b>       | <b>BREJO SANTO</b>       | $-38,98$         | $-7,48$         |
| 28            | <b>CAMPOS SALES</b>      | <b>CAMPOS SALES</b>      | $-40,37$         | $-7,07$         |
| 33            | CARIRIACU                | CARIRIACU                | $-39,28$         | $-7,03$         |
| 34            | <b>CARIUS</b>            | <b>CARIUS</b>            | $-39,50$         | $-6,53$         |
| 37            | <b>CATARINA</b>          | <b>CATARINA</b>          | $-39,87$         | $-6,13$         |
| 39            | <b>CEDRO</b>             | <b>CEDRO</b>             | $-39,07$         | $-6,60$         |
| 43            | <b>CRATO</b>             | <b>CRATO</b>             | $-39,40$         | $-7,23$         |
| 45            | <b>FARIAS BRITO</b>      | <b>FARIAS BRITO</b>      | $-39,57$         | $-6,92$         |
| 51            | <b>GRANJEIRO</b>         | <b>GRANJEIRO</b>         | $-39,22$         | $-6,88$         |
| 57            | <b>ICAPUI</b>            | <b>ICAPUI</b>            | $-37,37$         | $-4,70$         |
| 58            | ICO                      | ICO                      | $-38,85$         | $-6,40$         |
| 59            | <b>IGUATU</b>            | <b>IGUATU</b>            | $-39,30$         | $-6,37$         |
| 61            | <b>IPAUMIRIM</b>         | <b>IPAUMIRIM</b>         | $-38,72$         | $-6,78$         |
| 64            | <b>IRACEMA</b>           | <b>IRACEMA</b>           | $-38,30$         | $-5,82$         |
| 66            | <b>ITAICABA</b>          | <b>ITAICABA</b>          | $-37,82$         | $-4,68$         |
| 72            | <b>JAGUARETAMA</b>       | <b>JAGUARETAMA</b>       | $-38,77$         | $-5,62$         |
| 73            | <b>JAGUARIBARA</b>       | <b>JAGUARIBARA</b>       | $-38,62$         | $-5,65$         |
| 74            | <b>JAGUARIBE</b>         | <b>JAGUARIBE</b>         | $-38,62$         | $-5,90$         |
| 75            | <b>JAGUARUANA</b>        | <b>JAGUARUANA</b>        | $-37,78$         | $-4,83$         |
| 76            | <b>JARDIM</b>            | <b>JARDIM</b>            | $-39,28$         | $-7,58$         |
| 77            | <b>JATI</b>              | <b>JATI</b>              | $-39,00$         | $-7,68$         |
| 78            | JUAZEIRO DO NORTE        | JUAZEIRO DO NORTE        | $-39,32$         | $-7,22$         |
| 79            | <b>JUCAS</b>             | <b>JUCAS</b>             | $-39,52$         | $-6,52$         |
| 80            | LAVRAS DA MANGABEIRA     | LAVRAS DA MANGABEIRA     | $-38,97$         | $-6,75$         |
| 81            | <b>LIMOEIRO DO NORTE</b> | <b>LIMOEIRO DO NORTE</b> | $-38,10$         | $-5,13$         |
| 87            | <b>MAURITI</b>           | <b>MAURITI</b>           | $-38,77$         | $-7,38$         |
| 89            | <b>MILAGRES</b>          | <b>MILAGRES</b>          | $-38,93$         | $-7,30$         |
| 90            | <b>MILHA</b>             | <b>MILHA</b>             | $-39,20$         | $-5,68$         |
| 91            | <b>MISSAO VELHA</b>      | <b>MISSAO VELHA</b>      | $-39,13$         | $-7,25$         |
| 92            | <b>MOMBACA</b>           | <b>MOMBACA</b>           | $-39,62$         | $-5,75$         |
| 93            | <b>MONSENHOR TABOSA</b>  | <b>MONSENHOR TABOSA</b>  | $-40,07$         | $-4,80$         |
| 94            | <b>MORADA NOVA</b>       | <b>MORADA NOVA</b>       | $-38,37$         | $-5,10$         |
| 99            | <b>NOVA OLINDA</b>       | <b>NOVA OLINDA</b>       | $-39,68$         | $-7,10$         |
| 102           | <b>OROS</b>              | <b>OROS</b>              | $-38,92$         | $-6,25$         |
| 107           | <b>PALHANO</b>           | <b>PALHANO</b>           | $-37,97$         | $-4,75$         |
| 111           | PARAMBU                  | PARAMBU                  | $-40,70$         | $-6,22$         |
| 113           | PEDRA BRANCA             | PEDRA BRANCA             | $-39,72$         | $-5,45$         |
| 114           | <b>PENAFORTE</b>         | <b>PENAFORTE</b>         | $-39,07$         | $-7,82$         |
| 116           | <b>PEREIRO</b>           | <b>PEREIRO</b>           | -38,47           | $-6,05$         |
| 117           | PIQUET CARNEIRO          | PIQUET CARNEIRO          | $-39,42$         | $-5,82$         |

**Tabela 15** - Coordenadas dos postos pluviométricos da FUNCEME (continuação).

| <b>CÓDIGO</b> | <b>NOME DO POSTO</b>            | <b>MUNICÍPIO</b>                | <b>LONGITUDE</b> | <b>LATITUDE</b> |
|---------------|---------------------------------|---------------------------------|------------------|-----------------|
| 119           | <b>PORTEIRAS</b>                | <b>PORTEIRAS</b>                | $-39,12$         | $-7,53$         |
| 120           | <b>POTENGI</b>                  | <b>POTENGI</b>                  | $-40,02$         | $-7,10$         |
| 121           | QUIXADA                         | QUIXADA                         | $-39,03$         | $-4,97$         |
| 122           | QUIXELO                         | QUIXELO                         | $-39,18$         | $-6,23$         |
| 123           | QUIXERAMOBIM                    | QUIXERAMOBIM                    | $-39,28$         | $-5,20$         |
| 124           | <b>QUIXERE</b>                  | <b>QUIXERE</b>                  | $-37,98$         | $-5,07$         |
| 127           | <b>RUSSAS</b>                   | <b>RUSSAS</b>                   | $-37,97$         | $-4,93$         |
| 128           | <b>SABOEIRO</b>                 | <b>SABOEIRO</b>                 | $-39,90$         | $-6,53$         |
| 131           | SANTANA DO CARIRI               | <b>SANTANA DO CARIRI</b>        | $-39,73$         | $-7,18$         |
| 134           | SAO JOAO DO<br><b>JAGUARIBE</b> | SAO JOAO DO<br><b>JAGUARIBE</b> | $-38,27$         | $-5,28$         |
| 136           | <b>SENADOR POMPEU</b>           | <b>SENADOR POMPEU</b>           | $-39,37$         | $-5,58$         |
| 139           | SOLONOPOLE                      | SOLONOPOLE                      | $-39,02$         | $-5,70$         |
| 140           | <b>TABULEIRO DO NORTE</b>       | <b>TABULEIRO DO NORTE</b>       | $-38,13$         | $-5,25$         |
| 142           | <b>TAUA</b>                     | <b>TAUA</b>                     | $-40,28$         | $-6,02$         |
| 146           | <b>UMARI</b>                    | <b>UMARI</b>                    | $-38,70$         | $-6,63$         |
| 151           | <b>VARZEA ALEGRE</b>            | VARZEA ALEGRE                   | $-39,30$         | $-6,80$         |
| 155           | <b>TRUSSU</b>                   | <b>ACOPIARA</b>                 | $-39,73$         | $-6,08$         |
| 157           | <b>FORTIM</b>                   | <b>FORTIM</b>                   | $-37,78$         | $-4,45$         |
| 158           | PALESTINA DO CARIRI             | <b>MAURITI</b>                  | $-38,77$         | $-7,47$         |
| 159           | <b>CARMELOPOLES</b>             | <b>CAMPOS SALES</b>             | $-40,17$         | $-6,90$         |
| 166           | <b>ITAGUA</b>                   | <b>CAMPOS SALES</b>             | $-40,33$         | $-6,97$         |
| 168           | <b>MONTE ALEGRE</b>             | <b>BARRO</b>                    | $-38,75$         | $-7,00$         |
| 169           | <b>EBRON</b>                    | <b>ACOPIARA</b>                 | $-39,60$         | $-6,28$         |
| 170           | <b>IBUACU</b>                   | <b>BOA VIAGEM</b>               | $-39,78$         | $-4,82$         |
| 172           | <b>BARRA</b>                    | <b>AIUABA</b>                   | $-40,32$         | $-6,60$         |
| 177           | <b>MARRECAS</b>                 | <b>TAUA</b>                     | $-40,40$         | $-6, 15$        |
| 178           | <b>SANTA TEREZA</b>             | <b>TAUA</b>                     | $-40,58$         | $-5,87$         |
| 179           | SAO JOAO DO TRISSI              | TAUA                            | $-40,45$         | $-5,85$         |
| 180           | <b>CARRAPATEIRAS</b>            | <b>TAUA</b>                     | $-40,22$         | $-5,85$         |
| 181           | <b>BOM JESUS</b>                | <b>TAUA</b>                     | $-40,07$         | $-5,55$         |
| 182           | <b>VERA CRUZ</b>                | <b>TAUA</b>                     | $-39,95$         | $-5,88$         |
| 183           | <b>EMA</b>                      | <b>IRACEMA</b>                  | $-38,33$         | $-5,78$         |
| 184           | <b>POTIRETAMA</b>               | <b>POTIRETAMA</b>               | $-38,17$         | $-5,70$         |
| 185           | <b>NOVO ASSIS</b>               | PARAMBU                         | $-40,60$         | $-6,07$         |
| 189           | LAGOA DO MATO                   | <b>ITATIRA</b>                  | $-39,67$         | $-4,65$         |
| 194           | <b>BIXOPA</b>                   | <b>LIMOEIRO DO NORTE</b>        | $-38,22$         | $-4,98$         |
| 202           | <b>IBICUITINGA</b>              | <b>IBICUITINGA</b>              | $-38,63$         | $-4,97$         |
| 212           | <b>BANABUIU</b>                 | <b>BANABUIU</b>                 | $-38,92$         | $-5,32$         |
| 215           | <b>JUATAMA</b>                  | QUIXADA                         | $-39,03$         | $-5,07$         |

**Tabela 15** - Coordenadas dos postos pluviométricos da FUNCEME (continuação).

| <b>CÓDIGO</b> | NOME DO POSTO                              | <b>MUNICÍPIO</b>          | <b>LONGITUDE</b> | <b>LATITUDE</b> |
|---------------|--------------------------------------------|---------------------------|------------------|-----------------|
| 217           | <b>ENCANTADO</b>                           | QUIXERAMOBIM              | $-39,30$         | $-5,50$         |
| 218           | <b>LACERDA</b>                             | QUIXERAMOBIM              | $-39,35$         | $-5,42$         |
| 219           | <b>MACAOCA</b>                             | <b>QUIXERAMOBIM</b>       | $-39,48$         | $-4,75$         |
| 220           | <b>MADALENA</b>                            | <b>MADALENA</b>           | $-39,57$         | $-4,85$         |
| 221           | <b>MANITUBA</b>                            | <b>QUIXERAMOBIM</b>       | $-39,57$         | $-5,22$         |
| 223           | NOSSA SRA. DO<br><b>LIVRAMENTO</b>         | <b>MONSENHOR TABOSA</b>   | $-39,97$         | $-4,97$         |
| 224           | <b>URUQUE</b>                              | <b>QUIXERAMOBIM</b>       | $-39,17$         | $-5,13$         |
| 225           | <b>CANGATI</b>                             | QUIXERAMOBIM              | $-39,60$         | $-5,90$         |
| 226           | <b>FLORES</b>                              | <b>RUSSAS</b>             | $-38,05$         | $-5,05$         |
| 233           | FAZENDA POCO DA<br><b>PEDRA</b>            | <b>MORADA NOVA</b>        | $-38,58$         | $-5,25$         |
| 234           | OLHO DAGUA DA BICA                         | <b>TABULEIRO DO NORTE</b> | $-38,00$         | $-5,38$         |
| 236           | <b>MARRUAS</b>                             | <b>TAUA</b>               | $-39,90$         | $-5,97$         |
| 238           | <b>ACUDE TRAPIA</b>                        | PEDRA BRANCA              | $-39,73$         | $-5,45$         |
| 243           | <b>RIACHO VERDE</b>                        | <b>VARZEA ALEGRE</b>      | $-39,38$         | $-6,87$         |
| 245           | <b>MACAOCA</b>                             | <b>MADALENA</b>           | $-39,93$         | $-4,75$         |
| 248           | <b>BARREIROS</b>                           | MONSENHOR TABOSA          | $-40,03$         | $-5,10$         |
| 250           | <b>COMUNIDADE GROSSAS</b>                  | <b>PEREIRO</b>            | $-38,50$         | $-6,00$         |
| 251           | DANIEL DE QUEIROS                          | <b>PEREIRO</b>            | $-38,93$         | $-4,87$         |
| 254           | LOGRADOURO                                 | <b>SANTA QUITERIA</b>     | $-40,13$         | $-5,08$         |
| 259           | SAO JOSE DO FAMA                           | <b>IRACEMA</b>            | $-38,28$         | $-5,68$         |
| 262           | SITIO TIMBAUBA MACORE                      | <b>RUSSAS</b>             | $-38,23$         | $-4,83$         |
| 267           | VARZEA DA CONCEICAO                        | <b>CEDRO</b>              | $-39,12$         | $-6,47$         |
| 271           | <b>CAPIM GROSSO</b>                        | <b>RUSSAS</b>             | $-38,22$         | $-4,87$         |
| 290           | <b>MILHA</b>                               | <b>MILHA</b>              | $-39,18$         | $-5,67$         |
| 295           | <b>BREJINHO</b>                            | <b>ARARIPE</b>            | $-40,02$         | $-7,18$         |
| 298           | <b>INGAZEIRA</b>                           | <b>AURORA</b>             | $-39,00$         | $-7,10$         |
| 299           | <b>SITIO TIPI</b>                          | <b>AURORA</b>             | $-38,82$         | $-6,95$         |
| 305           | <b>COMUNIDADE BAIXA</b><br><b>UMBURANA</b> | <b>ALTO SANTO</b>         | $-38,12$         | $-5,67$         |
| 307           | <b>SALITRE</b>                             | <b>SALITRE</b>            | $-40,47$         | $-7,28$         |
| 309           | <b>CAIPU</b>                               | <b>CARIUS</b>             | $-39.32$         | $-6,63$         |
| 310           | <b>SAO BARTOLOMEU</b>                      | <b>CARIUS</b>             | $-39,50$         | $-6,67$         |
| 312           | VARZEA                                     | <b>CEDRO</b>              | $-39,12$         | $-6,48$         |
| 314           | PONTA DA SERRA                             | <b>CRATO</b>              | $-39,42$         | $-7,12$         |
| 315           | <b>SANTA FE</b>                            | <b>CRATO</b>              | $-39,53$         | $-7,17$         |
| 318           | <b>ICOZINHO</b>                            | ICO                       | $-38,63$         | $-6,48$         |
| 319           | <b>LIMA CAMPOS</b>                         | ICO                       | $-38,95$         | $-6,40$         |
| 320           | <b>BARREIRAS</b>                           | <b>IGUATU</b>             | $-39,30$         | $-6,28$         |
| 321           | <b>BAU</b>                                 | <b>IGUATU</b>             | $-39,40$         | $-6,40$         |
| 322           | JOSE DE ALENCAR                            | <b>IGUATU</b>             | $-39,17$         | $-6,40$         |
| 323           | <b>SUASSURANA</b><br>ELBIOPME              | <b>IGUATU</b>             | $-39,50$         | $-6,70$         |

**Tabela 15** - Coordenadas dos postos pluviométricos da FUNCEME (continuação).

| <b>CÓDIGO</b> | <b>NOME DO POSTO</b>             | <b>MUNICÍPIO</b>         | <b>LONGITUDE</b> | <b>LATITUDE</b> |
|---------------|----------------------------------|--------------------------|------------------|-----------------|
| 328           | <b>FEITICEIRO</b>                | <b>JAGUARIBE</b>         | $-38,83$         | $-5,95$         |
| 330           | <b>NOVA FLORESTA</b>             | <b>JAGUARIBE</b>         | $-38,90$         | $-5,93$         |
| 332           | <b>AMANIUTUBA</b>                | LAVRAS DA MANGABEIRA     | $-38,88$         | $-6,67$         |
| 333           | <b>ARROJADO</b>                  | LAVRAS DA MANGABEIRA     | $-39,02$         | $-6,67$         |
| 335           | <b>MANGABEIRA</b>                | LAVRAS DA MANGABEIRA     | $-39,12$         | $-6,75$         |
| 336           | <b>QUITAIUS</b>                  | LAVRAS DA MANGABEIRA     | $-39,10$         | $-6,88$         |
| 339           | <b>JAMACARU</b>                  | MISSAO VELHA             | $-39,13$         | $-7,40$         |
| 342           | <b>MINEIROLANDIA</b>             | PEDRA BRANCA             | $-39,63$         | $-5,57$         |
| 343           | RIACHAO DO BANABUIU              | PEDRA BRANCA             | $-40,00$         | $-5,43$         |
| 344           | <b>ERERE</b>                     | <b>ERERE</b>             | $-38,35$         | $-6,05$         |
| 345           | <b>IBICUA</b>                    | PIQUET CARNEIRO          | $-39,42$         | $-5,92$         |
| 346           | ARAPORANGA                       | SANTANA DO CARIRI        | $-39,77$         | $-7,13$         |
| 349           | DEP. IRAPUAN PINHEIRO            | DEP. IRAPUAN PINHEIRO    | $-39,27$         | $-5,92$         |
| 359           | <b>TARRAFAS</b>                  | <b>TARRAFAS</b>          | $-39,75$         | $-6,68$         |
| 374           | <b>CACHOEIRA</b>                 | <b>ITATIRA</b>           | $-39,43$         | $-4,68$         |
| 375           | <b>BANDEIRA</b>                  | <b>ITATIRA</b>           | $-39,50$         | $-4,60$         |
| 376           | <b>BALANCO</b>                   | <b>BARRO</b>             | $-38,80$         | $-6,98$         |
| 379           | DANIEL DE QUEIROZ                | QUIXADA                  | $-38,98$         | $-4,83$         |
| 385           | <b>BONITO</b>                    | <b>CANINDE</b>           | $-39,47$         | $-4,60$         |
| 386           | AC. VARZEA DO BOI                | <b>TAUA</b>              | $-40,35$         | $-5,92$         |
| 387           | AC. LIMA CAMPOS                  | <b>ICO</b>               | $-38,97$         | $-6,40$         |
| 390           | AC. CEDRO                        | QUIXADA                  | $-39,07$         | $-4,98$         |
| 392           | AC. OROS                         | <b>OROS</b>              | $-38,92$         | $-6,27$         |
| 393           | <b>QUIXABINHA</b>                | <b>MAURITI</b>           | $-38,75$         | $-7,50$         |
| 395           | STO. ANTONIO DE<br><b>RUSSAS</b> | <b>RUSSAS</b>            | $-38,17$         | $-4,83$         |
| 405           | <b>BETANIA</b>                   | DEP. IRAPUAN PINHEIRO    | $-39,25$         | $-5,80$         |
| 410           | <b>BARRINHA</b>                  | <b>ICAPUI</b>            | $-37,27$         | $-4,82$         |
| 417           | AEROPORTO DE ARACATI             | <b>ARACATI</b>           | $-37,78$         | $-4,55$         |
| 418           | <b>SITIO MALHADA</b>             | <b>LIMOEIRO DO NORTE</b> | $-38,08$         | $-5,18$         |
| 419           | <b>RETIRO GRANDE</b>             | <b>ICAPUI</b>            | $-37,52$         | $-4,70$         |
| 420           | SANTA TEREZA                     | <b>ARACATI</b>           | $-37,87$         | $-4,60$         |
| 425           | <b>LAGOA GRANDE</b>              | <b>RUSSAS</b>            | $-38,20$         | $-4,68$         |
| 427           | <b>SERROTE BRANCO</b>            | <b>JAGUARETAMA</b>       | $-38,88$         | $-5,48$         |
| 428           | ESTACAO ECOLOGICA                | <b>AIUABA</b>            | $-40,32$         | $-6,60$         |
| 430           | FAZENDA SANTA HELENA             | <b>AURORA</b>            | $-39,07$         | $-7,17$         |
| 433           | <b>UIRAPONGA</b>                 | <b>MORADA NOVA</b>       | $-38,35$         | $-5,27$         |
| 435           | <b>CAMPOS VELHOS</b>             | TABULEIRO DO NORTE       | $-38,00$         | $-5,52$         |
| 437           | <b>LAGOINHA</b>                  | QUIXERE                  | $-37,90$         | $-5,07$         |
| 438           | AC. RIACHO DO SANGUE             | SOLONOPOLE               | $-38,97$         | $-5,68$         |
| 444           | <b>BORGES</b>                    | <b>JAGUARUANA</b>        | $-37,87$         | $-4,88$         |

**Tabela 15** - Coordenadas dos postos pluviométricos da FUNCEME (continuação).
| <b>CÓDIGO</b> | NOME DO POSTO                              | <b>MUNICÍPIO</b>         | <b>LONGITUDE</b> | <b>LATITUDE</b>    |
|---------------|--------------------------------------------|--------------------------|------------------|--------------------|
| 446           | AC. TOMAZ OSTERNE                          | <b>CRATO</b>             | $-39,48$         | $-7,08$            |
| 448           | AC. JOAQUIM TAVORA                         | <b>JAGUARIBE</b>         | $-38,82$         | $-5,95$            |
| 449           | AC. NOVA FLORESTA                          | <b>JAGUARIBE</b>         | $-38,92$         | $-5,95$            |
| 455           | AC. PATU                                   | <b>SENADOR POMPEU</b>    | $-39,42$         | $-5,58$            |
| 456           | AC. QUIXERAMOBIM                           | <b>QUIXERAMOBIM</b>      | $-39,32$         | $-5,20$            |
| 457           | <b>GIQUI</b>                               | <b>JAGUARUANA</b>        | $-37,77$         | $-4,77$            |
| 463           | <b>PEIXE</b>                               | <b>RUSSAS</b>            | $-38,08$         | $-4,92$            |
| 464           | AC. EMA                                    | <b>IRACEMA</b>           | $-38,35$         | $-5,77$            |
| 465           | <b>COMUNIDADE BAIXIO</b><br><b>GRANDE</b>  | <b>ALTO SANTO</b>        | $-38,12$         | $-5,45$            |
| 466           | <b>FINAR</b>                               | <b>BANABUIU</b>          | $-39,02$         | $-5,40$            |
| 468           | AEROPORTO(JAGUARIBE)                       | <b>JAGUARIBE</b>         | $-38,53$         | $-5,87$            |
| 469           | AEROPORTO(JUAZ. DO<br>NORTE)               | <b>JUAZEIRO DO NORTE</b> | $-39,30$         |                    |
| 472           | <b>CUNCAS</b>                              | <b>BARRO</b>             | $-38,72$         | $-7,22$<br>$-7,08$ |
| 475           | CANAUNA                                    | <b>IPAUMIRIM</b>         | $-38,80$         | $-6,78$            |
| 478           | <b>PALESTINA</b>                           | <b>OROS</b>              | $-39,03$         | $-6,32$            |
| 479           | <b>FELIZARDO</b>                           | <b>IPAUMIRIM</b>         | $-38,73$         | $-6,85$            |
| 480           | AEROPORTO(IGUATU)                          | <b>IGUATU</b>            | $-39,30$         | $-6,38$            |
| 492           | <b>ROLDAO</b>                              | <b>MORADA NOVA</b>       | $-38,48$         | $-5,23$            |
| 493           | CIPO DOS ANJOS                             | QUIXADA                  | $-38,72$         | $-5,00$            |
| 494           | <b>BELEM</b>                               | QUIXERAMOBIM             | $-39,13$         | $-5,28$            |
| 495           | <b>SAO VICENTE</b>                         | ICO                      | $-38,67$         | $-6,22$            |
| 496           | <b>BOA VISTA</b>                           | <b>MOMBACA</b>           | $-39,83$         | $-5,63$            |
| 497           | <b>AQUINOPOLES</b>                         | <b>JAGUARIBE</b>         | $-38,62$         | $-6,05$            |
| 507           | <b>MARARUPA</b>                            | <b>MAURITI</b>           | $-38,77$         | $-7,32$            |
| 508           | <b>MATA FRESCA</b>                         | <b>ARACATI</b>           | $-37,40$         | $-4,80$            |
| 509           | QUIMAMI                                    | <b>MISSAO VELHA</b>      | $-39,08$         | $-7,18$            |
| 510           | <b>MUTAMBEIRA</b>                          | <b>JAGUARIBE</b>         | $-38,73$         | $-5,92$            |
| 511           | <b>SAO FELIPE</b>                          | <b>BREJO SANTO</b>       | $-39,07$         | $-7,43$            |
| 512           | CASCUDO                                    | ICO                      | $-39,03$         | $-6,40$            |
| 514           | <b>TRES BODEGAS</b>                        | ICO                      | $-38,73$         | $-6,33$            |
| 516           | <b>SITIO SEVERO</b>                        | <b>JAGUARIBE</b>         | $-38,87$         | $-6,07$            |
| 517           | <b>CRIOULAS</b>                            | <b>PEREIRO</b>           | $-38,53$         | $-6,20$            |
| 518           | <b>BASTIOES</b>                            | <b>IRACEMA</b>           | $-38,38$         | $-5,87$            |
| 519           | CANINDEZINHO                               | <b>POTIRETAMA</b>        | $-38,22$         | $-5,78$            |
| 520           | POCO DO PAU                                | <b>BREJO SANTO</b>       | $-38,83$         | $-7,53$            |
| 521           | <b>JARDIM MIRIM</b>                        | <b>JARDIM</b>            | $-39,20$         | $-7,58$            |
| 529           | <b>GAMELEIRO DE S.</b><br><b>SEBASTIAO</b> | <b>MISSAO VELHA</b>      | $-39,20$         | $-7,40$            |
| 530           | <b>BREJINHO</b>                            | <b>BARRO</b>             | $-38,92$         | $-7,17$            |
| 531           | <b>ENGENHO VELHO</b>                       | <b>BARRO</b>             | $-38,70$         | $-7,05$            |
| 532           | <b>SAO MIGUEL</b><br>EUMOD 4D              | <b>MAURITI</b>           | $-38,67$         | $-7,33$            |

**Tabela 15** - Coordenadas dos postos pluviométricos da FUNCEME (continuação).

| <b>CÓDIGO</b> | NOME DO POSTO                              | <b>MUNICÍPIO</b>         | <b>LONGITUDE</b> | <b>LATITUDE</b> |
|---------------|--------------------------------------------|--------------------------|------------------|-----------------|
| 534           | SÃO JOÃO                                   | <b>ERERE</b>             | $-38,22$         | $-5,92$         |
| 535           | SÍTIO SÃO PEDRO                            | <b>JAGUARETAMA</b>       | $-38,90$         | $-5,65$         |
| 536           | <b>IBOREPI</b>                             | LAVRAS DA MANGABEIRA     | $-38,97$         | $-6,82$         |
| 538           | <b>MONTE ALEGRE</b>                        | <b>JAGUARETAMA</b>       | $-38,77$         | $-5,42$         |
| 539           | <b>LAGEDO</b>                              | <b>CEDRO</b>             | $-39,07$         | $-6,47$         |
| 540           | <b>ARAJARA</b>                             | <b>BARBALHA</b>          | $-39,27$         | $-7,27$         |
| 542           | <b>FAZENDA PANCHAVATA</b>                  | <b>JUCAS</b>             | $-39,77$         | $-6,50$         |
| 543           | SITIO BAIXIO DAS<br><b>BESTAS</b>          | <b>PENAFORTE</b>         | $-39,07$         | $-7,82$         |
| 547           | SITIO ESCONDIDO                            | <b>FARIAS BRITO</b>      | $-39,57$         | $-6,92$         |
| 554           | AC. BANABUIU                               | <b>BANABUIU</b>          | $-38,92$         | $-5,33$         |
| 555           | AC. FAVELAS                                | <b>TAUA</b>              | $-40,12$         | $-5,97$         |
| 560           | <b>AC. TRICI</b>                           | <b>TAUA</b>              | $-40,47$         | $-5,97$         |
| 561           | AC. VELAME                                 | <b>JAGUARIBARA</b>       | $-38,58$         | $-5,62$         |
| 562           | AC. PEDRAS BRANCAS                         | QUIXADA                  | $-38,88$         | $-5,15$         |
| 570           | <b>PAJEU</b>                               | <b>ARARIPE</b>           | $-40,20$         | $-7,20$         |
| 571           | <b>TOME VIEIRA</b>                         | <b>ERERE</b>             | $-38,40$         | $-6,02$         |
| 572           | <b>BARREIROS DE BAIXO</b>                  | <b>POTENGI</b>           | $-40,12$         | $-7,03$         |
| 573           | <b>ARATAMA</b>                             | <b>ASSARE</b>            | $-39,87$         | $-7,05$         |
| 574           | <b>DOM QUINTINO</b>                        | <b>CRATO</b>             | $-39,47$         | $-7,03$         |
| 576           | <b>SITIO NOVO-VILA PE</b><br><b>CICERO</b> | <b>JUAZEIRO DO NORTE</b> | $-39,33$         | $-7,13$         |
| 577           | VILA SAO GONCALO-<br><b>MARROCOS</b>       | <b>JUAZEIRO DO NORTE</b> | $-39,22$         | $-7,17$         |
| 578           | <b>CALDAS</b>                              | <b>BARBALHA</b>          | $-39,33$         | $-7,37$         |
| 579           | <b>VILA FEITOSA</b>                        | CARIRIACU                | $-39,17$         | $-6,95$         |
| 580           | POCO GRANDE                                | <b>JUCAS</b>             | $-39,68$         | $-6,47$         |
| 581           | SAO SEBASTIAO                              | CARIUS                   | $-39,63$         | $-6,60$         |
| 582           | <b>ANGICO</b>                              | <b>CARIUS</b>            | $-39,50$         | $-6,65$         |
| 583           | <b>CARIUTABA</b>                           | <b>FARIAS BRITO</b>      | $-39,52$         | $-6,82$         |
| 584           | <b>BAIXIO DE DONANA</b>                    | <b>JUCAS</b>             | $-39,67$         | $-6,35$         |
| 585           | MEL                                        | <b>JUCAS</b>             | $-39,58$         | $-6,38$         |
| 586           | QUIXOA                                     | <b>IGUATU</b>            | $-39,33$         | $-6,43$         |
| 587           | <b>VILA ANTONICO</b>                       | <b>QUIXELO</b>           | $-39,27$         | $-6,25$         |
| 588           | RIACHO VERMELHO                            | <b>IGUATU</b>            | $-39,32$         | $-6,20$         |
| 589           | <b>CAIXA</b>                               | <b>ACOPIARA</b>          | $-39,42$         | $-6,18$         |
| 590           | <b>TANQUES</b>                             | <b>ACOPIARA</b>          | $-39,12$         | $-6,10$         |
| 591           | <b>GUARIBAS</b>                            | <b>ACOPIARA</b>          | $-39,57$         | $-6,05$         |
| 593           | <b>FLAMENGO</b>                            | <b>SABOEIRO</b>          | $-39,75$         | $-6,25$         |
| 594           | <b>URUCUZINHO</b>                          | <b>TARRAFAS</b>          | $-39,73$         | $-6,72$         |
| 595           | <b>VARZEA NOVA</b>                         | <b>ANTONINA DO NORTE</b> | $-40,05$         | $-6,77$         |
| 596           | <b>BARAO DE AQUIRAZ</b>                    | <b>CAMPOS SALES</b>      | $-40,37$         | $-6,87$         |
| 597           | <b>CEDRO</b>                               | <b>AIUABA</b>            | $-40,27$         | $-6,75$         |

**Tabela 15** - Coordenadas dos postos pluviométricos da FUNCEME (continuação).

| <b>CÓDIGO</b> | <b>NOME DO POSTO</b>                      | <b>MUNICÍPIO</b>                | <b>LONGITUDE</b> | <b>LATITUDE</b> |
|---------------|-------------------------------------------|---------------------------------|------------------|-----------------|
| 598           | <b>BOM NOME</b>                           | <b>AIUABA</b>                   | $-40,52$         | $-6,65$         |
| 599           | <b>FAZENDA NOVA</b>                       | <b>AIUABA</b>                   | $-40,37$         | $-6,50$         |
| 605           | <b>LAMEIRO</b>                            | <b>CRATO</b>                    | $-39,42$         | $-7,23$         |
| 612           | <b>CASTANHAO</b>                          | <b>ALTO SANTO</b>               | $-38,40$         | $-5,47$         |
| 618           | <b>BARREIRAS DOS</b><br><b>PARAIBANOS</b> | <b>IGUATU</b>                   | $-39,35$         | $-6,32$         |
| 619           | <b>BARRO ALTO</b>                         | <b>IGUATU</b>                   | $-39,40$         | $-6,45$         |
| 620           | <b>BRAVO</b>                              | <b>IGUATU</b>                   | $-39,32$         | $-6,50$         |
| 621           | <b>BUGI</b>                               | <b>IGUATU</b>                   | $-39,28$         | $-6,37$         |
| 643           | CAI?ARA                                   | <b>TAUA</b>                     | $-40,17$         | $-5,77$         |
| 647           | <b>SAO MIGUEL</b>                         | QUIXERAMOBIM                    | $-39,50$         | $-5,33$         |
| 648           | <b>BONFIM</b>                             | <b>SENADOR POMPEU</b>           | $-39,48$         | $-5,52$         |
| 649           | <b>ALTAMIRA</b>                           | <b>TAUA</b>                     | $-40,12$         | $-5,75$         |
| 650           | CANABRAVA-COCOGI                          | PARAMBU                         | $-40,72$         | $-6,43$         |
| 651           | LAGOA GRANDE-COCOGI                       | PARAMBU                         | $-40,40$         | $-6,32$         |
| 652           | <b>CACHOEIRA DE FORA</b>                  | <b>ARNEIROZ</b>                 | $-40,15$         | $-6,18$         |
| 661           | PITOMBEIRA (2)                            | <b>BOA VIAGEM</b>               | $-39,73$         | $-5,00$         |
| 662           | <b>AGUAS BELAS</b>                        | <b>BOA VIAGEM</b>               | $-39,90$         | $-4,87$         |
| 663           | <b>JACAMPARI</b>                          | <b>BOA VIAGEM</b>               | $-39,92$         | $-4,77$         |
| 664           | DOMINGOS DA COSTA                         | <b>BOA VIAGEM</b>               | $-39,60$         | $-5,10$         |
| 665           | <b>PIEDADE</b>                            | <b>BOA VIAGEM</b>               | $-39,68$         | $-5,27$         |
| 666           | <b>MANOEL CORREIA</b>                     | <b>MOMBACA</b>                  | $-39,95$         | $-5,67$         |
| 667           | PASSAGEM - FOGAREIRO                      | QUIXERAMOBIM                    | $-39,47$         | $-5,15$         |
| 668           | <b>CUSTODIO</b>                           | QUIXADA                         | $-39,17$         | $-4,98$         |
| 671           | <b>FAZENDA VARZEA</b><br><b>ALEGRE</b>    | <b>MADALENA</b>                 | $-39,38$         | $-4,92$         |
| 685           | <b>FAZENDA NITEROI</b>                    | <b>IBARETAMA</b>                | $-38,85$         | $-4,87$         |
| 694           | <b>BARRA DE SITIA</b>                     | <b>BANABUIU</b>                 | $-38,65$         | $-5,15$         |
| 695           | <b>TAPUIARA</b>                           | QUIXADA                         | $-38,90$         | $-5,07$         |
| 696           | <b>FAZENDA LACRAIA</b>                    | <b>MORADA NOVA</b>              | $-38,47$         | $-5,13$         |
| 700           | <b>CABACEIRA</b>                          | <b>CAMPOS SALES</b>             | $-40,40$         | $-7,05$         |
| 701           | ELEVAT?RIO - COGERH                       | <b>ITAICABA</b>                 | $-37,83$         | $-4,65$         |
| 705           | FAZENDA ARARA                             | <b>ALTO SANTO</b>               | $-38,27$         | $-5,62$         |
| 706           | <b>CARAUBAS</b>                           | <b>ALTO SANTO</b>               | $-38,40$         | $-5,43$         |
| 707           | FAZENDA MORADA NOVA                       | <b>ACOPIARA</b>                 | $-39,57$         | $-6,18$         |
| 709           | <b>FAZENDA CORISCO</b>                    | <b>TAUA</b>                     | $-40,35$         | $-6,23$         |
| 713           | <b>FAZENDA LOGRADOURO</b>                 | SAO JOAO DO<br><b>JAGUARIBE</b> | $-38,23$         | $-5,38$         |
| 715           | <b>AGUA VERDE</b>                         | <b>GUAIUBA</b>                  | $-38,67$         | $-5,65$         |
| 716           | <b>GUIA</b>                               | <b>BOA VIAGEM</b>               | $-39,80$         | -4,90           |
| 717           | LAGOA DA SERRA                            | <b>MORADA NOVA</b>              | $-38,33$         | $-4,97$         |
| 723           | FAZENDA CAJAZEIRA                         | <b>MADALENA</b>                 | $-39,60$         | $-4,80$         |
| 724           | PAU FERRO<br>ELBICEME                     | <b>MADALENA</b>                 | $-39,47$         | $-4,98$         |

**Tabela 15** - Coordenadas dos postos pluviométricos da FUNCEME (continuação).

| <b>CÓDIGO</b> | NOME DO POSTO    | <b>MUNICIPIO</b> | LONGITUDE LATITUDE |         |
|---------------|------------------|------------------|--------------------|---------|
| 725           | BOA VISTA        | VARZEA ALEGRE    | -39.33             | $-6.77$ |
| 727           | ACUDE DO GOVERNO | <b>IGUATU</b>    | $-39.18$           | -6.42   |
| 728           | FAZENDA COQUE    | JAGUARETAMA      | -38.07             | $-5,28$ |
|               |                  |                  |                    |         |

**Tabela 15** - Coordenadas dos postos pluviométricos da FUNCEME (continuação).